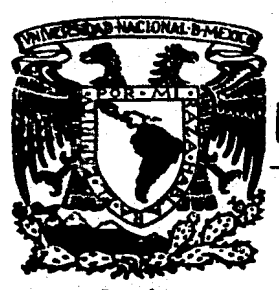

## UNIVERSIDAD NACIONAL AUTONOMA DE MEXICO

2917

## **Facultad de Ciencias**

Diseño de un Lenguaje Orientado a Resolver **Problemas Estadísticos** 

# TESIS

**OUE PARA OBTENER EL TITULO DE:** ACTUARIO PRESENTA: García Javier **Carcía** 

MEXICO, D.F.

1983

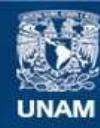

Universidad Nacional Autónoma de México

**UNAM – Dirección General de Bibliotecas Tesis Digitales Restricciones de uso**

### **DERECHOS RESERVADOS © PROHIBIDA SU REPRODUCCIÓN TOTAL O PARCIAL**

Todo el material contenido en esta tesis esta protegido por la Ley Federal del Derecho de Autor (LFDA) de los Estados Unidos Mexicanos (México).

**Biblioteca Central** 

Dirección General de Bibliotecas de la UNAM

El uso de imágenes, fragmentos de videos, y demás material que sea objeto de protección de los derechos de autor, será exclusivamente para fines educativos e informativos y deberá citar la fuente donde la obtuvo mencionando el autor o autores. Cualquier uso distinto como el lucro, reproducción, edición o modificación, será perseguido y sancionado por el respectivo titular de los Derechos de Autor.

#### INDICE

والموارد والمحاولة

1. Objetivo 2. Aspectos fundamentales del diseño del lenguaje 2.1 Introducción 2.2 Tipos y Declaraciones 2.3 Expresiones 2.4 Proposiciones 3. El Lenguaje 3.1 Componentes del lenguaje 3.1.1 Simbolos 3.1.2 Identificadores 3.1.3 Numeros  $3.1.4$  Textos 3.1.5 Comentarios 3.1.6 Programas 3.2 Declaraciones 3.2.1 Constante 3.2.2 Real y Texto  $3.2.3$  Arregio 3.2.4 Grafica Tabla e Histograma 3.2.5 Archivo y Formato 3.2.6 Rutina 3.3 Expresiones 3.4 Proposiciones 3.4.1 Asignación 3.4.2 Escritura 3.4.3 Lectura 3.4.4 Llamado a Rutina 3.4.5 Condicion. 3.4.6 Selección 3.4.7 Iteración 3.4.8 Ver 3.4.9 Vacia 4. El Compilador 4.1 Introducción 4.2 Analizador Lexicografico 4.3 Analizador Sintactico 4.3.1 Gramatica 4.3.2 Analisis Sintactico 4.4 Analizador Semantico y Generación de Codigo 4.4.1 Organización de la Tabla de Descriptores 4.4.2 Descriptores 4.4.3 Generación de Código

#### 5. Extensiones Futuras

5.1 Rutinas Externas

5.2 Opciones del Compilador

6. Conclusiones

#### APENDICES

- A. Caracteristicas de la computadora NOVA 3/12 instalada en el Laboratorio de Estadistica de la Facultad de Ciencias.
- B. Manual de Referencia y Operación
- C. Gramatica y productos de apoyo
	- C.1 Gramatica a partir de la cual se<br>genero la gramatica interna para el Analizador Sintactico
	- C.2 Gramatica interna
	- C.3 Relación de simbolos no terminales
	- C.4 Palabras reservadas y sus localidades en Diccionario (para inicializarlo)
	- C.5 Traducción de palabras reservadas inicializar la tabla de para caracteres

D. Tres ejemplos de programas.

Bibliografia

#### 1.OBJETIVO.

idea de realizar el presente trabajo surgió de La: lo siguiente. El grupo de estadistica de la Facultad de Ciencias se encuentra muy ligado a la investigación y enseñanza de la estadistica y a el recurren diversas instituciones para la resolución de problemas de muy. diversa indole relacionados con campos de estudio como Biologia, Medicina, Ciencias Quimicas, Ciencias Sociales, Ciencias de la Atmosfera entre otros.

Se cuenta con un laboratorio el cual tiene una minicomputadora NOVA 3/12 cuyas características se<br>encuentran en el apendice A, la cual no es usada a su maxima capacidad; existe el equipo pero no se tiene la infraestructura suficiente para poder aprovecharlo plenamente. Así, los problemas tienen que resolverse<br>casi ad hoc y resulta que cada vez que surge un nuevo problema es difícil aprovechar lo hecho anteriormente y practicamente se inicia de cero. Así pues, se penso que estaban dadas las condiciones para la elaboración de un<br>lenguaje computacional orientado a resolver problemas estadisticos. El diseño de dicho lenguaje y el desarrollo de un compilador para el mismo constituyen el tema central de esta tesis.

Es importante hacer notar que muchas decisiones se tomaron observando que se deseaba que la nueva herramienta se adaptase al equipo existente en el laboratorio. Por ejemplo la decisión de que el compilador fuese diseñado para generar codigo Fortran y que el propio compilador esta escrito también en este lenguaje fueron dos de ellas.

En platicas celebradas con el grupo de estadistica, primeramente, en el campo de la enseñanza, se nos<br>planted lo siguiente : En los primeros cursos de<br>estadística los alumnos se enfrentan a problemas con<br>cierta complejidad numérica en los que tienen que trabajar con Volumenes de información de un tamaño tal que serla casi imposible manejarlos manualmente. Esto provoca que tengan que hacer uso de una computadora en una materia en que no es prerequisito haber llevado cursos de computo. El alumno, al enfrentarse a este problema tiene dos opciones: Por un lado perderse en un bosque tratando de elaborar programas especificos y<br>complicados en un lenguaje extraño perdiendo muchas<br>veces el panorama general del problema que desea resolver, lo que provoca que se forme una visión errónea de lo que es realmente la materia. Por otro lado, utilizar un paquete estadistico con el cual unicamente sigue una serie de pasos que rara vez entiende pero sabe

que lo llevan al resultado deseado, sin haber aplicado la teoria que durante todo el curso se estuvo analizando, llegando al extremo de pensar que lo que se encuentra en el paquete es lo onico realizable. Los diseñadores de estas herramientas, con el objeto de facilitar su uso, hacen que los algoritmos utilizados en los calculos sean transparentes al usuario.

e Decidièndose por la primera opcion, el grupo de<br>estadistica, con el objeto de resolver en parte este problema, elaborò subrutinas para que el alumno las integrase a sus programas evitandole así un poco el<br>trabajo pesado. Se noto que muchas de las subrutinas Se noto que muchas de las subrutinas que se hicieron tienen que ver con el manejo de matrices (lectura y escritura de matrices, obtencion de<br>submatrices a partir de una matriz dada, obtencion de<br>inversas, traspuestas, productos, etc.).

Pero el problema aun persiste pues la notación que usa es muy distinta a la notación utilizada en el se. campo de la estadistica.

Por, otro lado, ya no en el campo de la enseñanza sino en el de la investigación y la aplicación de la estadistica existen varios problemas.

El aprender un lenguaje computacional se vuelve una necesidad, lo cual implica ya una dificultad pues los problemas se plantean en un lenguaje ajeno al campo.

El utilizar paquetes estadísticos tiene la ventaja de que su manejo es fácil pero sus posibilidades son fijas y dificilmente modificables lo cual presenta una gran limitación en un campo en el que surgen constantemente nuevos métodos.

De lo planteado anteriormente. salta a la vista la necesidad de disenar un lenguaje computacional especialmente orientado a resolver problemas<br>estadisticos, que contemple una notación afin a la problemas utilizada en la disciplina, facilitando de esta manera  $\frac{1}{2}$  aprendizaje  $\gamma$  la lectura de los algoritmos escritos en el lenguaje. Debe ser lo suficientemente general<br>para poder expresar con el gran variedad de problemas.

pensando en que la gramatica del Por otro lado, lenquaje fuese facileente modificable durante su desarrollo y que el compilador debiera ser transportable con una estructura tal. que permitiera  $GLI$ lУ. implementacion en una minicomputadora, se penso en desarrollar un compilador quiado por tablas.

 $1 - 2$ 

En las siguientes lineas se plantearà el diseño del

lenguaje marcandose primeramente las ideas principales<br>del mismo. A continuación se describirà el compilador.

2. ASPECTOS FUNDAMENTALES DEL DISENO DEL LENGUAJE 2.1 Introducción.

Para diseñar el lenguaje se tomo muy en cuenta la opinion de los futuros usuarios principalmente estudiantes de los cursos de estadistica, profesores de dichos cursos, investigadores del campo. Con el objeto de cubrir lo más que fuese posible los problemas a los que se pudiesen enfrentar, asi como para estudiar la notación utilizada, se decidió revisar los temas y la bibliografia de los cursos de estadística como son: Estadistica I (que incluye temas como estimación, intervalos de confianza, pruebas de hipòtesis),<br>Estadística II (que incluye temas como estadística no<br>paramètrica, prueba de k-muestras, correlación),<br>Analisis de Regresión, Estadística Bayesiana, Diseño de Experimentos, Muestreo, Metodos Multivariados y diversos seminarios.

 $\mathsf{S}\mathsf{e}$  estudiaron diversos lenguajes computacionales al. igual que paquetes estadisticos para analizar su notación. así como la clase de problemas para los cuales fueron diseñados. En la descripción de nuestro lenguaje se mencionaràn las fuentes de donde se tomaron las ideas de diseño. Al respecto quisieramos citar una idea interesante expresada por N. Wirth [31]

"Es claro que un nuevo lenquaje no debe ser desarrollado solo por presentar algo nuevo; los lenguajes existentes deben ser usados como base de desarrollo..."

El resultado de este estudio fue un lenguaje cuyas caracteristicas relevantes son las siguientes:

Engloba en una forma coherente estructuras de datos y de control formando una unidad homogènea.

El haber inspirado su estructura en lenguajes como Pascal y Algol hace que herede de estos sus principios de estructuración. Por lo tanto no se limita a unir<br>elementos que faciliten la construcción de algoritmos del campo de la estadistica. Constituye un lenguaje de propòsito general que en su diseño plasma los conceptos. de programación estructurada. Se diò importancia a que la notación fuese afin a la utilizada en la disciplina estadistica y las estructuras presentadas constituyen las màs comunmente utilizadas en el campo, sin perder su generalidad. Así mismo en las operaciones sobre estas estructuras tratò de eliminar restricciones se i arbitrarias buscando así la ortogonalidad del lenguaje.

rTtJ~ ·El concepto de ortogonalidad supone que en general las · .. reglas se aplican en todos los contextos. Por ejemplo, siempre que sea valido. el uso de una constante se puede poner una expresion aritmética.

1,

*.":* 

Antes de describir el lenguaje resumiremos en las siguientes Dl'vidiremos nuestro resumen en: Tipos y Declaraciones, Expresiones y Proposiciones. lineas los aspectos fundamentales.

2.2 Tipos y Declaraciones

. Los programas tienen una estructura de bloques. En realizar y una definición de las estructuras que se manipulan en las acciones. En las declaraciones, las propiedades de las estructuras quedan definídas por el tipo al cual se les asocia y se les da un identificador mediante el cual puede uno referirse a ellas. La declaración .. de un identificador es valida en el bloque<br>donde se encuentra.

En nuestro lenguaje hay dos tipos basicos: Real y Texto. Existen tambíèn tipos estructurados: Arreglos, Graficas, Tablas e Histogramas; existe un tipo adicional contenido en el tipo Grafica llamado.Cuerpo Grafica. Pára :las operaciones de entrada y salida se incluyeron dos tipos mas: Formatos y Archivos.

Los valores denotados por el tipo Real incluyen los<br>tipos "real" e "integer" de Pascal. El no hacer \*real\* e \*integer' de Pascal. El no hacer distincion entre nomeros de punto fijo y punto flotante se tomo del lenguaje APL y de las versiones originales<br>de · Basic. Esto se hizo con el objeto de facilitar el máriejo de variables num6ricas· en general.:

·Las/ estructuras tipo Arreglo juegan un papel relevante en el lenguaje. Pensemos simplemente en la de estas estructuras especialmente las matrices en el campo de la estadistica. Su importancia queda demostrada unicamente pensando en que "...la forma màs simple de procesar datos es formar un arreglo con la informaciOn •• "CCHll.

·un tipo Arreglo consta da componentes de un solo / tipo bAsico~ En la declarac:ien de estas estructuras se especifica el número de dimensiones al igual que el número de elementos por dimensión; así mismo se indica el tipo basico asociado al arreglo. En el caso de los arreglos de una dimensión de tipo Real se puede especificar si el arreglo es renglón o columna para las operaciones en que se necesite que los operandos sean<br>conformables. Es importante hacer notar que el nomero de

dimensiones es parte del tipo mientras que los limites  $no$   $lo$  son.

Por otro lado en cuanto a los tipos Grafica, Tabla, e Histograma se viò la importancia de su creación por el papel que juegan estas estructuras tanto para describir como para presentar información estadistica.

Para su elaboración se tomaron ideas de diversos paquetes estadisticos, principalmente el SPSS y el paquete BASIS que de alguna forma u otra atacan el problema de descripción y presentación de información estadistica.

A diferencia de los arreglos, estos tipos estructurados son heterogèneos en el sentido de que mezclan tipos en su estructura.

Bajo un identificador se engloba una estructura que contiene diversos campos que incluyen titulos para identificar la estructura, subtitulos, nombres de<br>renglones y columnas, nombres de escalas y frecuencias, etc.

Más adelante se explicará cada uno de estos campos: y como la proposición de escritura los distribuye en el archivo de salida.

Los tipos Formato y Archivo fueron creados para ser .utilizados en las proposiciones de entrada y salida. En la declaración de formatos se asocia un identificador a una serie de caracteres de edicion. Por facilidad se eligió que estos caracteres fuesen iguales a los del lenguaje Fortran [D31. En la declaración de anchivos se asocia un identificador a un archivo secuencial. El archivo se abrirà al inicio del programa y se cerrarà al final del mismo.

Por ditimo se vio la importancia de poder declarar rutinas. Estas estan inspiradas en los procedimientos y funciones de Pascal.

2.3 Expresiones

Las expresiones juegan un papel muy importante en el lenguaje. La necesidad en el campo de la estadistica manejar calculos de una manera fácil para que de poder estos no sean obstaculo al tratar de dominar los métodos estadisticos es evidente. Al respecto podemos citar lo siguiente:[Si]

" E I impacto de la Teoria Estadistica *Moderna ya se conocia por el año de 1930,* 

*\_pero era escasa•ente usada. Esto se -debió a que la acu•ulacion y analisis de datos estadfsticos, aun con la ayuda de una teorfa poderosa. involucraba calculas tediosos y pesados ••• es innecesario estudiar Jos trucos y atajos que existen en los calculas aanuales* · *que reciente•ente ocupan »U.cho del ·curricul* u.a *estadistico. Ahora la do•inar. los »fi>todos estadfsticos"* 

En las expresiones se combinan operadores. Esta combinación esta operadores. Esta combinación está provista de<br>significado de tal forma que se obtienen nuevos valores al interpretar o evaluar la expresión. 'se combinan operandos y<br>ciòn està provista de

En el lenguaje se define. un conjunto fijo de operadores cada uno de los cuales representa una función cuýo dominio<sup>'</sup> lo forman los tipos de sus operandos y su rango el tipo del resultado.

Al evaluarse una expresión el valor de esta caerà en .alqun tipo que puede ser cualquiera de los bàsicos y estructurados mencionados anteriormente.

Se observo la importancia de utilizar operadores en<br>estructuras como: vectores, matrices y en general estructuras de tipo Arreglo Real n-dimensional. Se incluyo. una· notaci4n para poder expresar constantes.de tipo Arreglo n-dimensional ya sea de tipo Real o Texto<br>en las expresiones. Esta notación está inspirada en una<br>anàloga en el lenguaje APL CI11.

Se incluyeron operadores sobre operandos de tipo Arreglo Real<sup>c</sup> de dos dimensiones, como el operador "><" (producto de matrices), "'" (traspuesta), "@1' (inversa).

Se propuso también una notación para obtener estructuras de tipo Arreglo m-dimensional a partir de<br>otras estructuras de tipo Arreglo n-dimensional Real o otras estructuras de tipo Arreglo n-dimensional Real o Texto, .con m. igual e menor a n, pudiendose seleccionar solo ciertos elementos o rangos de elementos de cada dimensibn. Esta herramienta resulta muy 6til para la obtenciòn de submatrices. Una notaciòn similar existe en APL CI1J.

Tomando en cuenta que es muy generalizado el tener que calcular la suma de uno o más renglones, columnas, planos, etc. de una estructura de tipo Arreglo Real o-dimensional, se agrego una notación para realizar estas operaciones.

En al· resultado de estas eKpresiones el nómero de

dimensiones podria quedar indefinido. Por ejemplo es concebible visualizar un vector como una matriz de un solo renglOn; particularmente importante resulta consider.ar esto al efectuar una asignaciOn o en el caso en que el numero de dimensiones sea igual a dos debido a la frecuencia del uso de estas estructuras y los operadores· def<sup>0</sup> inidos sobre ellas. Para esto, antes de aplicarse algun operador sobre expresiones de cual quier tipo Arreglo Real, estas se "dimensionan" o sea que se<br>calculan sus dimensiones reales con el objeto de ver si es posible aplicar tal o cual operador. Esta operacion esta· inspirada en las "coerciones" de Algol 68 CTlJ. Las reglas que se siguen para dimensionar una expresión se<br>veran mas adelante.

Se propuso el poder efectuar operaciones sobre estructuras de tipo Cuerpo Grafica, el cual es un tipo asociado a la estructura Grafica pues surge frecuentemente la necesidad de comparar en un mismo .<br>plano dos o mas graficas.

. Los operadores de relación definidos en el lenguaje <<=, <, <>, >=, » así. como los operadores lbgicos <Y,. O y ·Na> al ·aplicarse dan .como resu.lT.ado expresiones de tipo Real o Arreglo Real de n-dimensiones con unos y ceros, sustituyendo asi las expresiones, de tipo booleano siguiendo en cierto sentido la forma como se manejan en APL CIII.

En las expresiones se pueden utilizar dos constantes tipo· Real predefinidas donde se requieran: PI, E. Donde los valores de PI y E son muy cercanos a las constantes matematicas.

Por ültimo, entre los operandos de una expresión se puede incluir el llamado a una rutina con tipo. Esta clase de rutinas entrega un valor de tipo Real.

#### 2.4· Proposiciones

La proposición màs importante del lenguaje es la asignación. Del ledo derecho del símbolo de asignáción C:=> debe haber Ltna expresión y del lado i::quierdo un objeto, ya sea una variable o una estructura congruente objeto, ya sea una variable o una estructura congruente<br>con el tipo del resultado de la expresión. Al ejecutarse la asignación, el valor de este último objeto es reemplazado por el valor de la expresión. Existe otro tipo de asignación que se verà en las rutinas con tipo.

En el lenguaje se incluyeron tambièn proposiciones de entrada y salida que operan sobre archivos

secuenciales. Diversos paquetes estadisticos fueron analizados para diseñar estas proposiciones. Varias ideas fueron - tomadas principalmente del paquete SPSS CN2J.

De' la proposiciOn de lectura cabe resaltar lo siguiente. Existe la posibilidad de especificar el formato en que vienen los datos de entrada, los cuales pueden ser numèricos o alfanuméricos, pudièndose definir todos los campos o sòlo los de interès.

En muchas aplicaciones estadisticas la información contenida en un archivo puede verse como una lista de casos donde cada caso contiene N campos que ocupan uno o màs registros en el archivo. Asi pues la información se puede ver como una matriz donde.las columnas son los campos que conforman cada caso y los renglonas. que fisicamente pueden ocupar uno o màs registros, son los casos •

. Existe la posibilidad dP. asignar valores *á* objetos de tipo Real o Texto, o Arreglo Real o Texto de una dimensiOn mediante la. lectura especificandose en el formato los campos y el nümero de registros que ocupar cada caso.

En la proposiciOn dé escritura es . posible especificar el formato de salida al escribir expresiones de tipo Real, Texto o Arreglo de una dimension. Por otro lado, la proposicion de escritura "sabe" distribuir los campos de las estructuras Tabla, Gràfica e Histograma<br>como se indicarà màs adelante.

Otra proposición del lenguaje es el llamado a una rutina sin tipo la cual provoca la ejecucibn de una rutina previamente declarada. Esta proposicion es similar al llamado a un procedimiento en Pascal [JlJ.

En las dos clases de rutinas (con y sin tipo) el paso de paràmetros de tipo Real puede ser por valor o por referencia. El paso de los demás parametros es por referencia •

. En la declaracion de la rutina puede a su vez haber declaraciones las cuales seran locales a ella.

Hasta ·este punto no hemos mencionado nada acerca del flujo de control de los programas. La ejecucion de las proposiciones es como la de Algol y Pascal. Existen los conceptas de bloque y proposicioh compuesta los cuales específican la ejecución secuencial.

A

En el lenguaje existen proposiciones para cambiar el flujo secuencial de ejecución.

. La ejecución condicional o selectiva puede-ser especificada mediante las proposiciones SI..ENTONCES, SI., ENTONCES.. SINO, LA.. DE las cuales son traducciones de las proposiciones IF. THEN, IF. THEN. ELSE, CASE. OF de Algol respectivamente [N1].

ejecución repetitiva de proposiciones La se especifica con la proposición REPITE cuyas variantes incluyen proposiciones similares al WHILE, DO. UNTIL, FOR. STEP. UNTIL de Algol.

Para decidir que acción tomar, estas proposiciones evaluan las expresiones de tipo Real correspondientes. Si las expresiones no son iguales a cero, esto<br>provocara que se tome la acción correspondiente al resultado verdadero de Algol, en caso contrario se eligirà la alternativa.

" Por ditimo existe un equivalente al GO TO de Pascal: la proposición VER.

#### 3. EL LENGUAJE

Dividiremos nuestra descripción del lenquaje en cuatro partes las cuales son:

3.1) Componentes del lenguaje

- 3.2) Declaraciones
- 3.3) Expresiones
- 3.4) Proposiciones

sintaxis libre de contexto se definirà La. utilizando BNF agregandose los simbolos  $(*)$  \*) los cuales se utilizaràn para describir algun simbolo de la gramàtica que sea impràctico o imposible definir con una formula. El simbolo "!" se utilizarà para representar la conjunción O de BNF por la falta del simbólo correspondiente.

Se l darà .una explicación para aclarar la semàntica del lenguaje.

3.1 Componentes del lenguaje

 $3.1.1$  Simbolos

Los simbolos del lenguaje seràn las letras, los simbolos especiales, palabras reservadas y el digitos. vacio

<SIMBOLO>::=<LETRA>!<DIGITO>!<SIMBOLO ESPECIAL>! KPALABRA RESERVADA>!KVACIO>

 $\angle$ LETRA>::=(\*DE LA LETRA A A LA Z\*) <DIGITO>::=(\*NUMEROS ENTEROS DEL CERO AL NUEVE\*) KSIMBOLO ESPECIAL>::= +|! - '! \* ! / ! <= ! < !

<u>⋹ੁਸ਼≺>ੁਸ਼≫⊨ੁਸੁ>ੁਸ਼ੁ</u>  $1.81 C1.11$ 

 $\mathbf{1}$  :  $\mathbf{e}$  :  $\mathbf{y}$  :  $\mathbf{y}$  :  $\mathbf{y}$  :  $\mathbf{y}$  :  $\mathbf{y}$  :  $\mathbf{y}$  :

 $E = E E E + 3 + 33 + 34 + 44 + 54 + 144 + 144$ (\* SIMBOLO ! VER NOTA\*)

<PALABRA RESERVADA>::= INICIO ! FIN ! CONSTANTE ! REAL ! TEXTO ! ARREGLO ! SI ! SINO ! ENTONCES ! DE ! CON ! LA ! DE ! REPITE ! HASTA ! SUMANDO ! MIENTRAS ! VER ! RUTINA ! VAL ! NO ! Y ! O ! PI ! E ! ESCRIBE ! EN ! LIBRE ! ESTO ! LEE ! REN ! COL ! GRAFICA ! TABLA ! HISTOGRAMA ! TITULO ! TITREN ! TITCOL ! NOMREN ! NOMCOL ! MARCOREN ! MARCOCOL ! CUERPO ! ARCHIVO ' FORMATO

<VACIO>::=<\*AUSENCIA TOTAL DE SIMBOLOS\*) .

Nota: Se viò la hecesidad de utilizar el símbolo u jar para indicar el calculo de un. determinante siendo èste el único caso en que aparecerà como un simbolo terminal. En la

descripción de la gramàtica se aclararà debidamente para evitár confuciones.

Dado que no en todas las maquinas existen este tipo de simbolos, estos se podran cambiar haciendo las aclaraciones pertinentes.

3.1.2 Identificadores

Los identificadores no tienen un significado intrinseco y sirven para denotar constantes, variables. estructuras, etc. Como ya se mencionò, la declaración de un identificador es valida en el bloque donde se encuentra, fuera de éste puada utilizarse para otros Rropbsi tos.

<IDENTIFICADOR>::=<LETRA><RESTO IDENTIFICADOR> <RESTO IDENTIFICADOR>::=<LETRA>

«RESTO IDENTIFICADOR> ! <DIGITD><RESTO IDENTIFICADOR> <VACIO>

3.1.3 Nümeros

Los nümeros conforman los valores del tipo basico Real. Como *ya* se ha dicho, incluyen los tipos 'real' <sup>e</sup> '.integer' ·de Pascal.

<NUMERO>::=<NUMERO DECIMAL><PARTE EXPONENCIAL> <NUMERO DECIMAL>::=<NUMERO ENTERO> !

<NUMERO ENTERO>.<PARTE DECIMAL>

.<NUMERO ENTERO>::=<\*SECUENCIA DE UNO O MAS DIGITOS\*> <PARTE DECIMAL>:~=<\*SECUENCIA DE UND O MAS DIGITOS\*> <PARTE EXPONENCIAL>::=E<SIGNO><NUMERO ENTERO>!

<VACIO> .

 $<$ SIGNO>::= + ! - !  $<$ VACIO>

3.1.4 Textos

.<br>Los textos conforman los valores del tipo bàsico Texto. Estos textos •pueden ser de a lo mas 60 caracteres.

«TEXTO>::="<CADENA DE SIMBOLOS>'" <CADENA DE SIMBOLOS>::=C\*SECUENCIA DE CERO O MAS SIMBOLOS\*).

> Nota. Si en la cadena de simbolos deben incluirse comillas, estas se repetiran dos veces.

3.1.5 Comentarios

Pueden insertarse comentarios a lo largo \_del

programa entre identificadores, palabras reservadas, nùmeros. textos y simbolos especiales

<COMENTARIO>::= %<CADENA DE SIMBOLOS>;

Nota, La cadena de simbolos no debe incluir un punto y coma (;) pues este simbolo termina el comentario.

3.1.6 Programas

Un algoritmo expresado en el lenguaje constituye un oroorama.

<PROGRAMA>::=<BLOQUE>: ! <PROPOSICION COMPUESTA>; <BLOQUE>::=<INICIO DE BLOQUE>:<FIN DE BLOQUE> <INICIO DE BLOQUE>::=INICIO <LISTA DE DECLARACIONES> <LISTA DE DECLARACIONES>::=<DECLARACION> ! <DECLARACION>:<LISTA DE DECLARACIONES> <FIN DE BLOQUE>::=<PROPOSICION>FIN ! <PROPOSICION>;<FIN DE BLOQUE> <PROPOSICION COMPUESTA>::=INICIO<FIN DE BLOQUE> <DECLARACION>::=<DECLARACION DE CONSTANTE> ! <DECLARACION DE REAL> ! <DECLARACION DE TEXTO> ! <DECLARACION DE ARREGLO> ! <DECLARACION DE GRAFICA> ! <DECLARACION DE TABLA> ! <DECLARACION DE HISTOGRAMA> ! <DECLARACION DE ARCHIVO> ! <DECLARACION DE RUTINA> ! <DECLARACION DE FORMATO> <PROPOSICION>::=<ETIQUETA>: <PROPOSICION SIN ETIQUETA> ! <PROPOSICION SIN ETIQUETA> <ETIQUETA>::=<NUMERO ENTERO> <PROPOSICION SIN ETIQUETA>::= <PROPOSICION INCONDICIONAL> ! <PROPOSICION CON CONDICION> <PROPOSICION INCONDICIONAL>::= <PROPOSICION DE ASIGNACION>! <PROPOSICION DE LLAMADO A RUTINA>! <PROPOSICION DE LECTURA>! <PROPOSICION DE ESCRITURA>! <PROPOSICION VER>! <PROPOSICION COMPUESTA>! <PROPOSICION VACIA> <PROPOSICION CON CONDICION>::= <PROPOSICION CONDICIONAL>! <PROPOSICION SELECTIVA>! <PROPOSICION ITERATIVA>

En el apéndice D se encuentran ejemplos de programas donde se ilustra la sintaxis de <NUMERO>, <TEXTO>, <COMENTARIO>, y <PROGRAMA>

3.2 Declaraciones

3:2.1 Declaracion de Constante

. Con esta declaracibn asociamos un identi~icador a un valor de cualquiera de los dos tipos basicos.

<DECLARACION DE CONSTANTE>::=CONSTANTE <LISTA DE CONSTANTES>

<LISTA DE CONSTANTES>::=<DEFINICION DE CONSTANTE>! <DEFINICION DE CONSTANTE>,

<LISTA DE CONSTANTES>

<DEFINICION DE-CONSTANTE>::=<IDENTIFICADOR>= <NUMERO O TEXTO>

·<NUMERO O TEXTO>::=<SIGNO><NUMERO O CONSTANTE> <TEXTO>

<NUMERO O CONSTANTE>::=<NUMERO> !

<IDENTIFICADOR DE CONSTANTE>

< IDENTIFI.CADOR DE CONSTANTE>::=< IDENTIFICADOR>

Una vez declarada declaraciones que le sigan puede ser usada en las

Ejemplo:

CONSTANTE  $MUESTRA = 30,$ ERROR  $= 0.03$ ;

3.2~2 DeclaraciOn de Real y Texto

Declaramos variables de tipo Real y Texto

·3-4

<DECLARACION DE REAL>::=REAL <LISTA DE IDENTIFICADORES> <DECLARACÍON-DE TEXTO>::=TEXTO <LISTA DE IDENTIFICADORES> <LISTA DE IDENTIFICADORES>::=<IDENTIFICADOR>! <IDENTIFICADOR>, <LISTA DE IDENTIFICADORES>

Ejemplo:

**REAL** 

PORCENTAJE, ESTADISTICA;

TEXTO

#### NOMBRE;

El valor inicial de las variables de tipo Real sera cero y para las variabl'es de tipo Texto ser~ la cadena de caracteres de longitud cero.

#### 3.2.3 DeclaraciOn de Arreolo

Un arreglo es una estructura compuesta de un nümero fijo de componentes del mismo tipo el cual puede ser<br>Real o Texto. Si no se especifica en la declaracion, por omisibn el tipo sera Real. Estas estructuras se componen de un nümero fijo pero arbitrario de dimensiones. Si el arreglo es Real de una dimensiòn debe especificarse si<br>es renglòn o columna. Por omision serà columna.

<DECLARACION DE ARREGLO>::=ARREGLO <TIPO ARREGLO><LISTA DE ARREGLOS> <TIPO ARREGLO>::=REAL <RENGLON COLUMNA> ! TEXTO ! <RENGLON COLUMNA> <RENGLON COLUMNA>::=REN ! COL ! <VACIO> <LISTA DE ARREGLOS>::=<DEFINICION DE ARREGLO>! <DEFINICION DE ARREGLO>, \_ <LISTA DE ARREGLOS> <DEFINICION DE ARREGLO>::= <LISTA DE IDENTIFICADORES> C<DIMENSIONES>J <DIMENSIONES>::=<LIMITES>!<LÍMITES>,<DIMENSIONES> <L·IMITES>:: =<SIGNO><NUMERO O CONSTANTE>: <SIGNO><NUMERO O CONSTANTE>

> Nota. Si los valores de <LIMITES> no se evalúan a<br>números enteros, se redondean. En los nùmeros enteros, se redondean. En los<br><LIMITES>, el primero serà menor o igual que el segundo.

Ejemplo:

ARREGLO A, BE1: MUESTRA, 1:51,<br>CE1: MUESTRAJ;

ARREGLO TEXTO  $T1:101;$ 

ARREGLO REN xu: :SJ;

A y B son dos arreglos de tipo Arreglo Real de dos dimensiones, C es de tipo Arreglo Real Columna y X es de tipo Arreglo Real Renglon; T es de tipo Arreglo Texto de una dimens.on.

·3.2.4 DeclaraciOn de Grafica, Tabla *e* Histograma

Estas estructuras·se componen de un nOmero fijo de elementos de diversos tipos, como se menciono en la seccibn 2.2. La forma como se declaran es la siguiente:

<DECLARACION DE GRAFICA>::=GRAFICA <LISTA DE ESTRUCTURAS> <LISTA DE ESTRUCTURAS>::= <DEFINICION DE-ESTRUCTURA>! <DEFINICÍON DE ESTRUCTURA>, <LISTA DE ESTRUCTURAS> <DEFINICION DE ESTRUCTURA>::= <LISTA DE IDENTIFICADORES> [ <SIGNO><NUMERO O CONSTANTE>, <SIGNO><NUMERO O CONSTANTE> J <DECLARACION DE TABLA>::= TABLA <LISTA· DE ESTRUCTURAS> <DECLARACION DE HISTOGRAMA>::= HISTOGRAMA <LISTA DE HISTOGRAMAS> <LISTA DE HISTOGRAMAS>::= <DEFINICION DE HISTOGRAMA>! <DEFINICION DE HISTOGRAMA>, . <LISTA DE HISTOGRAMAS>. · <DEFINICION DE HISTOGRAMA>::= <LISTA DE IDENTIFICADORES> t<SIGNO>.<NUMERO O CONSTANTE>.J

Ejemplo:

GRAFICA G1,621:20,30J; TABLA TH6,5J; HISTOGRAMA HÍ.1:5J;

En el ejemplo 61 y 82 son dos graficas que cuentan con 20 unidades en el eje vertical y 30 en el horizontal. Tl es una tabla de· 6 renglones por 5 columnas. Por otro lado H1 es un histograma que con.templa 5 frecuencias. NOtese que <SIGNO><NUMERO <sup>O</sup> CONSTANTE> debera ser mayor o igual a uno. Estas estructuras engloban una serie de campos que a continuacion se describen

Para referirse a uno de estos campos se utiliza tanto el identificador de la estructura como el nombre asociado al campo separados por un punto siguiendo el mecanismo propuesto por Hoare para el manejo de records' [H2].

En el diseño de estas estructuras se contemplo el poderlas identificar mediante un titulo (TITULO es el<br>nombre asociado al campo). En el caso del tipo Tabla se incluyeron campos para denotar subtitules (TITREN y<br>TITCOL) tanto para los nombres de los renglones (NOMREN) TITCOL> tanto para los nombres de los renglones <NOMREN> como para los de las columnas <NOMCOL> · y el poder enmarcar la información .<con los campos denotados como MARCOCOL ·y MARCOREN> la cual la constituye el campo CUERPO. Obsérvese la figura 3.1

#### FIGURA 3.1

### TITULO

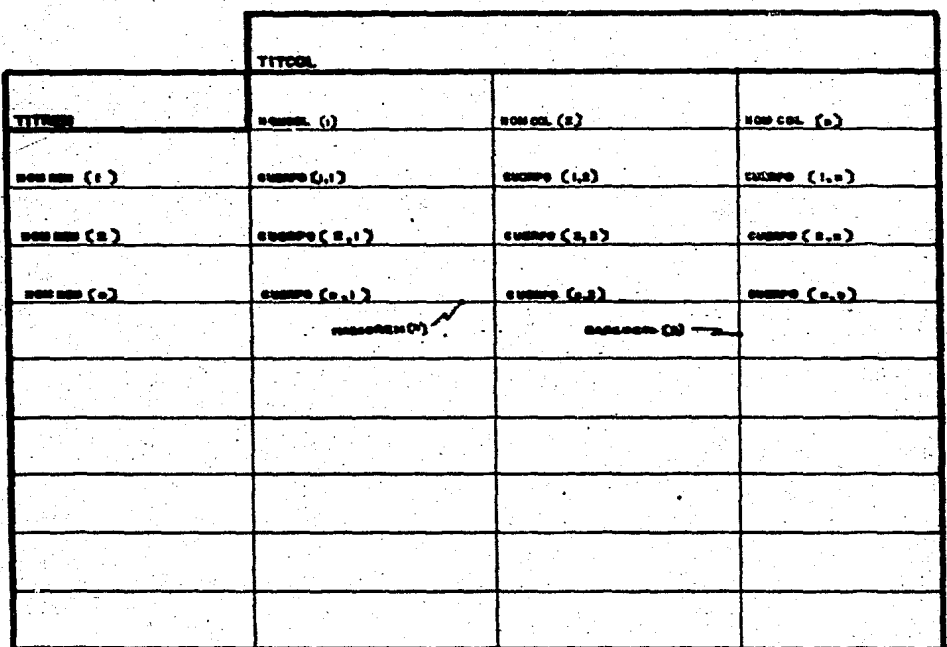

TITULO, TITCOL, TITREN, NOMCOL, NOMREN, MARCOCOL, MARCOREN y CUERPO se refieren a los campos indicados en la figura 3.1.

Los primeros tres campos se refieren a variables de tipo Texto; NOMCOL y NOMREN son arreglos de una dimensión de tipo Texto; MARCOREN y MARCOCOL son de tipo Arreglo Real Columna. CUERPO es de tipo Arreglo Real de dos dimensiones. Los limites inferiores de las dimensiones siempre seran uno y los superiores se<br>estipulan en la declaracion.

En el caso del tipo Gràfica los titulos de las escalas pueden ser identificados mediante los campos TITCOL y TITREN. La Grafica en si la constituye el campo CUERPO~ Observese la figura 3.2

FIGURA 3.2

TITULO

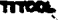

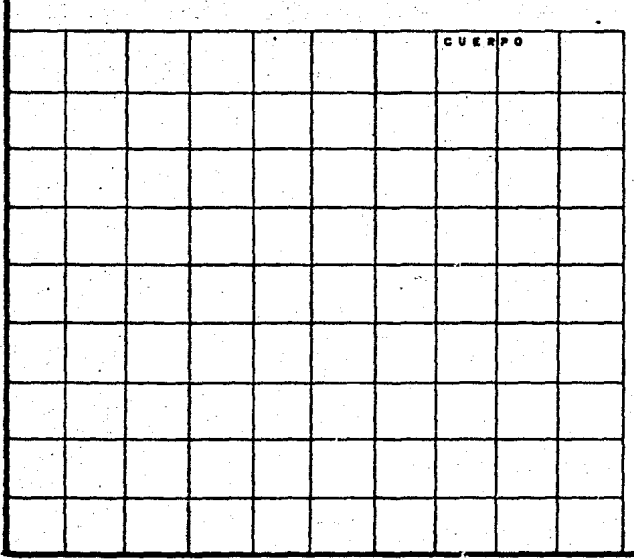

· TITULO, TITCOL, TITREN son de tipo Texto. El cuerpo de · 1a gra-fica es de tipo Cuerpo Grafica. Este tipo conserva los puntos que se desean graficar en una matriz. En ella se encuentran marcados los puntos de la gra-fica con el simbolo deseado almacenandose en cuatro variables el màximo y el minimo tanto de las ordenadas como de las abscisas con el objeto de reconstruir la escala·. Vale la pena mencionar que se incluyb en el lenguaje una clase de expresión de tipo Cuerpo Grafica la cual se compone de dos expresiones de tipo Arreglo Real de una dimerision que contienen las parejas de puntos a graficar y una expresión de tipo Texto con el simbolo con que se desea graficar.

En cuanto al tipo Histograma, las frecuencias ·<CUERPO) pueden ser· .identificadas mediante el campo NOMREN. Observese la figura 3.3

 $\hat{C}$ 

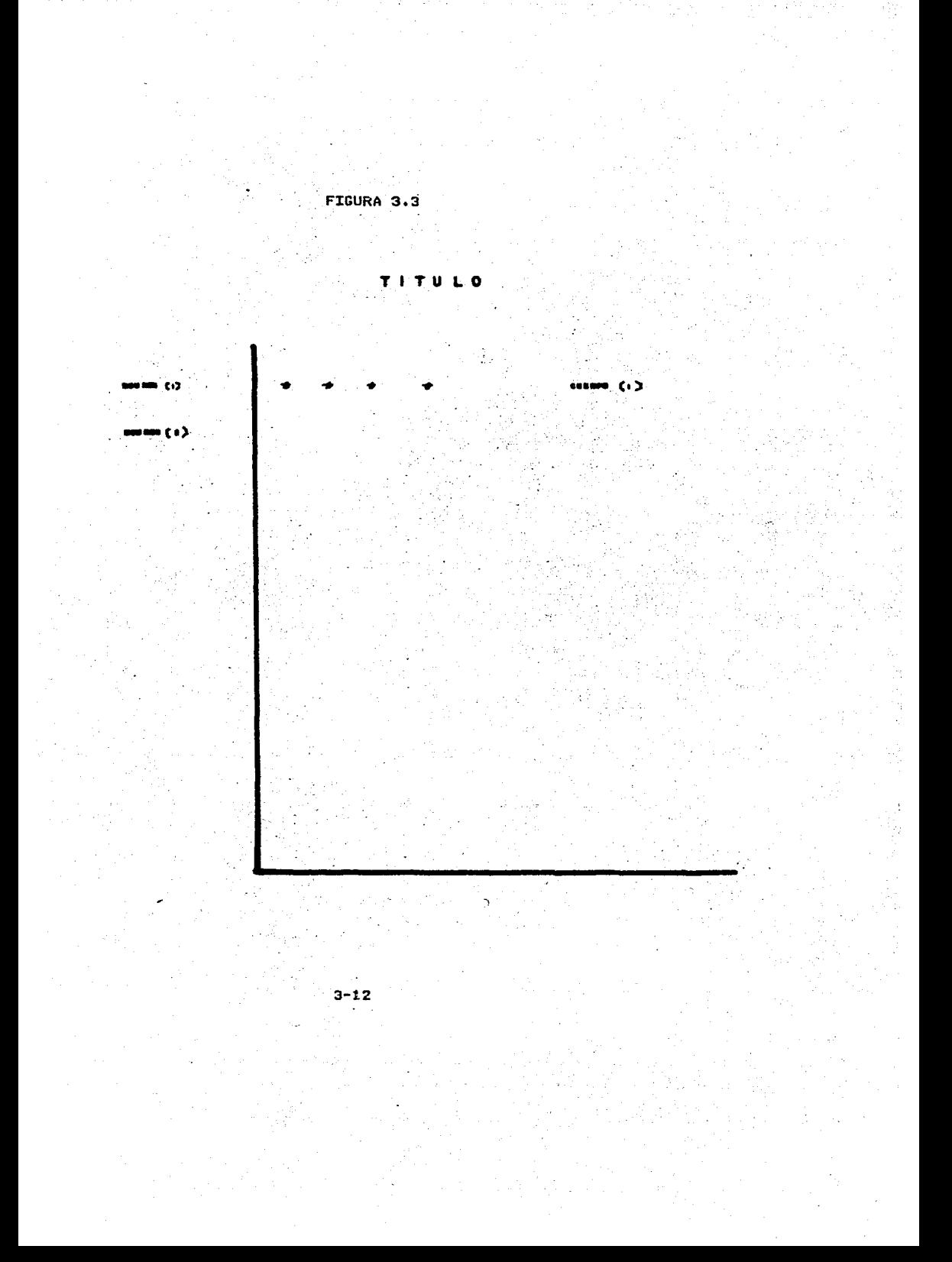

TITULO es de tipo Texto. NOMREN es un arreglo de<br>una dimension de tipo Texto mientras que CUERPO es un<br>arreglo de una dimension de tipo Real Columna. Los indices van de uno a los números estipulados en la declaracion. En la descripciOn de la proposiciOn de escritura se indica como se escriben estas estructuras.

#### 3.2.5 Declaración de Archivo y Formato

Por medio de estas declaraciones se especifican los archivos pecuenciales que se utilizaran, tanto de como de salida y los formatos para las proposiciones de lectura y escritura.

<DECLARACION DE ARCHIVO>::=ARCHIV'O

<LISTA DE ARCHIVOS> . <LISTA DE ARCHIVOS>::=<IDENTIFICADOR>=. <TEXTO>!<IDENTIFICADOR>=<TEXTO>, <LISTA DE ARCHIVOS> <DECLARACION DE FORMATO>::=FORMATO. <LISTA DE FORMATOS> • <LISTA DE FORMATOS>::=<DEFINICION DE FnRMATO>! <DEFINICION DE FORMATO>, <LISTA DE FORMATOS> <DEFINICION DE FORMATO>::=<IDENTIFICADOR>= <LISTA DE TEXTOS> <LISTA DE TEXTOS>::=<TEXTO>!<TEXTO>,

<LISTA DE TEXTOS>

La sintaxis de los caracteres de edición,1os cuales van *en* la <LISTA DE TEXTOS>, es la misma que la del lenguaje FortranCD3J, con la salvedad de que cuando se quieran utilizar comillas, estas se repetiran dos veces. Por otro lado, el <TEXTO> en la <DECLARACION DE ARCHIVO> es el nombre externo del archivo al cual se asociarà el <IDENTIFICADOR> al principio del programa. El archivo se cerrarà al final del mismo.

Ejemplo:

ARCHIVO

DATOS= "DATOSEDADES";

FORMATO

 $CAS01 = "3X, SF5.2, 2A6, / .415"$ ;

3.2~ó DeclaraciOn de Rutina

Como ya se ha señalado, existen rutinas sin tipo y con tipo. Mientras que las primeras al ser llamadas se ejecuta el codigo especiTicadc en ellas, las segundas entregan ademas un valer de tipo Real como resultado.

El cbdigo especificado en las rutinas puede ser una proposiciOn compuesta o un bloque. En el caso de las asignaciòn que le de un valor al identificador de la rutina. Este valor serà el que entregue la rutina al ser<br>`llamada en una expresiòn.

En el. encabezado de las rutinas se especifica si es con tipo o sin tipo, su nombre y un namero fijo de ·parametros, si los hay.

En las rutinas, uno se puede referir a algûn parametro mediante un identificador el cual· constituye .<br>el garàmetro formal.

-<br>Existen dos clases de paràmetros: Llamados.por valor y llamados por referencia. Chicamente los parametros de tipo Real podrAn ser llamados por valor.

*,//'.* En el primer caso el parametro formal hara las veces de una variable local cuyo valor inicial es el<br>. resultado de: una expresión que se evalua antes de ejecutarse la rutina y que se encuentra en su lugar posicional en el llamado a dicha rutina. Esta expresión constituye el parametro actual.

. En el segundo caso, el lugar de la expresión lo en el segundo caso, el lugar-de la expresión lo<br>ocupara un objeto y el paràmetro formal servirà para referir este objeto durante la ejecucion de toda la rutina.

<DECLARACION DE RUTINA>:i=RUTINA <TIPO RUTINA> <IDENTIFICADOR><ZONA DE PARAMETROS FORMALES><CUERPO RUTINA> <TIPO RUTINA>::= REAL! <VACIO> <ZONA DE PARAMETROS FORMALES>::= . - <<LISTA DE PARAMETROS FORMALES>>· (VACIO> ,-(LISTA DE PARAMETROS FORMALES>::= <TipO PARAMETRO><LISTA DE . IDENTIFICADORES> ! <TIPO PARAMETRO><LISTA ,IDENTIFICADORES> <LISTA DE PARAMETROS FORMALES> <TIPO PARAMETRO>::= VAL REAL ! <TIPO> <TIPO>::=REAL ! TEXTO ! GRAFICA ! TABLA HISTOGRAMA ! ARREGLO <TIPO ARREGLO> C <NUMERO DIMENSIONES> J <NUMERO DIMENSIONES>::=,<NUMERO DIMENSIONES> <VACIO>

<CUERPO RUTINA>::=<BLOCIUE> ! <PROPOSICION COMPUESTA>

Anteponiendo la palabra reservada VAL al' parametro · se indica· que es 11.amado por valor, por omisian el. llamado es por referencia. Obsèrvese como se indica el tipo del paràmetro cuando este es arreglo, ùnicamente se<br>especifica el nùmero de dimensiones, en forma similar a<br>como se hace en Algol 6B CT11

Ejemplo:

RUTINA REAL DENSIDAD<ARREGLO CJ A,B GRAFICA G1<br>REAL R REAL· R INICIO

FIN;

Para referirse a elementos de estructuras que sean parametros, se asumira que el primer elemento de cada dimensiOn esta en el indice uno.

#### 3.3 Expresiones

Las expresiones se ubican en ciertos contextos, por ejemplo en lá parte derecha del simbolo de asignación, como parametros actuales en las llamadas a rutinas, etc. Para .evaluar las expresiones es importante tomar en cuenta la precedencia de les operadores la cual es igual a la. de la mayoria de los otros lenguajes de programácian.: La formula que define la expresion nos indica la precedencia de los operadores; no esta definido el orden de evaluación de secuencias de<br>operadores con la misma-precedencia. La razón de esto es para no coartar la labor de una eventual optimización en<br>la fase de implementación. Analicemos primeramenta los<br>operadores due actuan sobre los elementos de las que actùan sobre los elementos de las dimensiones en las estructuras· de tipo Arreglo. La sintaxis de estos operadores es la siguiente

<EXPRESION SELECTIVA DE ARREGLO>::= t<LISTA DE DIMENSIONES>J <LISTA DE DIMENSIONES>::= <ELEMENTOS DE DIMENSION Y PUNTO> ! <ELEMSNTOS DE DIMENSION V PUNTO>, <LISTA DE DIMENSIONES> <ELEMENTOS DE DIMENSION V PUNTO>::= ! <ELEMENTOS DE DIMENSION> <VACIO> <ELEMENTOS DE OIMENSION>::=  $^\circ$  <GRUPO DE ELEMENTOS>!<br>. <GRUPO DE ELEMENTOS> &

#### <ELEMENTOS DE DIMENSION> <GRUPO DE ELEMENTOS>:: =<EXPRESION> ! <EXPRESION>\_<EXPRESIDN>

La siguiente tabla nos define su funcionamiento:

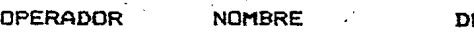

PUNTO

ESCRIPCION

Suma los elementos de la dimension donde se encuentre.<br>En el resultado esa dimension En el resultado esa dimensiOn quedarà reducida a un elemento. Sblo se utilizara· en arreglos de tipo Real. Este operador se<br>tomo de la forma en que se denota la operacion sobre todo en el campo de Diseno de Experimentos como puede verse en tHll, [F1J y tK1J~

Para seleccionar elementos de· cada dimensiOn tenemos:

SELECTOR Con el selector se pueden seleccionar uno a<br>intervalos o elementos.

INTERVALO La expresiOn del lado izquierdo igual a la del lado derecho. Con este operador se selecciona<br>un rango de elementos de una<br>determinada dimension. Este operador resuelve el problema de obtener .submatrices.

El nùmero de elementos seleccionados, no pudiéndose .<br>estos repetir, serà el nomero de elementos de esa<br>dimension. El orden en que se seleccionen los elementos no alterarà su orden original. Si el lugar de la nd alterara se orden originali ol el logar de lo elementos de esa dimensión. Si existe una expresión esta funcionarà como un indice.

Ejemplo:

Sea A un arreglo declarado así:

ARREGLO At1:5,2:a,0:10J;

Entonces:

#### $A = 2$   $-4$  $-6$ , J

quiere decir sumar los renglones, seleccionar las columnas 2, 4, 5 y 6 y tomar todos los planos.

Cabe preguntar aqui de què tipo serà el resultado de AC. ,2&4\_6, J.

At utilizar los operadores mencionados se efectua<br>una operacion, la cual denominaremos DIMENSIONAR con el objeto de obtener el tipo de una expresión o una<br>estructura donde se utilicen estos operadores. Esta operaciOn consiste en lo siguiente:

Primeramente se cuentan los elementos de cada dimension. Si una dimension cuenta solo con un elemento, ·.el ríu-ro. da· dimensiones quedar A reducido en uno.

Si el nClmero de di·mansi enes queda raduci do a cero el tipo del resultado serA Real o Texto.

Si el número de dimensiones es uno, en el caso de los arreglos reales, para definir si es renglon o<br>columna se sigue lo siguiente:

a> Si el arreglo .estA declarado como renglOn o columna, la declaracibn nos lo define.

b) Sea p un nomero entero mayor que uno,si el nbmero de elementos por dimensiOn resulta ser: quedarA de~inido como:

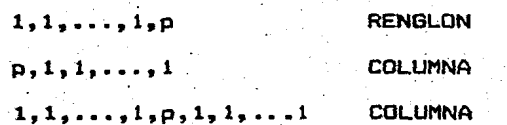

Por lo tanto AC., 2&4\_6, I es de tipo Arreglo Real de 2 dimensione•, mientra& que por ejempl\_o AC.,,. J. es de tipo Arreglo Real Columna y AC.,2,J e& de tipoºArreglo Real Renglon.

Esta qperación también tiene lugar siempre que se<br>utilicen arreglos o expresiones que en su declaración o<br>resultado respectivamente, tengan una o más dimensiones<br>con un solo elemento.

Con el objeto de ser consistentes en el uso de esta

 $-3-17$ 

operación, cuando se utilice la <EXPRESION SELECTIVA DE ARREGLO> · sobre un arreglo, èste primeramente se<br>dimensiona. Esto se hace notar por los arreglos que se<br>declaren con una o mas dimensiones de cardinalidad uno.

La <EXPRESION SELECTIVA DE ARREGLO> tambien se puede utilizar para selec:c:ionar Co sumar) elementos de una expresíOn cuyo resultado sea de tipo Arreglo, siendo esta expresion diferente a un arreglo declarado, como se<br>vera mas adelante. En este caso, antes de aplicar la <EXPRESION SELECTIVA-DE ARREGLO>, ia expresion con valor de tipo Arreglo se dimensiona. y se asume que el primer elemento de cada una de sus dimensiones ocupa el indice uno.

En las expresiones se pueden incluir operandos constantes de tipo Arreglo n-dimensional ya sea de tipo. Real o Texto

<ARREGLO .EXPLICITO>: :=rt<LIMITES EXPLICITOS>: <LISTA DE EXPRESIONES.REPETITIVAS>JJ <LIMITES EXPLICITOS>:: =<NUMERO ENTERO>! <NUMERO ENTERO>.<LIMITES EXPLICITOS> <LISTA DE EXPRESIONES REPETITIVAS>::= . <EXPRESION REPETITIVA> ! <EXPRESION REPETITIVA>, <LISTA DE EXPRESIONES REPETITIVAS> <EXPRESION REPETITIVA>::=<NUMERO ENTERO> (<LISTA DE EXPRESIONES REPETITIVAS>) ! <EXPRESION>

El tipo de la <EXPRESION> debera ser Real o<br>(exclusivo) Texto para cada <ARREGLO EXPLICITO>.

 $\sim$  : La cantidad de numeros en <LIMITES EXPLICITOS> nos.<br>dice el numero de dimensiones del arreglo y los <NUMERO ENTERO>s, la cantidad de elementos por dimension.

Si los <LIMITES EXPLICITOS> son n, p y q <numeras mayores que uno>, el prfmer elemento de <LISTA DE EXPRESIONES REPETITIVAS> sera \_111 el segundo elemento el 112 hasta el 11q el siguiente serA el 121, etc. Si faltasen ele111entos en la lista, los restantes seran ceros y si sobrasen, éstos no se tomar~n en cuenta.

Si el arreglo es Real de una dimensión èste serà de tipo Arreglo Real Columna.

El <NUMERO ENTERO> en <EXPRESION REPETITIVA> nos indica que la <LISTA DE EXPRESIONES REPETITIVAS> se repite tantas veces como lo indica.

Eiemplo:

La matriz UNO de tres por tres seria:

113.3:3(1.0.0.0) 12

Veamos ahora la sintaxis de una expresión :

<EXPRESION>::=<EXPRESION SIMPLE> ! <EXPRESION SIMPLE><OP. DE RELACION> <EXPRESION SIMPLE>  $\texttt{KOP}$ . De relacion>::=  $\texttt{<=}$  (  $\texttt{|}$  =  $\texttt{|}$   $\texttt{<>}$  ) >≡∴! > <EXPRESION SIMPLE>::= <OPERADOR UNARIO><TERMINO> : COPERADOR UNARIO><TERMINO><FIN EXPRESION **SIMPLE>** <FIN EXPRESION SIMPLE>::=< OPERADOR DE SUMA><TERMINO> ! <OPERADOR DE SUMA><TERMINO><FIN EXPRESION SIMPLE>  $\texttt{COPERADOR}$  UNARIO>::= + ! - ! <VACIO> <OPERADOR DE SUMA>::= + ! - ! O <TERMINO>::=<FACTOR> !<FACTOR><OPERADOR DE MULTIPLICACION><TERMINO> <OPERADOR DE MULTIPLICACION>::= \* ! / ! >< ! Y <FACTOR>::=<OPERANDO> !<OPERANDO> \*\* <OPERANDO> ! <OPERANDO><sup>@</sup> <OPERANDO>' <OPERANDO>::=<ELEMENTO PRIMARIO> ! <ELEMENTO PRIMARIO><EXPRESION SELECTIVA DE ARREGLO> : NO<OPERANDO> <ELEMENTO PRIMARIO>::=<NUMERO> !<TEXTO> ! <IDENTIFICADOR DE CONSTANTE> ! <CONSTANTE INTRINSECA> ! <ARREGLO EXPLICITO> (\* DETERMINANTE: !< EXPRESION>! \*) ! (<EXPRESION>): <EXPRESION TIPO CUERPO GRAFICA> ! <IDENTIFICADOR DE RUTINA CON TIPO> ! <IDENTIFICADOR DE RUTINA CON TIPO> <ZONA DE PARAMETROS> ! <IDENTIFICADOR DE ARREGLO> ! <IDENTIFICADOR DE ESTRUCTURA> ! <IDENTIFICADOR DE ESTRUCTURA><CAMPO> ! <IDENTIFICADOR DE VARIABLE> ! <CONSTANTE INTRINSECA>::= PI ! E <CAMPO>::= .<CAMPO ESTRUCTURA> <CAMPO ESTRUCTURA>::= TITULO ! TITCOL ! TITREN ! NOMREN ! NOMCOL ! MARCOREN ! MARCOCOL : CUERPO <ZONA DE PARAMETROS>::= (<PARAMETROS ACTUALES>) <PARAMETROS ACTUALES>::= <EXPRESION> }

<EXPRESION>.<PARAMETROS ACTUALES>

<EXPRESIÓN TIPO CUERPO GRAFICA>::= <<EXPRESION>,<EXPRESION>,<EXPRESION>> <IDENTIFICADOR\_DE ARREGLO>::=<IDENTIFICADOR> <IDENTIFICADOR DE ESTRUCTURA>::=<IDENTIFICADOR> <IDENTIFICADOR DE VARIABLE>::=<IDENTIFICADOR> <IDENTIFICADOR DE RUTINA CON TIPO>::= <IDENTIFICADOR>

 $\sim$  Veamos. el significado de los operadores. La siguiente tabla nos define su funcionamiento. Cabe aclarar que cuando el orden de los "operandos sea<br>aclarar que cuando el orden de los "operandos sea<br>importante, se especificará en la descripción y que el tipo que aparece bajo TIPO DE- SUS OPERANDOS es el que resulta después de dimensionar los de tipo Arreglo.

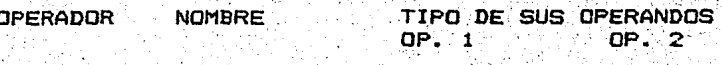

NO: NEGACION **REAL** 

ARREGLO REAL N-DIMENSIONAL

Descripción: El resultado es del tipo del operando. Los números que sean iguales a cero en el operando, serán uno en el resultado, y los que sean distintos a cero, se tornarån cero. Este operador al igual que los dos siguientes, esta orientado ser usado en operaciones para. booleanas.

#### **REAL**

ARREGLO REAL ARREGLO REAL N-DIMENSIONAL N-DIMENSIONAL

**REAL** 

**REAL** 

**ARREGLO REAL** N-DIMENSIONAL

Descripción: En los primeros 2 casos el resultado es tipo de los operandos. En el  $del$ segundo caso, cuando N sea igual a uno los dos operandos deberán ser renglón o columna. Si se desea operar un Arreglo Real Renglon con uno Columna, se<br>aplicarà el operador "'" (traspuesta) a cual quiera de los dos operandos según como se desee el tipo del resultado. Las estructuras se operarán elemento a elemento siguiendo la tabla de verdad del operador logico Y siendo falso el valor cero. y verdadero los valores distintos a cero. En el resultado el valor de verdadero será uno. Cuando en los operandos el número de elementos en alguna dimension sea distinto, °e1∖ resultado conservarà el mayor y a los elementos sobrantes se les asionarà el valor. cero. En el tercer caso el operando de tipo Real se aplicarà a cada uno de los elementos del operando de tipo Arreglo Real n-dimensional, siendo este el tipo del resultado.

**REAL** 

**REAL** 

ARREGLO REAL ARREGLO REAL N-DIMENSIONAL N-DIMENSIONAL

**REAL** 

ARREGLO REAL N-DIMENSIONAL

Descripcion: Serà igual que el operador Y con la<br>diferencia de que se usarà la tabla de<br>verdad del operador O.

OPERADORES DE くーこく、ー **REAL REAL RELACION** 

> ARREGLO REAL ARREGLO REAL (MENOR O IGUAL N-DIMENSIONAL N-DIMENSIONAL MENOR...)

> > **REAL**

ARREGLO REAL N-DIMENSIONAL

Descripcion: El arden de los operandos es importante. operarà elemento a - Se i elemento siguiendo la forma como se<br>aplican los pasados operadores. Cuando la relación sea cierta, en el resultado quedarà un uno, de lo contrario, cero. En el tercer caso el operando Real se relaciona con cada uno de los elementos del Arregio.

MAS, MENOS

ö

 $\langle \rangle, \rangle = \rangle$ 

34 (AM)

 $+ - + +$ ,  $/ -$ 

о÷

**REAL** 

(UNARIOS)

ARREGLO REAL N-DIMENSIONAL

Descripcion: Basta decir que en el segundo caso el operador se aplicara a cada uno de los elementos.

> SUMA, RESTA REAL

**REAL** 

MULTIPLICACION ARREGLO REAL ARREGLO REAL **DIVISION** N-DIMENSIONAL N-DIMENSIONAL
## REAL<sup>'</sup> ARREGLO REAL N-DIMENSIONAL

Descripcion: En el caso de los operadores - y / el orden de los operandos es importante. La forma de operar es igual que en los pasados operadores binarios.

EXPONENCIACION REAL REAL

ARREGLO REAL ARREGLO REAL N-DIMENSIONAL N-DIMENSIONAL

REAL **ARREGLO REAL** N-DIMENSIONAL

' DescripciOn: La forma de operar es igual que en los pasados operadores binarios. Es importante .observar detenidamente tercer caso y resaltar que el orden importa al aplicar el operador

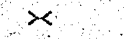

 $. . . . . . .$ 

Q

PRODUCTO MATRICIAL REAL

REAL

ARREGLO REAL ARREGLO REAL DE· UNA O DOS DE UNA O DOS DIMENSIONES DIMENSIONES

.REAL

ARREGLO REAL ·DE UNA. Ó DOS DIMENSIONES·

• DescripciOn: El orden de. los operandos es importante. Para los arreglos de una dimensiOn se considerara·si son rénglOn o columna. Se apl.ic.lran las reglas del producto matricial[L1] considerandose que los operandos sean conformables.

REAL

MATRIZ ·INVERSA N. GENERALIZADA

ARREGLO .REAL DE UNA o\_oos DIMENSIONES

DescripciOn: E.l operando hára las veces de· una matriz y· el r~sultado sera la matriz inversa generalizada <tal y como se

define y calcula en [G1]). El operador se escribe en posición sufija.

**TRASPUESTA** 

**REAL** 

## ARREGLO REAL DE UNA O DOS DIMENSIONES

Descripción: Las columnas y los renglones se<br>intercambiaran. Si el operando es de los renglones se tipo Real se deja igual. El operador se escribe en posición sufija.

**ARREGLO REAL DETERMINANTE ARREGLO REAL DE** DOS DIMENSIONES

Descripcion: El nomero de elementos de las dos dimensiones deberà ser iqual. El operando se ubica entre los dos simbolos<sup>"</sup>"

SUMA DE CUERPO CUERPO GRAFICAS **GRAFICA** GRAFICA

Descripcion: Mediante este operador se pueden unir en un mismo plano dos o más gráficas (ver seccion 3.2.4). Si dos o más graficas distintas coinciden en un mismo punto, el simbolo que se pondrà en. la posición del punto será cualquiera de los simbolos asociados a los puntos.

los siguientes ejemplos tomados de la Veamos bibliografia existente en los temarios de los cursos de estadistica:

Sea EDADES un Arreglo Real Columna que contiene una muestra de edades

(((EDADES>5) Y (EDADES<90))\*EDADES)[ . ]

nos da la suma de las edades entre 5 y 90. Si esto lo dividimos entre

 $3 - 24$ 

((EDADES)5) Y (EDADES<90))[ . ]

que representa el numero de casos de edades entre 5 y 90. obtenemos la media muestral.

Sea MEDIA y CASOS dos variables de tipo Real con la media muestral y el numero de casos respectivamente del arreglo EDADES. Para obtener la varianza muestral de las edades tenemos . ·

 $($ (EDADES - MEDIA) ++2)[  $\cdot$  ] / CASOS

Sea OBSERVACIONES un Arreglo Real Columna que contiene los' 'numeres de las caras de un dado que se obtuvieron despues de arrojarlo N veces. La frecuencia observada del i-esimo nùmero es

 $(OBSERVACIONES = I)$ C • J

donde I. es. i gUal a i. ·

. Sea FRECUENCIAS un Arreglo'-.. Real Columna con las frecuencias observadas del ejemplo anterior. Dado que<br>las frecuencias esperadas son N/6 el valor de chí-cuadrada es

 $\mathcal{C}$ C(FRECUENCIAS - N/6) \*\*2) / (N/6) )[ ...

. Sea PREFERENCIAS una Tabla con dos renglones y<br>cuatro columnas donde se encuentra refleiada una columnas donde se encuentra reflejada una pobláción en relación con sus preferencias politicas. Los renglones ·corresponden a :los sexos· y las columnas a· los partidos.

PREFERENCIAS.CUERPOL.,.J

es el total de la poblac:ion

<PREFERENCIAS. CUERPO[. , J I PREFERENCIAS. CUERPO [ • , • J > \* 100

representa un vector. con los porcentajes de las preferencias por 'partido.

Sean<sup>:</sup> X1. y Y1 dos arreglos de tipo Arreglo Real Columna con n elementos que representan dos vectores. El pr\_odLÍcto int\_er:ior *ne* .X1 por Y1 serla ·

 $(31 + Y1)$ [  $\cdot$  J o X1' >< Y1

Sean .. Xl, FX1 *y* X2, FX2 cuatro arreglos de tipo Real Columna con los puntos de las graficas de dos funciones y sea G1 una estructura de tipo Gráfica

 $(X1, FX1, "''')$  +  $(X2, FX2, "@")$  + Gl. CUERPO

representa la unión de las tres oraficas.

3.4 Proposiciones

3.4.1 Asignación

sintaxis de la proposición de asignación es la  $L =$ siquiente:

<PROPOSICION DE ASIGNACION>::= **ZESTRUCTURA REFERENCIABLE> :=** *<u>CEXPRESION></u>* <ESTRUCTURA REFERENCIABLE>::=<IDENTIFICADOR DE RUTINA CON TIPO> I <IDENTIFICADOR DE ARREGLO> ! <IDENTIFICADOR DE ARREGLO><EXPRESION SELECTIVA DE ARREGLO> ! <IDENTIFICADOR DE ESTRUCTURA> <IDENTIFICADOR DE ESTRUCTURA><CAMPO> ! <IDENTIFICADOR DE VARIABLE>

En la <ESTRUCTURA REFERENCIABLE> no podra aparecer operador PUNTO en la <EXPRESION SELECTIVA DE ъı ARREGLO>.

Tambien cuando se trate de estructuras tipo Arreglo, la estructura se dimensionarà y la asignación<br>se harà elemento a elemento. Si el número de elementos dimension no coincide se harà lo siguiente: Si la por: <EXPRESION> tiene menos elementos que la <ESTRUCTURA<br>REFERENCIABLE> en alguna dimension, los elementos que sobren de esta ultima se dejaran intactos, de lo contrario, los elementos que sobren en la <EXPRESION> no se tomaran en cuenta.

Ejemplo

Sea PREFERENCIAS la tabla del ejemplo en 3.3. Las asionaciones siguientes :

PREFERENCIAS.TITULO:="PREFERENCIAS" PREFERENCIAS.TITCOL: ="PARTIDOS" PREFERENCIAS. TITREN: = "SEXO" PREFERENCIAS.NOMREN:=[[2:"MASC","FEM"]] PREFERENCIAS.NOMCOL:=[[ 4 : "PARTIDO 1", "PARTIDO 2", "PARTIDO 3", "PARTIDO 4"11 PREFERENCIAS.MARCOREN:=[[2:1.1]]

PREFERENCIAS.MARCOCOL:=[[4:4(1)]]

ponen los titulos de la tabla y enmarcan la información.

3.4.2 Proposicion de Escritura

Esta proposición tiene como finalidad escribir en un archivo secuencial una lista de expresiones cuyo<br>resultado sea de tipo Real, Texto, Arregio Real y Texto de una dimensión, Gràfica, Tabla e Histograma.

<PROPOSICION DE ESCRITURA>::= ESCRIBE EN <IDENTIFICADOR> CON <FORMATO><ELEMENTOS A ESCRIBIR> <FORMATO>::=LIBRE ! <LISTA DE TEXTOS> ! <IDENTIFICADOR> **KELEMENTOS A ESCRIBIR>::= ESTO** <LISTA DE EXPRESIONES A ESCRIBIR> :

<VACIO> <LISTA DE EXPRESIONES A ESCRIBIR>::= <EXPRESION> !< EXPRESION>.<LISTA DE EXPRESIONES A ESCRIBIR>

El <IDENTIFICADOR> que se encuentra después de EN debe ser un archivo.

El <IDENTIFICADOR> que aparece en <FORMATO> debe ser un formato declarado. La <LISTA DE TEXTOS> debe contener caracteres de edición siguiendo la sintaxis de los formatos en Fortran[D3].

El formato LIBRE se utilizarà al escribir una expresion de tipo Grafica, Tabla o Histograma, ∴La: proposición distribuira cada uno de los campos de la estructura como se encuentran en las figuras 3.1, 3.2 y 3.3. MARCOCOL y MARCOREN se escribiran si en la posición correspondiente existe un numero distinto de cero.

de : las graficas se calcularan Las . escalas utilizando el maximo y el minimo tanto de las abscisas como de las ordenadas y estas se escribiran en los ejes de la grafica. En el caso del Histograma, las frecuencias se escribiran en el eje horizontal.

el tamano del registro del archivo de salida no Si es 10 súficientemente grande como para que pueda<br>escribirse la estructura en el, se seguira la dirección de impresión que se muestra en la figura 3.4

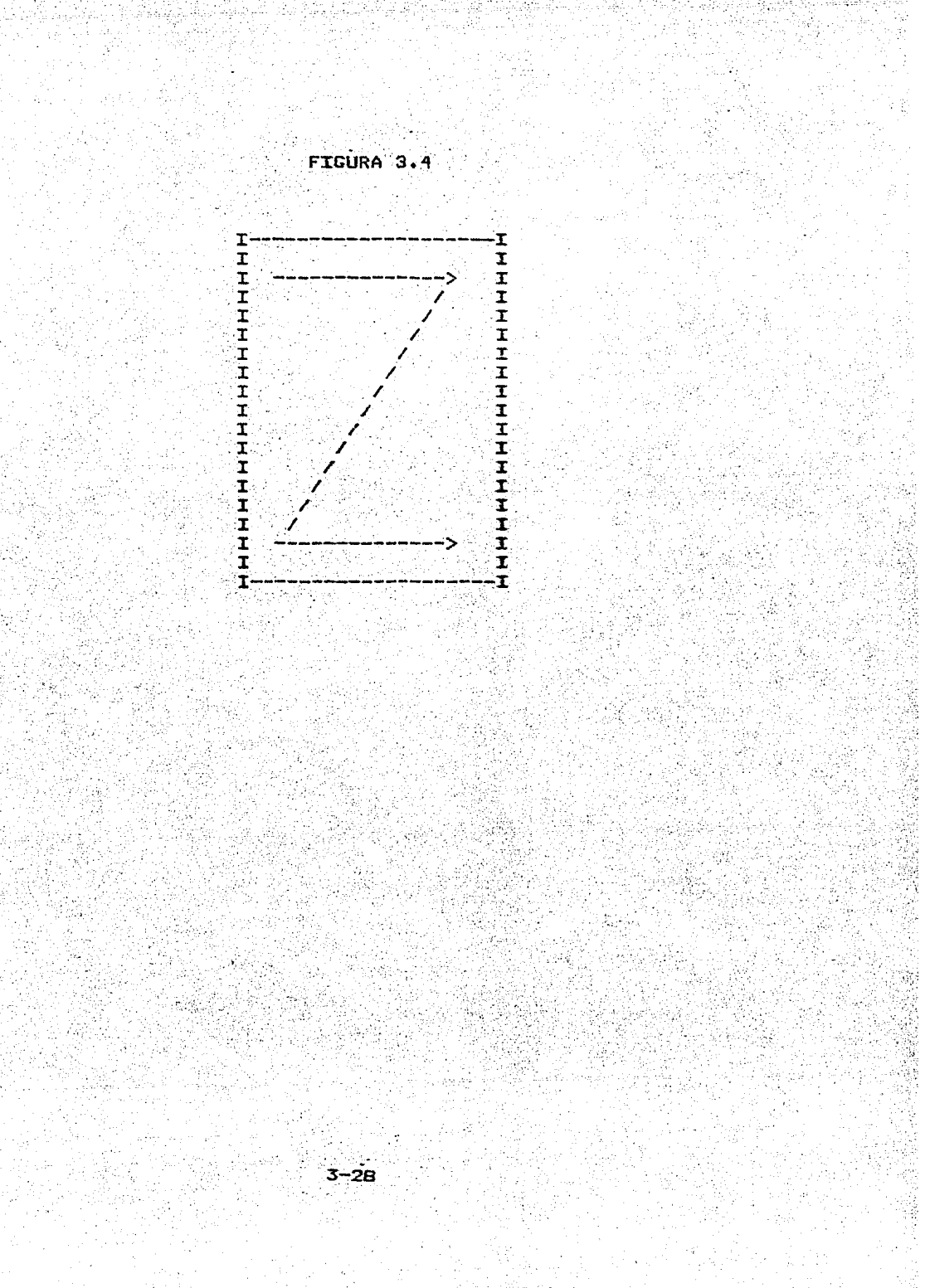

Ejemplo

ESCRIBE EN LISTADO CON LIBRE ESTO GRAFICA1

ESCRIBE EN DATOS CON "6(5X.". "F8.3" ESTO INFOLI, 1

3.4.3 Proposición de Lectura

La proposición de asignación y la de lectura tienen la capacidad de modificar los valores de las distintas estructuras durante la ejecución de un programa.

<PROPOSICION DE LECTURA>::= LEE DE

<IDENTIFICADOR><FIN ARCHIVO> CON

<FORMATO><RECEPTORES>

<FIN ARCHIVO>::= FIN <IDENTIFICADOR> : <vacIO>

<RECEPTORES>::==ESTO <LISTA DE RECEPTORES> ! <VACIO>

<LISTA DE RECEPTORES>::= <RECEPTOR> : <RECEPTOR>,<LISTA DE RECEPTORES> <RECEPTOR>::=<ESTRUCTURA REFERENCIABLE>

El tipo de <RECEPTOR> debe ser Real. Texto. Arreglo Real y Texte de una dimensión.

<FIN ARCHIVO> se utilizarà para indicar el fin de archivo. <IDENTIFICADOR> debe ser una variable de tipo Real cuyo valor serà uno cuando suceda la condición de fin de archivo, si esta condición no sucede, esta variable conservarà su valor.

Ejemplo

LEE DE DATOS CON CASO ESTO ALI, J

LEE DE DATOS FIN EOF CON "4F6.2" ESTO X, ALI, 2\_41

3.4.4 Proposición de Llamado a Rutina

Con esta proposición se ejecuta una rutina sin tipo. Esta rutina puede tener parametros los cuales tendràn que especificarse en el llamado.

<PROPOSICION DE LLAMADO A RUTINA>::= KIDENTIFICADOR DE RUTINA SIN TIPO> ! <IDENTIFICADOR DE RUTINA SIN TIPO> <ZONA DE PARAMETROS>

CIDENTIFICADOR DE RUTINA SIN TIPO>::= <IDENTIFICADOR>

Debido a que el cuerpo de una Tabla es de tipo Arreglo esta podrà pasarse como un paràmetro de tipo Arregio de 2 dimensiones, lo mismo sucede con los titulos de las estructuras, que pueden pasarse como textos o los nombres de columnas y renglones, como arreglos de tipo Texto.

Por otro lado. la <EXPRESION SELECTIVA DE ARREGLO> no podra usarse en un para setro actual excepto cuando se refiera a un solo elemento.

3.4.5 Proposición Condicional

Como se ha mencionado, esta proposición funciona en " forma parecida al IF. THEN e IF. THEN. ELSE de Algol

<PROPOSICION CONDICIONAL>::= SI <EXPRESION> ENTONCES <PROPOSICION INCONDICIONAL> : SI <EXPRESION> ENTONCES KPROPOSICION INCONDICIONAL> SINO <PROPOSICION SIN ETIQUETA>

Si al evaluarila (EXPRESION), cuyo resultado debe<br>de tipo Real, resulta ser igual a cero, se ser efectuară la alternativa. De no ser asi, se efectuară la <PROPOSICION INCONDICIONAL> Notese que para evitar confusiones al hacer corresponder los SIs con sus<br>respectivos SINOs, a continuación de la palabra<br>ENTONCES se encuentra una (PROPOSICION INCONDICIONAL>, razon por la cual es invalida una proposición de la forma SI <EXPRESION> ENTONCES SI ...

Ejemplo

SI !A! (>0 ENTONCES INICIO  $X := AB \times C;$ ESCRIBE EN SOLUCIONES CON FORM ESTO X. FIN

3.4.6 Proposicion Selectiva

El funcionamiento de esta proposición es similar al CASE de Pascal.

 $3 - 30$ .

<PROPOSICION SELECTIVA>::=LA <EXPRESION>

DE <PROPOSICION COMPUESTA ETIQUETADA>

LA <EXPRESION> DE <PROPOSICION COMPUESTA ETIQUETADA> SINO <PROPOSICION SIN ETIQUETA>

<PROPOSICION COMPUESTA ETIQUETADA>::= INICIO (LISTA DE PROPOSICIONES

ETIQUETADAS> FIN

<LISTA DE PROPOSICIONES ETIQUETADAS>::= <LISTA DE ETIQUETAS>:<PROPOSICION SIN ETIQUETA> '

<LISTA DE ETIQUETAS>:<PROPOSICION SIN ETIQUETA>; <LISTA DE PROPOSICIONES ETIQUETADAS>

<LISTA DE ETIQUETAS>::=<ETIQUETA> ! <ETIQUETA>.<LISTA DE ETIQUETAS>

El resultado de la <EXPRESION> debe ser de tipo Real.

Según el valor redondeado de la <EXPRESION> el flujo de control se pasarà a la <PROPOSICION SIN ETIQUETA> que se le haya antenuesto una <ETIQUETA> con ese valor. El flujo de control pasarà a la alternativa si ninguna etiqueta coincide con el valor de la <EXPRESION>.

Ejemplo

LAM DE INICIO  $1: TRANSPIESTA: = X^*$ ;  $2:INVERSA:=X@;$ 3: DETERMINANTE: = ! X ! **FIN** SINO ESCRIBE EN ARCHIVO CON "18HERROR EN OPCION : , IS" ESTO M

3.4.7 Proposición Iterativa

La proposicion iterativa tiene varias opciones a saber:

<PROPOSICION ITERATIVA>::= REPITE <CUERPO ITERACION> <CUERPO ITERACION>::= <PROPOSICION INCONDICIONAL> HASTA <EXPRESION> ! CON <IDENTIFICADOR> := <EXPRESION> SUMANDO (EXPRESION) HASTA <EXPRESION> ESTO <PROPOSICION INCONDICIONAL> !

## MIENTRAS <EXPRESION> ESTO <PROPOSICION INCONDICIONAL>

**Essex Las alternativas de <CUERPO ITERACION> corresponden** a las proposiciones<br>WHILE.DO de Algol. L FOR.STEP.DD DO. UNTIL, ΞÝ. de Algol. La <EXPRESION> que precede a la palabra HASTA en la primera alternativa, debe ser de tipo Real. La <PROPOSICION INCONDICIONAL> se hara por lo menos una vez y si el valor de la <EXPRESION> es cero, se repetirà. En la segunda alternativa las expresiones y  $1a$  $1a$ variable de control son de tipo Real. ∵ En alternativa MIENTRAS, la CPROPOSICION INCONDICIONAL> se repetira mientras la <EXPRESION>, que debe ser de tipo Real. no sea cero.

## Eiemplo

LEE DE DATOS FIN FINARCHIVO CON F ESTO A; REPITE MIENTRAS NO FINARCHIVO ESTO **MICIO** ESCRIBE EN ARCHIVO CON F ESTO A;

LEE DE DATOS FIN FINARCHIVO CON F ESTO A **FIND** 

3.4.8 Proposición ver

Esta proposición sirve para indicar que el control deberà pasar a otra parte del programa. Las etiquetas son numericas, no se declaran y son estrictamente locales al bloque donde se encuentran.

<PROPOSICION VER>::= VER <ETIQUETA>

Ejemplo

VER<sup>5</sup>

3.4.9 Proposición vacia

Esta proposición denota la ausencia total de acción <PROPOSICION VACIA>::=<VACIO>

 $3 - 32$ 

Ejemplo

INICIO  $A: = 0;$ **FIN** 

En esta <PROPOSICION COMPUESTA> tenemos que la<br><PROPOSICION VACIA> esta entre el primer punto y coma y<br>la <PALABRA RESERVADA> FIN  $\Lambda$ 

# 4.EL COMPILADOR

4.1 Introducción

Varios aspectos intiuyeron en la elaboración del compilador.

" La computadora con la que se trabajo fue un factor decisivo. El lenguaje se quiso implementar en el laboratorio de estadistica de la Facultad de Ciencias. Como ya se menciono, el laboratorio cuenta con una<br>minicomputadora NOVA 3/12 cuyas caracteristicas se describen en el apèndice A. El utilizar esta computadora requirio resolver problemas como el de administrar correctamente la memoria, el de utilizar un lenguaje como es Fortran para escribir el compilador y los problemas propios del aprendizaje y manejo de los sistemas de la computadora.

Una ventaja de haber utilizado el lenguaje Fortran para el desarrollo del compilador es que lo hace transportable. Las pruebas iniciales del analisis lexicografico y sintactico se realizaron en una maquina CDC, posteriormente se transportaron a la NOVA 3/12 citada anteriormente.

Se dio prioridad, sobre otros aspectos, a la flexibilidad del compilador con el objeto de que fuese facil incorporar cambios durante el desarrollo. así como tambien el poder incorporar extensiones futuras.

El compilador se guia de una tabla gramatical para reconocer las distintas estructuras del programa fuente. Dicha tabla se genera mediante un programa a partir de gramatica escrita en un BNF modificado para una facilitar la mecanografia. Una vez generada la tabla gramatical, el compilador puede ser utilizado.

La capacidad de la computadora determino que el compilador se dividiera en dos pasos. El primer paso analisis lexicografico y sintactico comprende el generandose los aboles de derivación. El segundo paso abarca el analisis semantico y la generación de codigo. Inicialmente el compilador se hizo de un paso pero al ir desarrollandose tuvo que ser dividido debido a restricciones de memoria. El siguiente diagrama describe su estructura

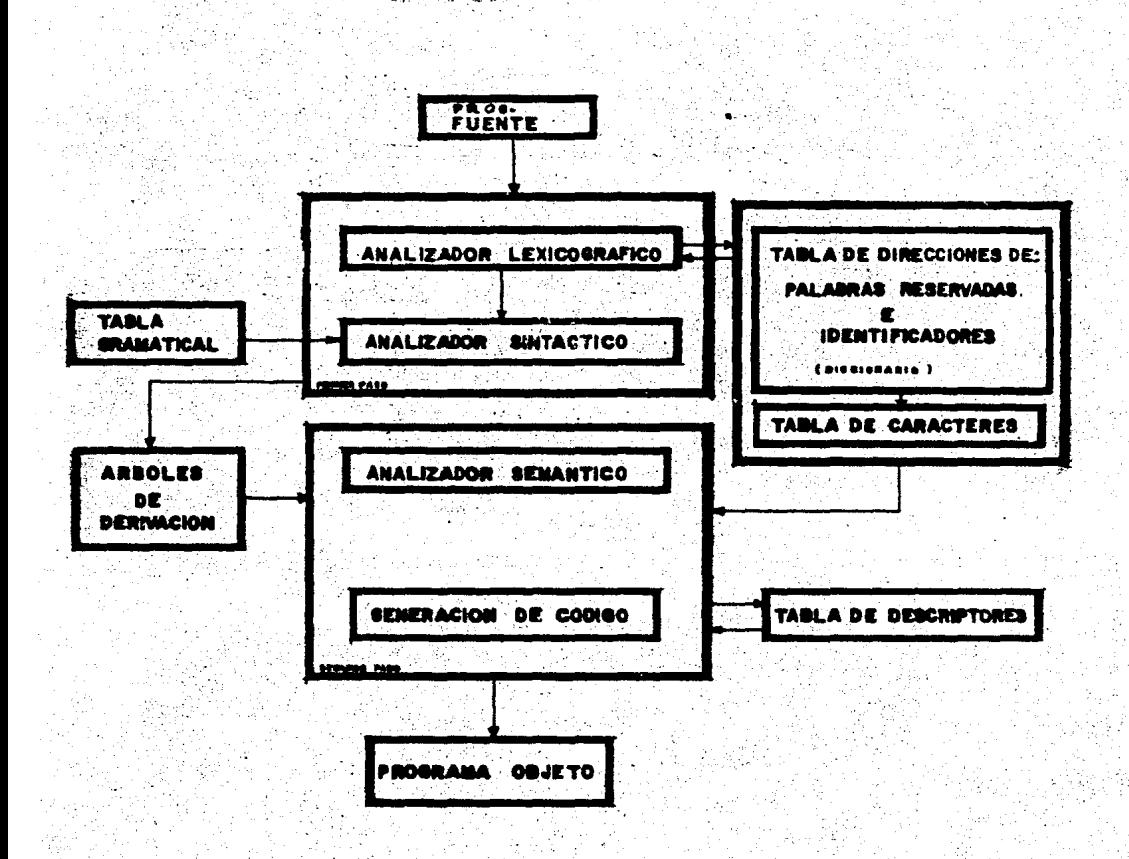

 $-2$ 

FIGURA 4.1

## 4.2 Analizador Lexicografico

.La funciòn principal del analizador lexicogràfico<br>reconocer los àtomos (tokens), que conforman el ~s reconocer los ~tomos (tokens) que conforman el programa fuente y convertir estos a una notación interna ·mas manipulable y compacta la cual llamaremos "texto limpio". Cada oración del programa fuente, llamese declaración o proposición es tratada por el analizador.<br>Una vez transformada la poración, el analizador transformada la oracion, el analizador sintactico la toma y desarrolla con ella su funcion.

Al efectuar la traducción, el analizador lexicogràfico elimina los comentarios y los espacios superfluos e identifica los separadores de declaraciones y proposiciones.

. Se. vaÚ! del primer. caracter de una cadena para determinar él tipo de atomo de que se trate. El.proceso es transferido a la rutina correspondiente que termina  $\mathsf{con} \setminus \mathsf{re}$ corrido $\circ$ izquierda derecha de la cadena complementAnd0 se asi la total identi-ficacion·del Atomo~ Los reconocedores de cada uno de los atomos corresponden ·a·un·:autOmata rec:onocedor de.gram.aticas regulares [D5J.

.<br>Si el primer caracter es una letra, se asume que el atomo a · reconocer ·ser *A* una \_pal abra . reservada .. o un 'identificador. Debido a. la .sencillez de la sintaxis de. estos atomos el analizador lo reconoce en forma ad hoc facilitando de esta forma el trabajo del analizador sintactico.

· PÓsteri ormente~ estos - atemos ·se . ti-aducen-' ·a una formada por un codigo seguido de su posición en una tabla que llamaremos "diccionario" a la .'.cual' -son incorpor.ados. Esta· contiene referencias a una .tabla de caracteres donde se encuentran codificadas las palabras reservadas· y· los. identificadores· tal y· como. aparecen en el programa fuente. Al inicio del analisis · .. él :;"diccionario'.' se· inicializ;a con todas. las· palabras restrvadas. Después de inicializado el "diccionario", se 'conserva la ültima posicion ocupada la cual servira para establecer la diferencia: entre palabras reservadas. e identificadores. Si la posicion del elemento en el<br>"diccionario" es mayor a la cltima posicion ocupada por una palabra reservada, implica que la cadena es un identificador. Observar la figura 4.2

 $4 - 3$ .

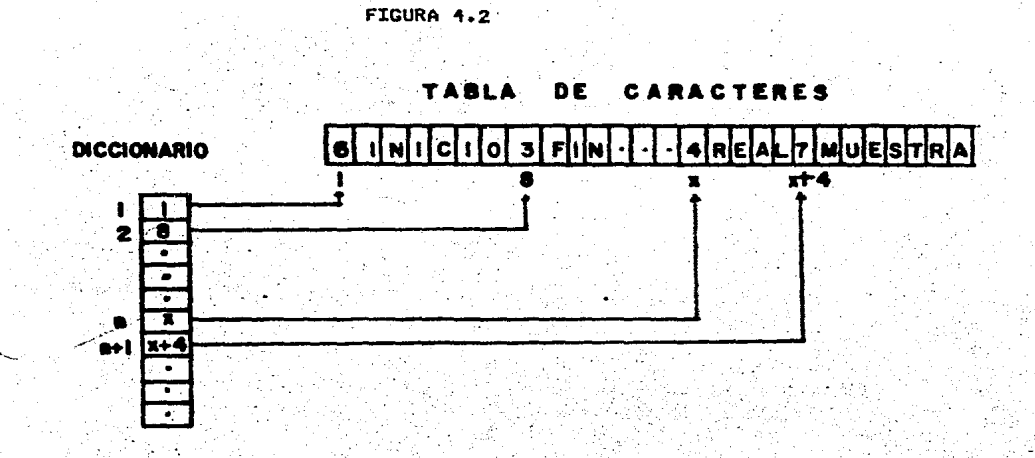

Pesicida <sup>-</sup> do la última palabra rosorva da n+l= Poelcide del primer identificador

Antes de incorporar un nuevo elemento al "diccionario". el analizador verifica que anteriormente no haya sido incluido valiendose de la tabla de caracteres. Si este ya hubiese sido incorporado,<br>unicamente entrega al "texto limpio" su posición en el "diccionario". La posición de las palabras reservadas e identificadores determina plenamente de cual se trata. para efectos de su reconocimiento por parte de los analizadores sintactico y semantico.

Por otro lado. las comillas (") marcan el inicio de un texto. Este se transformarà a un còdigo y su posición en la tabla de caracteres a la cual se incorpora.

Un digito serà el inicio de un numero. Los numeros se traduciran a un codigo y un apuntador a la tabla de caracteres donde se incorporan.

 $\label{eq:1} \nabla \Psi \cdot \nabla \Psi = \nabla \Psi \cdot \nabla \Psi \, .$ 

El caracter "%" marcarà el inicio de un comentario se ignoraran todos los caracteres hasta encontrar un ";". Los blancos tambien son ignorados.

Todos los demas caracteres se traducen tal y como aparecen en el programa fuente a excepción del ";" que separa (declaraciones y proposiciones Al identificarse) este simbolo el analizador sintactico empezara su labor reconociendo el "texto limpio".

Veamos el siguiente ejemplo en la figura 4.3

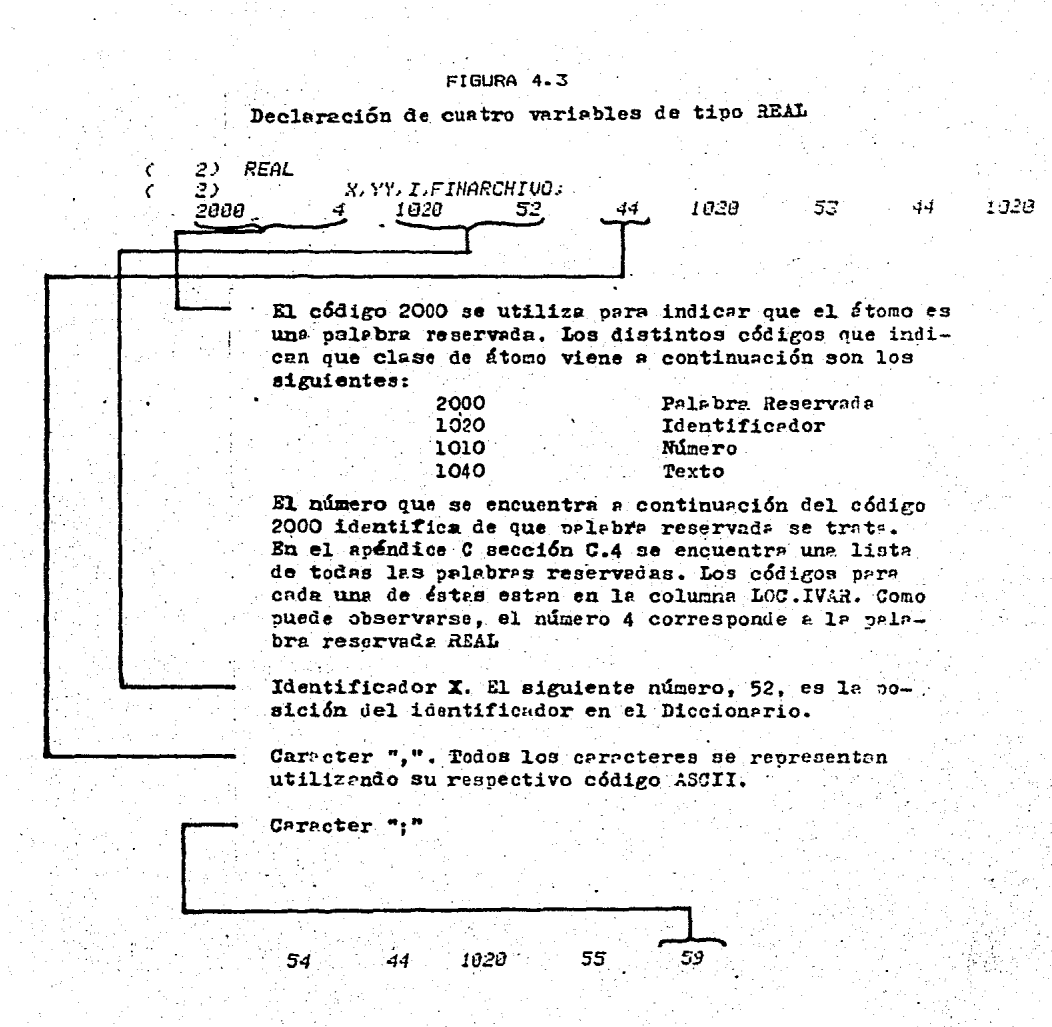

 $\label{eq:2.1} \begin{split} \frac{1}{\sqrt{2}}\left(\frac{1}{\sqrt{2}}\right)^{2} &\geq \frac{1}{\sqrt{2}}\left(\frac{1}{\sqrt{2}}\right)^{2} \end{split}$ 

# 4.3 Analizador Sintactico

La funcion primordial del analizador sintactico es elaborar el arbol ·de deri'vaciOn o sintactico de cada una de las .oraciones del programa fuente. Asi mismo verifica que todas lás construcciones sean validas. Para esto necesita contar con el "texto limpio" elaborado por el analizador lexicografico.

El analizador sintàctico se guia de una tabla gramatical para reconocer el "texto limpio". Con el objeto de que·la incorporacion de cambios a la grarnatica durante su desarrollo fuese sencilla, el compilador se diseño para que al inicio de su ejecución leyera la **'··tabla** gramatic~l **de** un· **arch\vo.** 

Para la construcción de dicha tabla se elaboro un.<br>programa cuya función es tomar una gramàtica escrita en.<br>un BNF levemente modificado y generar la tabla en una.<br>representación interna ya utilizable por el compilador.

·Asi, al introducir cambios a la gramatica, basta con modificar la gramatica escrita en nuestro BNF.

Antes de presentar el funcionamiento del analizador veamos'.la gramatica que maneja, sus características y su representación interna.

#### 4.3. l Gramatica

Para facilitar el reconocimiento de.un programa, el analizador sintactico se diseno para que trabajase sobre. una .declaraciOn o sobre unaproposiciOn a la vez. Debido a. esto, la gramatic:a del lenguaje fue modificada para que el simbolo distinguido fuese un simbolo no terminal<br>que comprendiese la definición de una declaración y una proposicion. La gramatica se encuentra descrita en el apendice C.

Para describirla soe utilizo un metalenguaje simi:lar a 'BNF. La siguiente tabla nos da la equivalencia de simbolos;

Slmbolo Simbolo BNF

 $\leq$ >

 $\mathbf{1}$ :  $\mathbf{1}$ 

mismo los simbolos terminales se rodearon de<br>s. Se utilizò un ";" para separar las  $A<sub>st</sub>$ apòstrofes. producciones y el simbolo "\*" para dar por terminada la oramatica. Otra diferencia es la siguiente: Como se puede observar, a las producciones les antecede una B o una P. Las producciones del tipo B() asocian un número predefinido a un simbolo no terminal. Estos números estan relacionados con la traducción que hace el analizador lexicografico de ciertos atomos que el mismo reconoce como son los identificadores, las palabras reservadas. los nomeros y los textos. Por ejemplo un identificador, como ya vimos, se traduce a la pareja<br>- (1020,x) donde 1020 es el codigo que se utiliza para indicar que se trata de un identificador y la x es su posición en el "diccionario". Esta pareja se inserta en el ""texto limpio". Si el identificador se ubica bien sintacticamente en el programa fuente, deberà ser i **port** (IDENT) cual se define como reconocida  $e<sub>1</sub>$ B(IDENT)=1020. Este tipo de producciones sirve, por lo tanto, para reconocer atomos predefinidos[R1].

Las producciones del tipo P() son equivalentes a aquellas escritas en BNF.

Para que sesta gramàtica pudiese ser utilizada por el analizador sintactico fue necesario traducirla a una representación interna que constituirá la tabla oramatical. Esta representación consiste en  $1\sigma$ siquiente:

" Un simbolo no terminal quedarà definido una sola vez siendo su valor interno la posición que le asigna el programa traductor de la gramàtica dentro de la tabla y dicho valor a su vez es un apuntador a la definición del simbolo.

Los simbolos terminales adoptan su respectivo codigo ASCII.

Los simbolos definidos por una producción del tipo BO. se consideraran como terminales y en su lugar aparecerà el número asociado.

Una producción del tipo P() será representada como se muestra en la figura 4.4 [L2]

FIGURA 4

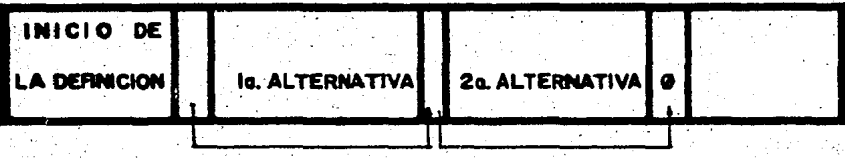

Ejemplo:

 $P(P\&twcipi) = (P)''j'$  $P(P) = (DECL)$  | (L ETIA)(P GRAL);

SE TRADUJO A:

 $\cdot$ (DECL)  $\frac{1}{1259}$ (L ETIQ) (PLEN) lpamcipio)<br>P  $\langle P \rangle$  $\begin{array}{c} 9 & 64 & 12 & 29 & 13 & 9 \\ - & - & - & - & - \\ \hline \end{array}$  $\frac{2}{1}$ Ø

# 4.3.2 Analisis Sintactico

. La tabla gramatical es incorporada al analizador al inicio del proceso. Así mismo se inicializa el "diccionario" con las palabras reservadas.

base a esta gramática y haciendo un análisis .En. desde. arriba (top-down) se crean los arboles de derivación de las diferentes oraciones representadas en el "texto limpio". Para esto el analizador navega por la localizando los simbolos terminales y oramàtica comparandolos contra los que se tienen. Por la forma en que lo hace es necesario eliminar el uso de producciones con recursión izquierda, es por eso que como puede<br>observarse, la gramàtica es recursiva derecha.

el analizador logra reconocer el "texto limpio" Si. mediante una tècnica de "prueba y error" (backtrack). crea una representación lineal de las alternativas de la gramatica que se recorrieron para reconocer la oración.

Este recorrido representa el arbol de derivación o sintactico y es el que toma el analizador semantico.

al analizador semantico en el auxiliar Para recorrido del àrbol, se le pasa también un vector de apuntadores que señala, para cada nodo del árbol, donde se ubica su hermano.

En el siquiente ejemplo (figura 4.5) tenemos la declaración de cuatro variables de tipo Real y el texto limpio generado por el analizador lexicográfico. A<br>continuación aparece el árbol de derivación como lo construye el compilador (1a. linea: un número secuencial de referencia, 2a. linea: el arbol de derivación y 3a. linea: el vector de apuntadores a los hermanos) y la grafica del mismo arbol.

FIGURA 4.5  $2)$ REAL  $\pmb{\zeta}_\mathrm{M}$ .<br>4 1828 52<br>4 1828 55 2) 1020 44<br>59 1020 53 44  $2000$ 54 44  $\begin{array}{c} 8 \\ 1 \\ 13 \end{array}$  $\begin{array}{c} 7 \\ 53 \\ 8 \end{array}$ 9<br>54<br>10 10  $\begin{array}{c} 3 \\ 2 \\ 13 \end{array}$  $\frac{5}{56}$  $\frac{6}{13}$ ls.  $\begin{array}{c} 2 \\ 1 \\ 13 \end{array}$ 4 1  $\frac{i}{13}$  $\frac{1}{15}$  $2P$ . -1 13  $3a.$  $\begin{array}{c} 12 \\ 2 \\ 13 \end{array}$  $\mathbf{H}$  $\frac{55}{12}$ Gráfica del árbol de derivación de acuerdo con la gramática definida en el apéndice C sección C.1 (PRINCIPIO)  $( P )$ ; 59 (DECL) (REAL) (L'DE ID) 2000 4 (IDENTIF)(RDS) (IDENTIF) (RDS) (IDENT) 1020 82  $(206MT)$ ) (IDENTIF) (RDS) 1020 53 GOENTIF)-(RDS) (LOENT) 1020 54  $,$   $y$ acio (IDENT) 1020 55

 $4 - 11$ 

.<br>د

4.4 Analizador Semantico y Generación de Codigo.

esta parte del compilador se obtiene ็En  $e1$ "significado" de los programas, se revisan si estan bien semanticamente hablando detectandose errores que se derivan de la inherente dependencia de contexto del<br>lenguaje como identificadores no declarados o ya declarados, concordancia de tipos en expresiones, etc. a la vez de que se elaboran una serie de estructuras como tablas de descriptores, etiquetas, etc. que serviràn para la sintesis del programa objeto.

Asi como el analizador sintactico se guia de la tabla gramatical, el analizador semantico se guia de los arboles de derivación para realizar su función.

Es importante hacer notar que la estructura del analizador sigue la estructura de la gramàtica y es dirigido por el arbol sintactico de manera que al modificar ala gramatica resulta relativamente facil modificar el analizador.

Parte fundamental del analizador semantico es la tabla de descriptores o simbolos. Por medio de esta<br>tabla el analizador almacena toda la información necesaria acerca de las estructuras de datos que se utilizaran en el programa fuente para elaborar sus equivalentes en el programa objeto; se basa también en ella para verificar la semantica del programa. Al respecto Gries dice lo siguiente [G2]

"Todo compilador usa una tabla de simbolos (algunas veces llamada lista de identificadores o tabla de nombres) en una forma u otra. Es una tabla de identificadores usados en el programa<br>fuente junto con sus atributos. Los atributos son el tipo del identificador,<br>su dirección en el programa objeto y cualquier otra información acerca de el necesaria para generar codigo"

Debido a la importancia de esta estructura se decidiò implementar esta parte del analizador semàntico. Primeramente veamos la organización de la tabla de descriptores.

4.4.1 Organización de la Tabla de Descriptores.

·Dada tabla de descriptores se organiza de la siguiente manera: la estructura de bloques del lenguaje, la

Al inicio de cada bloque la tabla, que funciona como una pila, es marcada indicando un nuevo nivel en el cual un conjunto de identificadores con sus respectivos atributos seran incorporados.

Al encontrarse con una declaración, el analizador toma los atributos del identificador y los almacena en en el nivel que està en el tope, verificando que el nuevo elemento no sea igual a ninguno de los de ese nivel pues de ocurrir ésto hahrla un error de identificador doblemente declarado. Para facilitar la basqueda en la tabla de descriptores se utilizan una serie de estructuras que a continuación se explican.

.<br>Sintàctico el identificador en sí, sino un apuntador al.<br>Sintàctico el identificador en sí, sino un apuntador al. el identificador en si, sino un apuntador al \_"diccionario"• son ·estos los que se asocian con los respectivos atributos de los identificadores. Cada<br>apuntador, que corresponde a un identificador, se liga con una lista de apuntadores que referencian la tabla de descriptores. Cada elemento de la lista representa una estructura diferente, bajo un mismo identificador en distintos bloques anidados. (Es obvio que en la lista no hay dos elementos que apuntan a descriptores de un mismo<br>nivel).

En· cualquier .momento, el primer elemento de la ·lista apUnta al descriptor que se debe utilizar. Gracias esta organización, para encontrar el descriptor de un identificador basta consultar· el' primer elemento de su lista, así mismo, es facil saber si esta doblemente declarado (si al tratar de incorporarlo a la tabla el apuntador del primer elemento de la lista es mayor que la primera localidad del nivel donde se esta ubicando) o<br>si no esta declarado (si la lista asociada al :si· no . estA declarado C.s.i la lista asociada al identifi.cador es vacia>. . De esta -forma también se resuelve. la referencia a estructuras no locales a un determinado bloque.

Al terminar el bloque, el nivel que esta en el tope de fa tabla se liber:a *y* se actualizan las listas de los identificadores de ese nivel utilizando un apuntador al . "diccionario.. que se encuentra al principio de cada descriptor. Observar el ejemplo de la figura 4.6

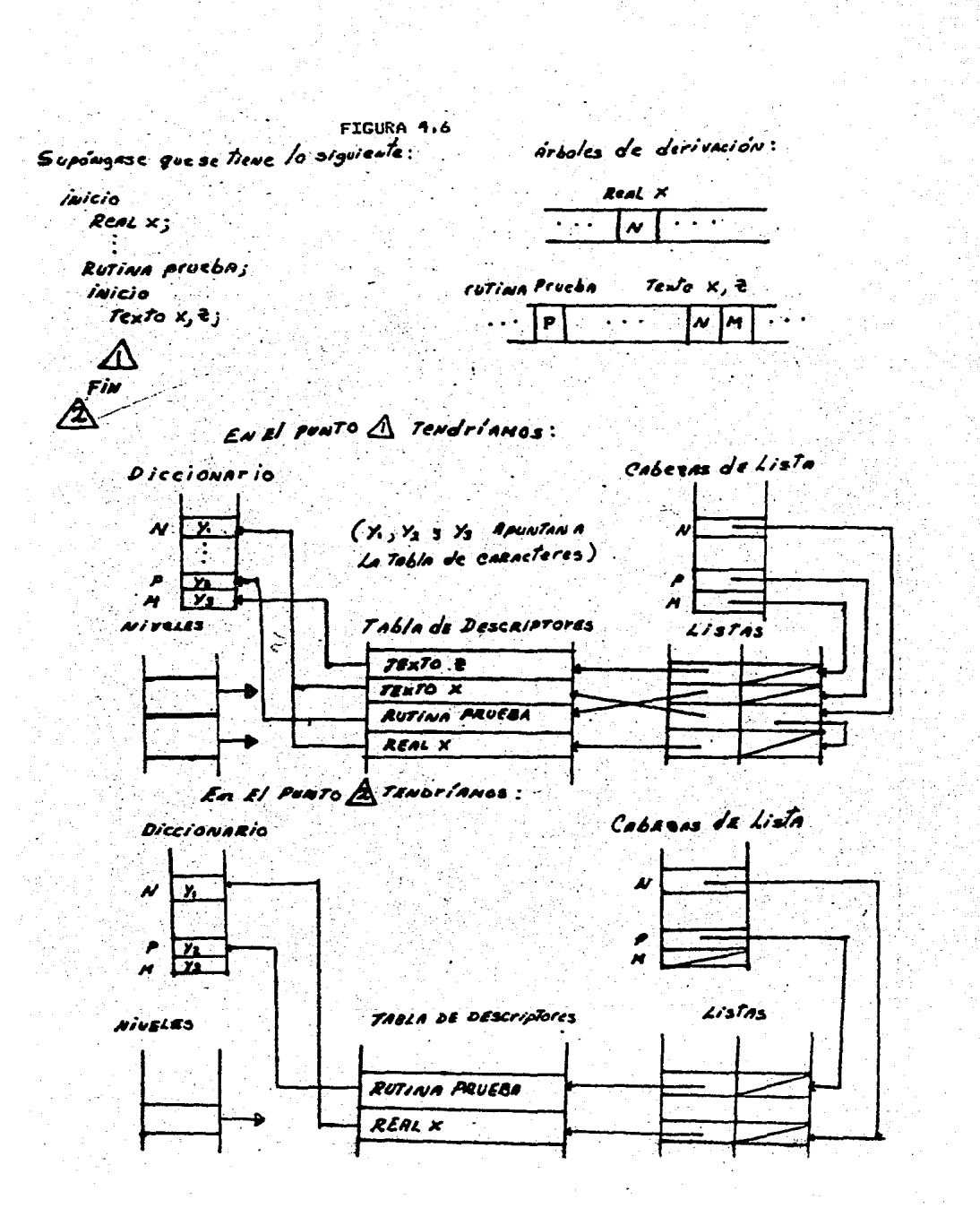

A continuación se presentan los descriptores de cada una de las estructuras del lenguaje.

·4.4.2 Desc:riptores.

En este punto quisièramos resaltar que el corazòn del analizador semantico es la tabla de descriptores pues es la base para la generación de còdigo.

Cada descriptor se compone de dos partes:

l:a primera se compone de: *. .i* 

- $\widetilde{\mathfrak{g}}$  Tipo
- 2) Forma
- 
- 3) Localidad en memoria o referencia al nombre interno de una rutina o archivo.
- el Al Numero de campos, dimensiones o<br>paràmetros.<br>El tipo, como su nombre lo indica, señala cual es ~> Numero de campos, dimensiones ci parametros.

el·· tipo de la estructura de datos que esta describiendu . Real, Texto, Tabla, Grafica, Histograma, Archivo, The rest of the same of the contract of the contract of the contract of the contract of the contract of the contract of the contract of the contract of the contract of the contract of the contract of the contract of the co

La forma nos da información acerca de si la estructura es una constante, arreglo, variable simple,<br>si les un paràmetro formal liamado por valor o si es un parametro formal liamado por valor o<br>referencia, etc.

.El tercer campo nos indica la localidad que la estructura ocupara en el programa objeto. Se asume que todas las estructuras del programa fuente estarAn en el .programa objeto en un arreglo lineal que funcionara como una pila al cual llamaremos Memoria. En el caso de las rutinas, las cuales se traduciran a rutinas en Fortran,<br>este campo nos indica el nombre de la subrutina campo nos indica el nombre de la subrutina - correspondiente. Para· los archivos, este campo sera 'su . nombre lOgico en el programa objeto. En el caso de· los formatos, serA un 'apunt\_ador ·a su descripciOn.

La segunda parte es variable y depende del ultimo ·campo de ·'·la· primera. En ella ·se almacena in-formaciOn parametros, dimensiones o campos de ·estructuras.

A continuación presentamos los descriptores de cada<br>una de las estructuras de datos que se pueden declarar en el languaje. Los números corresponden a los còdigos que se les asignaron a los atributos.

# Constante

#### Primera

1) Real  $(1)$  o Texto  $(2)$ 

2) Constante (3)

3) Localidad en memoria (tipo Texto)

4) Uno si es Real, cero si es Texto Sequnda

1) Valor de la constante en el caso

de ser Real.

 $del$  2 al 4 vacio

Variable Real o Texto.

## Primera

- 1) Real (1) o Texto (2)
- 2) Variable simple o parametro por valor (4) por referencia (5)
- 3) Localidad en memoria (si es un parametro pasado por referencia, localidad donde estarà la dirección de la variable)
- 4) Cero

## Arreglo

#### Primera

- 1) Real (1) o Texto (2)
	- 2) Arreglo Renglòn (16) Columna o màs dimensiones  $P$ arametros por referencia:  $(18)$  y  $(19)$  $(17)$ . respectivamente.
	- 3) Localidad en memoria o localidad en memoria que tiene la dirección de la estructura si es parametro
	- 4) Numero de dimensiones (si es un paràmetro se pondra un uno)

Segunda (para cada dimensión)

- 1) Valor del limite inferior<br>2) Valor del limite superior
- 

3 y 4 vacios. Si es un paràmetro, en el campo 1 se pondrà el nomero de las dimensiones y los demàs campos quedaràn vacios.

# Grafica

# Primera

- $1)$  Grafica  $(3)$
- 2) Grafica (17) parametro por referencia (8).  $\sim$
- 3) Cero. En el caso de ser un paràmetro, localidad
	- en memoria que tiene la dirección de la estructura
- 4) Seis. Si es un paràmetro cero.

## Segunda

Los campos TITULO, TITCOL y TITREN

 $1)$  Texto  $(2)$ 

- $2)$  Var. simple  $(4)$
- 3) Localidad en memoria
- :4) : Cero

```
Campo CUERPO
    1) Real (1)
    2) Cuerpo Gràfica (10)
    3) Localidad en memoria
    4) Cero
    Dimensiones
                    primer numero o constante en
    1) Valor del
                                                       la
        declaración
    2) Valor del
                   segundo número o constante en la
        declaracion
 3 y 4 vacios
                  \mathsf{MInimos} de abscisas y ordenadas:
    Maximos y
    Localidades de
    1) Max. abscisas
     2)Min. abscisas
    3) Max. ordenadas
     4) Min. ordenadas
Tabla
Primera
    -1) Tabla (5)2) Tabla (25) parametro por referencia (26)
     3) Cero. Si es un parametro, localidad en memoria
        que tiene la dirección de la estructura
     4) Nueve. Cero en el caso de ser parametro
  Segunda:
     TITULO, TITCOL, TITREN, igual que en la estructura
Grafica.
     Campo CUERPO
     1) Real (1)2) Cuerpo Tabla (13)
     3) Localidad en memoria
     4) Cero
     Dimensiones igual que en la estructura anterior.
     Campos NOMREN y NOMCOL
    (1) Texto (2)
     2) Arreglo de una o más dimensiones (17)
     3) Localidad en memoria
     4) Cero
     Campos MARCOREN y MARCOCOL
     1) Real (1)2) Arreglo de una o más dimensiones (17)
     3) Localidad en memoria
     4) Cero
Histograma
  Primera
     1) Histograma (7)
     2) Histograma (28) parametro por referencia (29)
     3) Cero. En el caso de ser paràmetro, localidad<br>A donde se encuentra la dirección de la
         estructura.
     4) Cuatro. En el caso de ser paràmetro, cero
```
# Segunda

TITULO Y NOMREN anterior. iqual que en la estructura

- Campo Cuerpo
- $1$ ) Real  $(1)$
- 2) Cuerpo Histograma <22>
- 3) Localidad en memoria
- ·4> Cero
- Dimension
- 1) Numero de las frecuencias
- Del 2 ál 4 vacio

# Archivo

Primera

- li Archivo (10)
- 2> Cero
- 3) Nombre interno
- 4) ·Cero

# Formato

•Primera

- $1)$  Formato  $(11)$
- 2) Numero de textos que lo componen.
- 3) Apuntador al arreglo de caracteres
- 4> Cero ·

# ·.·.Rutina

# Primera

- 1> Sin:tipo <13> con tipo <12>
- .2> Rutina .(31>
- 3) Nombre interno<br>4) Nomero de p
- de paràmetros (si es con tipo, se agregara uno más -al principio- con el tipo de · · · la .. rutina. el cual es Real. En la tercer-a posición se pondra la localidad donde se dejara el valor de la rutina)

# SegUnda

Paråmetros.

- 1> Tipo
- ·2> Forma
- 3l Localidad en memoria de la direccibn de i'á parametros pasados por referencia.
- 4) Numero de dimensiones en el caso de arreglos.

# En la figura 4.7 podemos ver unos ejemplos.

Los Descriptores de las variables de la figura 4.5 sont

FiguRn 1.7

PUN RTU: LAPUNT= 52 IAPOIS=  $5$  *INFOC1AP0181=* -36 DESCRIT TAPAESE 35 IAPUNT= 52 IP= 4 IS= . 4. pře  $40$   $10 =$ 自.  $6$  TNFOCTAPDIS)= -41 UESCRI TAPOES= 40 IAPUNT= 53 IP=<br>FUN RIO: TAPUNT= 54 1APOIS= 7 IN  $\mathbf{g}$   $\mathbf{Y}$ .  $-1.15$  $4 - 12 =$  $41.704$ veniatus Tapunte (sa. 1890)<br>Sum Atus tapunte (sa. 1890)<br>Sum Atus (1890): (sa. 1890): (sa. 1891): (sa. 1891)<br>Sum Atus (1890): (sa. 1890): (sa. 1890): (sa. 1890): (s i an  $32.10$ = B.  $\mathbf{r}$  $4.174$  $43.10+$ Ĩ,

UESCALE INFORE= 50 INFORME 55 TP= 1 IS= **PINARCHIVO** 

IAPVDT es la localidad en Diccionario

insertar el descriptor INFO(IAPDIS) es la localidad donde se

IAPDES es el tope de la pila antes de

ubicará el descriptor en la pila IP, IS, IT e IC son los campos del descriptor

En la figura 4.8 presentamos una parte del programa<br>que genera estos descriptores con el fin de ejemplificar<br>la estructura e implementación del algoritmo que sigue<br>los árboles de derivación.

FIGURA 4.8

La rutina LEBAN obtiene el árbol de derivación ٠وووو **CONTTNUE** CALL LEEAN IAR es un apuntador el árbol, el cual está en  $IAR=2$ el arreglo IA IANUX=IACIAR) GO TO (1.2), IAAUX Se reconoce una declaración o una proposición  $IAR = IAR + 1$ 1 IAAUX=IA<IAR) DECLARACIONES<br>GO TO (10.11.12.13.14.15.16.17.18.19), IAAUX C

> Supongamos que se reconoce una declaración de una variable de tipo Real (etiqueta 11)

**REALES Y TEXTOS** 

Ĉ

 $\bar{c}$ <br> $\frac{c}{14}$ IPR primer campo del descriptor CONTINUE A)  $12$  $IPR = I$ A( $I$ AR)- $I$ 125 IAR=IAR+1 Mientras la lista de identificadores IF(IA(IAR) EQ.2)GO TO 9999 no sea vecia IAR=IAR+1 *IERR=0* Verifica que no este declarado y si CALL PONNIUCIACIAR), IERR)<br>IFCIERR.NE.0)CO TO 9990 no lo estó, prepara las estructuras para incluir el descriptor en la *IAPUNT=IACIAR)* IFCIPR.EQ.1) GO TO 127 pila (PONNIV) ITER=ILOCRE ILOCRE=ILOCRE+MAXCHAR/2 TEXTO GO TO 128<br>ITER=ILOCRE  $127$ ILOCRE=ILOCRE+1 REAL 128 CALL DESCRICIAPUNT, IPR. 4, ITER. 0) Incluye el descriptor en la pila GO TO 125  $($ DESCRI $)$ 

4.4.3 Generación de Codigo

La estructuras descritas en la sección anterior tienen como finalidad auxiliar a la generación de<br>codigo. Esta parte del compilador se encuentra muy ligada al anàlisis semàntico y ambas se desarrollan en forma paralela.

Con el objeto de ilustrar el procedimiento a seguir para el desarrollo de esta parte del compilador se decidio describir como se generaria el codigo para la proposición de asignación y la proposición condicional.

Veamos primeramente como se representan cada una de las estructuras en el programa objeto y una descripción de las rutinas que se agregaron al lenguaje objeto con la finalidad de ampliarlo y asi facilitar la generación ∴de còdigo.

4.4.3.1 Representación en el programa objeto de las estructuras.

. Los valores de todos los objetos manejados en el<br>programa fuente así como los resultados temporales. resultados de evaluación de expresiónes, e información<br>de control sobre la estructura de bloques son la estructura de bloques son almacenados en el arreglo que llamamos Memoria en el programa objeto. En especial las localidades son indices a dicho arregio, conformadas por un desplazamiento fijo<br>almacenado en el descriptor, y un valor base guardado en registro de despliegue (display) del nivel  $e1$ lexicografico correspondiente.

Veamos cual seria el equivalente de cada una de las estructuras en el programa objeto.

. Una constante de tipo Real se sustituye en el<br>programa objeto por su valor el cual se toma del descriptor.

Para la representación en el programa objeto de una variable de tipo Real se utiliza una celda dela<br>Memoria. Su localidad se encuentra en el descriptor. Para el caso de paràmetros formales pasados por<br>referencia se asume que el valor que se encuentra en la localidad referida en el descriptor es la dirección de la variable. Cuando esta variable es requerida, se maneja indirectamente. En el llamado a la rutina, los paràmetros actuales se depositan en el tope de la Memoria, donde son referenciados por los descriptores de los paràmetros formales. Los paràmetros pasados por valor se manejan como variables locales cuyo valor

inicial es el valor del paràmetro actual.

Una variable. al foual que una constante de tipo Texto ocupara 30 localidades de Memoria donde en cada localidad se almacenaràn dos caracteres.

restringir a una longitud fija a las variables. ∵ E1. de tipo Texto. facilita en cierta forma su manejo. aunque nos restringe a cadenas de caracteres de una longitud menor o igual a 60. Considerando la orientación del. lenquaje se decidio manejar este tipo de variables con longitud fija.

Los arreglos de tipo Real y las expresiones cuyos valores fuesen de tipo Arreglo se manejaron de la siquiente forma:

: La localidad a la que se hace referencia en el<br>descriptor contiene el número de dimensiones del arreglo. En el caso de ser uno, para diferenciar entre<br>renglòn y columna, se pondrà un l'para columna y un -1 para renglon. Si este numero es N. las INI posiciones que sigan serán ocupadas por las cardinalidades de cada dimension, las siguientes localidades de Memoria. serán para los valores los cuales ocuparán una posición. Así pues. se llevara un descriptor de estas estructuras en e iecución.

Eiemplo

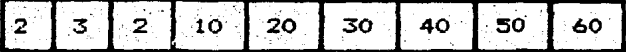

Sera un arreglo de dos dimensiones con tres renglones y dos columnas. Los valores de cada renglon seran: 10 20, 30 40 y 50 60.

El no guardar el limite inferior y superior de los arreglos en su representación en ejecución no presenta problemas, pues el descriptor contiene estos valores. Cuando el compilador genere codigo para evaluar un indice, generară codigo tambien para que al resultado de la expresión se le reste la expresión (limite inferior -1). En forma parecida se puede checar si un indice es invalido.

Para el caso de las expresiones cuyo resultado sea de tipo Arreglo, el limite inferior se asume que es uno como se estableció en la sección 3.3. La representación de los arreglos de tipo Texto, es similar a los de tipo Real con la diferencia de que los valores ocuparan 30 celdas de Memoria.

. Los campos de las estructuras Gràfica, Tabla e

### Histograma se representan de la siguiente manera:

TITULO, TITCOL y TITREN como variables de tipo.<br>Texto; NOMREN y NOMCOL como arreglos de tipo Texto; el cuerpo de una Gràfica, de una Tabla y de un Histograma representan como arreglos reales al igual que se i MARCOCOL y MARCOREN; los maximos y minimos de abscisas y ordenadas de una estructura Grafica, como variables de tipo Real.

Una vez descrita la representación de cada una de las estructuras en el programa objeto, analicemos más detalladamente nuestro codigo objeto.

4.4.3.2 Ampliaciones al lenguaje objeto.

 $\sim$  Con el fin de facilitar la generación de còdigo y màs aun, para que los algoritmos que se utilicen para<br>evaluar las expresiones pudiesen ser fàcilmente<br>modificados, las expresiones se traducen a una serie de ser facilmente llamados a rutinas en Fortran.

Estas rutinas siguen basicamente la misma logica en cuanto a como deben recibir los operandos con los que<br>trabajaran y como deben dejar el resultado esto con el fin de uniformizar el procedimiento y que de esta forma sea facil eventualmente enriquecer el codigo objeto con nuevas rūtinas.

Se aumento al lenguaje objeto una rutina para cada una de las operaciones unarias y binarias. Estas oltimas tienen la siguiente forma:

# OPERACIONBINARIA (LOC1, TIPO1, LOC2, TIPO2, LOC3, TIPO3)

"OPERACIONBINARIA" es el nombre de la rutina **Donde** cada para una de las operaciones (suma, resta, multiplicacion, división, exponenciacion, multiplicación. de matrices, y lògico, o logico y operaciones de : relación).

. "LOC1", "LOC2" y "LOC3" son las localidades en<br>Memoria del primer operando, segundo operando y la localidad donde se dejarà el resultado respectivamente.

"TIPO1", "TIPO2" y "TIPO3" identifican como se deberà interpretar la información ubicada en las distintas localidades de memoria. Llamaremos a esta interpretación el "tipo en ejecución". Los posibles<br>valores son: 1 = Real, 2 = Arregio Real, 3 = Texto, 4 = Arreglo Texto. Estos valores corresponden a todas las representaciones descritas en 4.4.3.1.

Observese que en tiempo de ejecución, unicamente. con saber la localidad de un objeto y como interpretar su representación basta para poder manipularlo. Esto se logra con los paràmetros "LOC" y "TIPO".

De los seis paràmetros el ultimo lo determina la rutina, mientras que los demas los recibe.

Las operaciones con un solo operando como son traspuesta, inversa, determinante, negación y menos unario, tienen la siquiente forma:

## OPERACIONUNARIA(LOC1.TIPO1.LOC2.TIPO2)

Donde "OPERACIONUNARIA" es el nombre de la rutina. "LOCI" y "LOC2" son las localidades del operando y el resultado respectivamente. "TIPO1" y "TIPO2" son el tipo en ejecución del operando y el resultado respectivamente.

Estas rutinas dejaran sus resultados temporales a partir del tope de la Memoria.

La operación de Dimensionar se llevarà a cabo al no tomar en cuenta en las rutinas las dimensiones con un solo elemento.

Se aumentaron tambièn las rutinas siguientes:

#### METE(LOC.TIPO) SACA (LOC, TIPO)

**Estas** rutinas se hicieron con el objeto de administrar una pila de operadores en ejecución al evaluar las expresiones. La primera mete en el tope de evaluar las expresiones. La primera mete en el cope de<br>la pila la localidad y el tipo en ejecución de un<br>operando determinado y la segunda hace la operación inversa. En esta pila se guardan las localidades y los tipos en ejecución de los resultados temporales. Esta pila se usa debido a que el numero de celdas en Memoria. que ocupa un operando no es constante.

Otra rutina que se aumento al lenguaje objeto con el fin de poder mover información en la memoria y para resolver la generación de còdigo para la <EXPRESION SELECTIVA DE ARREGLO> fue la siguiente

## MUEVE (LOC1, TIPO1, SELEC1, LOC2, TIPO2, SELEC2)

Donde "LOC1" y "TIPO1" describen la estructura de donde se tomara la información. "SELEC1" es un vector que se utiliza en el caso de que "TIPO1" sea 2 (Arreglo Real) o 4 (Arreglo Texto) donde se indican los elementos que se tomarán de las dimensiones. "LOC2" y "TIPO2"
indican la localidad donde se ubicarà la información y<br>la forma como quedarà representada. "SELEC2" indica, en el caso de arreglos, en que parte del arreglo quedarà ubicada . la informacion. Si el parametro "TIP02" no es informado la rutina se encargara de ponerlo.

Una forma de representar "SELEC1" y "SELEC2" es la siguiente:

Los elementos de cada dimensiOn se indicaran a traves de una ser.de de parejas de nomeros donde cada pareja indica de cual elemento a cual otro elemento se tomara. Si en una dimension determinada apareciese la<br>pareja (-1.0) significaria que los elementos de esa  $diamersi$  on  $\bar{e}$  sumarian; si apareciese la pareja  $(-2,0)$ indicarla que se \_tomarian todos los elementos de esa dimension.

Ejemplo:.

Si tuviesemos la siguiente representacion interna de un arreglo Real

 $10$ calidad n n+1 n+2 n+3 ... n+62

valores 2 6 10 x1 ... x60

Donde x1...x60 son los valores del arreglo, los valores.  $de$ . LOC1"  $\vee$  "TIPO1" serian: "LOC1" = n, "TIPO1" = 2.

Si los valores de ''SELECi'" fuesen:.'

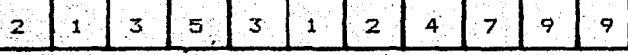

.<br>Significaria que el arreglo se compone de 2 dimensiones. <por e1· primer 2>, en la primer-a dimension, ·hay una pareja (por el primer I) que indica que se.<br>tomaria del elemento 3 al 5 (por los números 3 y 5), y en la segurida dimension hay tres parejas (por el segundó :S> · que :indican que. se tomaran del elemento 1 al :2, del 4 al .7 Y. el 9. Corresponderla a la. siguiente <EXPRESION SELECTIVA DE ARREGLO> :

 $[3]$   $[5, 1]$   $[28.4]$   $[7.89]$ 

Si los valores fuesen

 $2 \mid 1 \mid -1 \mid 0 \mid 1 \mid -2 \mid 0$ 

Significarla que el arreglo se compone. de dos dimensiones (por el primer 2), en la primera dimension<br>hay una pareja que indica que los elementos de esa dimension se sumarian es sumarian esta esa<br>dimension se sumarian (-1,0) y en la segunda dimension hay una pareja que indica que se tomarian todos los elementos (-2,0). Corresponderia a la siguiente KEXPRESION SELECTIVA DE ARREGLO> :

tendriamos una rutina que dada la Por dltimo. localidad de una variable o estructura y su tipo en ejecución, regresaria su longitud:

LONG (LOC1, TIPO1, ILONG)

 $\Gamma$ , ,  $\Gamma$ 

Recibe "LOC1 que es la localidad y "TIPO1" su tipo en ejecucion y entrega en la variable ILONG el número de caracteres que ocupa esa estructura.

Con estas rutinas el generar codigo para las expresiones cuyo valor sea de tipo Real o Arregio Real al igual que para la asignación, no resulta ser dificil.

Veamos un ejemplo:

Recordemos la expresión de la sección 3.3 para calcular la suma de la edades entre 5 y 90

SUMA: = (((EDADES>5)Y(EDADES<90))\*EDADES)[ . ]

 $\%$ Suponiendo que la localidad de SUMA fuese 101 y la EDADES fuese 102, el codigo generado para esta de asignación seria el siguiente:

- $\mathbf{1}^{\circ}$  $-LDC1=DISPLAY(NIVEL) + 102$
- $\mathbf{2}$  $MEMORIA(TOPEMENT) = 5$
- ઙા LOC2=TOPEMEM
- $\mathbf{A}_{\mathbf{r}}$ TOPEMEN=TOPEMEM+1
- $\mathbb{Z}_2$  CALL MAYQUE (LOC1, 2, LOC2, 1, TOPEMEM, TIPO3) ತ
- $\sim$  CALL METE (LOC3, TIPO3)  $\epsilon$
- $\overline{7}$ CALL LONG (LOC3, TIPO3, ILONG)
- TOPEMEM=TOPEMEM+ILONG  $\mathbf{B}_{\odot}$
- 9. LOC1=DISPLAY(NIVEL) + 102
- $10<sub>1</sub>$  $M$ EMORIA (TOPEMEM) = 90
- $11$ LOC2=TOPEMEM
- $12<sub>1</sub>$ TOPEMEM=TOPEMEM+1
- $13$ CALL MENQUE (LOC1, 2, LOC2, 1, TOPEMEM, TIPO3)
- CALL METE (TOPEMEM, TIPO3)  $14 -$
- $15<sub>1</sub>$ CALL LONG(LOC3, TIPO3, ILONG)
- $16<sub>1</sub>$ TOPEMEM=TOPEMEM+ILONG
- 17 CALL SACA(LOC2, TIPO2)
- $18.$ CALL SACA(LOC1.TIPO1)

- LOC3=LOC1 19
- CALL CONJY(LOC1, TIPO1, LOC2, TIPO2, LOC3, TIPO3) 20
- CALL METE(LOC3, TIPO3)  $21<sup>2</sup>$
- 22 CALL LONG (LOC3, TIPO3, ILONG)
- 23 TOPEMEM=TOPEMEM+ILONG
- 24 CALL SACA(LOCI TIPO1)
- 25 LOC2=DISPLAY(NIVEL) + 102
- 26 LOC3=LOC1
- CALL MULT (LOC1, TIPO1, LOC2, 2, LOC3, TIPO3) 27
- CALL METE(LOC3, TIPO3) 28
- 29 CALL LONG (LOC3, TIPO3, ILONG)
- 30 TOPEMEM=LOC3+ILONG
- $31$ CALL SACA(LOC1, TIPO1)
- $32$  SELEC1 (3)=-1
- $33<$ SELECI(4)=  $0$
- $34.$  SELEC1(2)= 1
- 35  $SELECI(1) = 1$
- LOC2=DISPLAY(NIVEL) + 101 36
- 37 CALL MUEVE (LOC1, TIPO1, SELEC1, LOC2, 1, SELEC2)
- 38. TOPENEM=LOC1

Se preparan los parámetros para la operación binaria MAYQUE (mayor que). Esta es la localidad de EDADES que se obtiene del descriptor. DISPLAY es un arreglo con las localidades absolutas de los niveles. La constante 5 se coloca en el tope de la **Memoria.** 

Se actualiza el tope de la Menoria

Se llana a la rutina que ejecuta la operación mayor que. El tipo en ejecución de EDADES se deduce del descriptor. El tipo en ejecución de la constante se puede deducir facilmente al reconocer que el operando es un número. Si el operando hubiese sido un <ARREGLO EXPLICITO> el tipo hubiera sido 2 y se hubiera generado código para colocar al arreglo en el tope de la Menoria, cono se puede observar la<br>"disposición de los elementos del <ARREGLO EXPLICITO> es la nisma de la representación de los arreglos en Memoria

Se guarda la localidad y el tipo en ejecución resultado temporal en la pila de de) operandos.

Se actualiza el tope de la Memoria

Se preparan los parámetros para la operación binaria MENQUE (menor que)

Se realiza la operación<br>Se guarda la localidad y el tipo en ejecución  $de1$ resultado temporal en la pila de operandos. Si se quiere optimizar el código, este paso puede omitirse pues a continuación (17) se saca esta información

ه

 $2,3$ 

5 See

 $9a12$ 

13  $14$ 

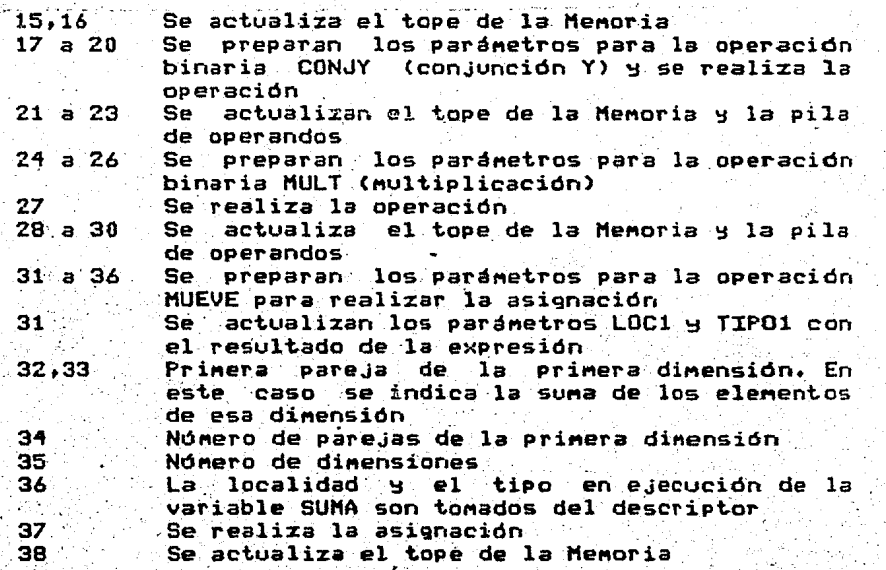

Para la <PROPOSICION CONDICIONAL> dnicamente<br>necesitamos generar saltos incondicionales, saltos<br>condicionados y etiquetas seguidas de la proposición de control "CONTINUE".

Veamos un ejemplo:

Para la siguiente proposición

 $SI$   $AB$   $C>0$  ENTONCES X:=A@><C

**SINO** 

ESCRIBE EN ARCH CON "EL DETERMINATE", **ES IGUAL A CERO"** 

El còdigo generado para la <PROPOSICION CONDICIONAL> seria el siguiente asumiendo que la rútina.<br>que evalua la expresión (A! <> 0 dejo el resultado en una celda de Memoria cuya localidad se encuentra en LOC3:

#### IF(MEMORIA(LOC3).EQ.0)GO TO 9081

Código para la asignación

GO TO 9002 2 9001 CONTINUE

1.

Còdigo para la prop. de escritura

4 9002 CONTINUE

1 Se genera un salto condicionado. Recordemos que si resultado de la expresión es cero se efectuara la alternativa (secciòn 3.4.5)

2. Una vez· generado el ccdigo para la asignaciOn se genera uri salto incondicional a una etiqueta que estarà al final de la proposición

.3 Se genera una .etiqueta donde se pendra el cOdigo de Esta debe ser a la que se hace referencia en <1) · ·

·· 4 Despu~s:de generar. el cOdigo para la proposiciOn 'de se genera la etiqueta referenciada en  $(2)$ 

4.4.3.3 DescripciOn de la generaciOn de cOdigo.para la ' · proposiciOn de asignacion· ·y la proposiciOn  $condicional$ 

.El· :compilador. administrara una pila de operandos <sup>y</sup> operadores para generar el cOdigo para las operaciones.

Cada operador tendra un cOdigo aspciado el. cual se usara para identificarlo.

,· Este cOdigo sera el. que se use en la pi·la de operadores. Al -mismo tiempo el cbdigo asociado .se utilizara . pará facilitar el manejo de la precedencia de los operadores. El "(" tiene precedencia diferente al entrar a la pila que ya una vez en ella. Al entrar siempre debe quedarse en el tope (precedencia maxima) -Una vez en la pila su precedencia debe ser minima para que se aparee con ")".

Para los operadores se almacenarà en la pila su descriptor para de ahí tomar las caracteristicas que se requieran como localidad y . tipo en. ejecucibn. Si los es resultados temporales de expresiones, se<br>indicara si las caracteristicas de la estructura se tomarán de la pila en ejecución (con la rutina SACA).

Al identificarse un operador en el àrbol de derivación, lá precedencia de este se comparara con la<br>del coerador que este en el tope de la pila de del operador que. este en. el tope de la pila de operadores, si es que hubiese un operador en la pila.

Segón el resultado de esta comparaciOn, el operador se metera·en la pila o se generara cOdigo para efectuar la operación con el o los operandos que esteñ en el tope de la pila de operandos. En la pila de operandos se indicará si el operando es temporal o no con el objeto de poder saber si las celdas de Memoria que ocupa pueden utilizarse nuevamente.

Para la asignación se generará código para que el resultado se ponga en la <ESTRUCTURA REFERENCIABLE> (con la rutina MUEVE).

En cuanto a la proposición condicional, una pila de etiquetas es necesaria para generar el codigo respectivo.

Al identificarse un "SI", se genera una etiqueta la cual se guarda en la pila y se genera codigo para saltar a ella en caso de que la expresión sea igual a cero. En esta etiqueta (etiqueta 1) se ubicara la alternativa o el fin de la proposición en su caso.

Un "INICIO" despuès del "SI...ENTONCES" provocarà que antes de generar la etiqueta, se marque primero el tope de la pila. El "INICIO" harà las veces del parentesis abierto en el caso de las expresiones, esto con el fin de considerar proposiciones condicionales dentro de proposiciones compuestas.

existe alternativa se genera una etiqueta  $Si$ (etiqueta 2) para saltar a ella incondicionalmente y ademas el salto respectivo que brinca la alternativa. esta etiqueta se ubicarà al final de la proposición. En seguida se genera còdigo para escribir en el programa objeto la etiqueta i la cual se encuentra en el tope de la pila. A continuación se retira esta de la pila y ser mete la etiqueta 2. En seguida se pondra el codigo de la alternativa. Al final de esta ultima se pone la etiqueta 2 en el programa objeto.

#### 5. EXTENSIONES FUTURAS

Sobra decir que el completar las fases del anàlisis semantico y generación de codigo es una condición necesaria para que se puedan ejecutar programas en nuestro lenguaje. Sin embargo, con el trabajo realizado las bases estan sentadas para continuar la labor de implementación del compilador.

continuación se sugieren dos ideas que podrian  $\Delta$ al enriquecimiento del compilador tomando en avudar cuenta su orientación y el hecho de que pueda seguir implementandose en una minicomputadora.

#### 5.1 Rutinas Externas

Enriquecer el lenguaje con la posibilidad de incluir en un programa llamados a rutinas externas escritas en lenguaje objeto (Fortran) permitiria que el usuario pudiese incluir rutinas hechas por el mismo y tambien el poder utilizar todas la rutinas predefinidas en el lenguaje Fortran.

: Para incluir esta extensión se sugiere lo N.S. siguiente:

Primeramente dotar al lenguaje con una declaración la que se especifique el nombre de la rutina y sus en. paràmetros:

<DECLARACION DE RUTINA EXTERNA>::= EXTERNA <IDENTIFICADOR>=<TEXTO> <ZONA DE PARAMETROS>

Donde <IDENTIFICADOR> seria el nombre interno de la rutina y en el <TEXTO> irla el nombre externo de la misma.

implicaria incorporar esta nueva regla Esto sintactica, crear una nueva palabra reservada (EXTERNA). y asociarle una producción del tipo BO con el número asociado a la misma.

descriptor, de esta rutina seria parecido al de E1. la rutina sin tipo. Se asignaria un nuevo tipo (primera posición del descriptor), y en el lugar del nombre de la rutina (tercera posición del descriptor), se pondria un apuntador a la tabla de caracteres donde estaria el nombre externo.

La sintaxis del llamado a una rutina no tiene por<br>què ser distinto al llamado a una rutina sin tipo. Asi

mismo, el propio compilador checarla que los tipos entre paràmetros formales y actuales coincidiesen.

En cuanto al codigo generado. èste seria un llamado la rutina cuyo nombre externo se tomaria de la tabla  $\blacksquare$ de caracteres y por cada parametro formal se generaria en la zona de paràmetros una pareja de variables. conteniendo la localidad del paràmetro actual en la Memoria y su tipo en ejecución.

La rutina construida por el usuario debera<br>primeramente considerar que por cada-parametro en el usuario debera llamado a la rutina en nuestro lenguaje. deberá poner dos parametros formales en la rutina en lenguaje objeto (Fortran) siendo el orimero la localidad donde està el parametro actual y el segundo el tipo en ejecución; así mismo se tomara en cuenta como se almacenan las distintas estructuras en Memoria.

#### Eiemplo:

Supongase que se tiene una subrutina en Fortran que genera nomeros aleatorios a partir de una semilla cuyo encabezado es el siguiente

### SUBROUTINE ALEAT (SEM)

En el programa fuente se declararia de la siquiente forma

#### **EXTERNA**

NUMEROALEATORIO="ALEAT" (REAL SEM)

v se llamaria asi

#### NUMEROALEATORIO (SEMILLA)

donde SEMILLA seria una variable de tipo Real.

#### El codigo generado seria

CALL ALEAT (LOC. TIPO)

Donde LOC contiene la localidad en Memoria de la variable SEMILLA y TIPO su tipo en ejecución (en este caso serla uno por ser de tipo Real)

subrutina "ALEAT" sufrirla las siguientes La. modificaciones:

- 1) El encabezado seria ...<br>SUBROUTINE ALEAT(LOC,TIPO)
- 2) Se agregaria un COMMON para hacer comun el area de . Memoria<br>3) En el
- 3) En el cuerpo de la subrutina,· donde apareciese SEM habria que poner MEMORIACLQC) dende MEMORIA es el arreglo de la Memoria
- 5.2 Opciones del Compilador

 $\lambda$  ,  $\lambda$ 

Otra extensión que se podría incorporar sin mayor ·problema· es la siguiente:

Durante el desarrollo del compilador se hicieron varias rutinas para su depuración como es el escribir el :"texto· limpi.o", los :arboles de derivacion, los descriptores. Se sugiere hacerlas opcionales para<br>depurar los programas fuente. Se podria incluir al depurar los programas fuente. Se podria principio del programa un comentario opcional donde se especifiquen las opciones que se quieran como se hace en ciertas implementaciones de Pascal, Fortran, Cobol, etc.

#### 6. CONCLUSTONES

EI haber llevado este provecto desde su inicio definiendo los requerimientos con los futuros usuarios,<br>pasando por el diseño del lenguaje hasta llegar a la implementación en que se encuentra actualmente, me permitio pasar por algunas de las distintas fases que se siquen durante el desarrollo de un lenguaje.

Es satisfactorio ver que estas experiencias no son propias de un proyecto de esta naturaleza sino que son aplicables en el desarrollo de cualquier sistema, o cualquier problema que requiera de una solución.

Entre estas experiencias quisiera resaltar las si qui entes:

. El definir los requerimientos del lenguaje.<br>requirio de una labor de equipo: El extraer de un conglomerado de necesidades las realmente importantes y el entender el problema que se deseaba resolver requiriò una serie de platicas con los futuros úsuarios. consultar bibliografia proporcionada por ellos mismos<br>respecto a los problemas a los que se enfrentaban y un analisis de soluciones ya existentes.

La aprobación del diseño del lenguaje por parte de los profesores de estadistica del Laboratorio de Estadistica de la Facultad de Ciencias corono este trabajo.

Es importante compenetrarse en el problema para que la solución que se proponga sea utilizada.

En cuanto a la implementación, el haber trabajado con (una minicomputadora dificulto al problema. La<br>solución que se tenia que desarrollar estaba sujeta a<br>los recursos de la maquina tanto en lo que respecta a los lenguajes utilizados en los programas como en lo que respecta a la capacidad de la memoria.

A lo largo del desarrollo, se tuvo muy en cuenta que se queria implementar en una minicomputadora.

Caracteristicas como son el maneio de arreglos dinamicos, el que las rutinas con tipo regresaran como valor toda clase de tipos, el manejo de parametros tipo. arreglo llamados por valor, el manejo de cadenas de caracteres de longitud variable, entre otras, tuvieron que dejarse a un Tado para lograr una implementación adecuada a los recursos. A cambio de esto se trabajo

para que el manejo de estructuras, como las matrices, se facilitara en las expresiones. Así mismo se facilito el de estructuras como graficas, tablas e maneio histogramas.

El resultado fue un lenguaje tanto de proposito deneral como un lenguaje con una orientación  $a1$ tratamiento de problemas estadisticos.

Esta misión dual del lenguaje lo hace ser una aportación tanto al campo del diseño de lenguajes de programación como al campo de la estadistica.

Una de las caracteristicas màs importantes tanto  $de<sub>1</sub>$ diseño del lenguaje como de la implementación es su modificabilidad. Esta caracteristica siempre se'tuvo presente precisamente para propiciar la continuación del proyecto por parte de estudiantes que en el futuro deseasen elaborar trabajos basados en el presente.

En ocasiones se optò por concesiones negativas en eficiencia. por considerarse mas importante cubrir una qama amplia de diferentes aspectos del proyecto, que abocarse a la implementación de algoritmos eficientes,<br>conocidos y apremiantes en enseñados eficientes, cuanto a tiempo de desarrollo.

por altimo, y no por esto menos importante,<br>quisiera hacer notar lo siguiente: Alleer programas escritos en este lenguaje las palabras utilizadas me parecieron un tanto extrañas por estar en españolEsto. me hizo pensar en el grado de dependencia en que se encuentra la computación en general en nuestro país. Practicamente todos los lenguajes computacionales se encuentran al alcance de minorias debido en gran parte a que estan en ingles. Así mismo nos resulta extraño leer textos de cualquier campo de la computación en nuestro idioma. Con este trabajo deseo contribuir un poco a la labor desarrollada en contra de la dependencia en que. nos encontramos.

### APENDICE A

LA CONFIGURACION DEL EQUIPO DE CONPUTO INSTALADO EN EL LABORA-TORIO DE LA FACULTAD DE CIENCIAS ES LA SIGUIENTE:

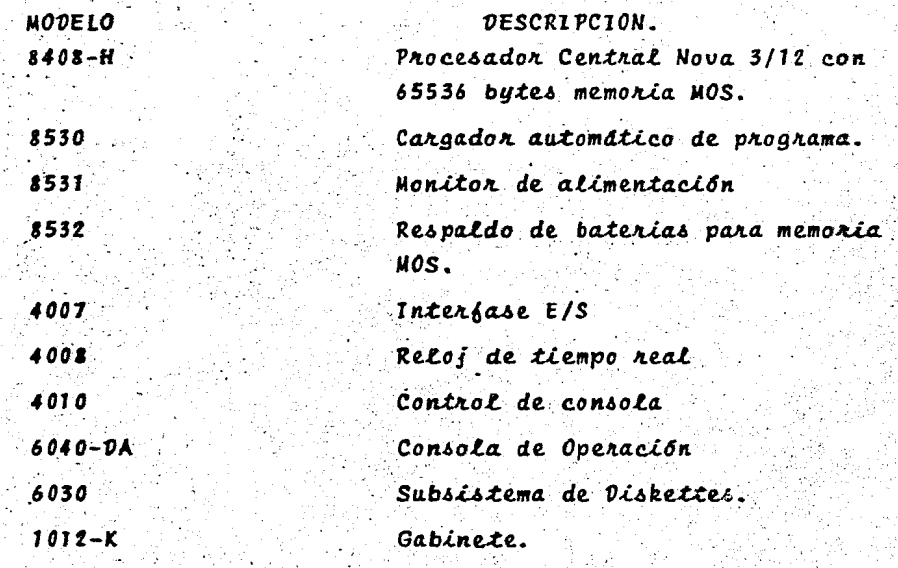

PROGRAMAS BASICOS DE ESTE EQUIPO INSTALADO SON:

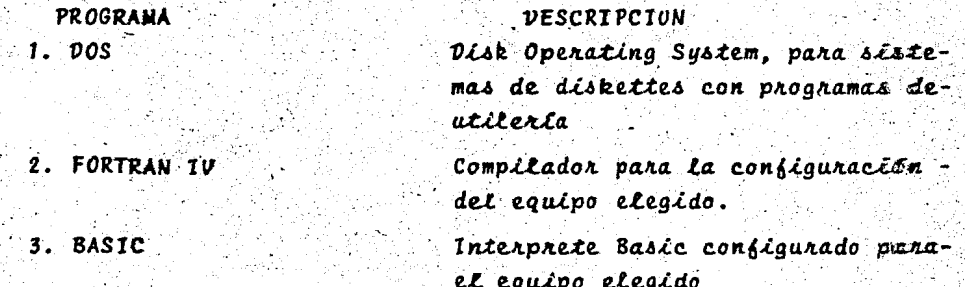

## APENDICE B MANUAL DE REFERENCIA Y OPERACION

propòsito de este manual describir Έl es. el funcionamiento y ubicación de la implementación del compilador y los programas de apoyo. También se describe la manera de operar los programas. Esta implementación corresponde a la que se hizo en el Laboratorio de Estadistica de la Facultad de Ciencias. Los discos flexibles a los que se haga referencia se localizan en dicho lugar.

El compilador se encuentra dividido en dos grandes partes: El analizador lexicográfico y sintáctico por un lado y el analizador semantico por otro. Los programas<br>fuente y objeto de los primeros se encuentran en el disco marcado con la etiqueta "Lexico Sintactico". Los  $de<sub>1</sub>$ analizador semantico se encuentran en el disco marcado con la etiqueta "Semantico". Los archivos donde estan los programas fuente se distinguen de los objeto por el sufijo que el sistema le pone a los archivos con còdigo objeto (.RB binario relocalizable). Los fuente no tienen sufijo.

Los programas de apoyo se encuentran en el disco "Lexico Sintactico".

Dividiremos nuestra descripción en:

- 1) Programas de Apoyo
	- 2) Analizador Lexicografico y Sintactico
	- 3) Analizador Semantico
	- 4) Operación

Nota:Los nombres de los archivos que tienen programas. funciones, subrutinas y los archivos que contienen la gramatica y las palabras reservadas aparecen en discos con una terminación numerica (Ejemplo: los LEX26). Este numero se incluyò para identificar la  $\sqrt{r}$ sion durante el desarrollo. En las siguientes lineas cuando nos refiramos a estos archivos no. incluiremos el nomero, en lugar de este se pondra<br>el nomero cero (Ejemplo: LEXO), pero el nomero real se requiere para cuando quiera uno referirse a dichos archivos. Listando los directorios de los  $discos - se - puede<sub>n</sub>$ obtener las terminaciones numéricas correspondientes (comando LIST de CLI  $LD11$ ).

## 1. Programas de Apoyo

La función de estos programas es crear la gramàtica interna y el archivo con el que se inicializara el<br>Diccionario y la Tabla de Caracteres con las palabras reservadas.

Estos programas fueron escritos en Basic por las facilidades en cuanto a manejo de caracteres del Basic Extendido de la NOVA 3/12[D2].

>>>Programa: HTO

Archivo: LJGGHTO

Descripcion:

Este programa recibe una gramatica escrita en el metalenguaje descrito en la sección 4.3.1 y obtiene la gramatica interna equivalente

La gramatica debe encontrarse en un archivo llamado LJGGGTOO (este archivo fue el que se listo para la sección C.1 del apendice C).

. Al ejecutarse el programa se genera un archivo<br>11amado LJGGGRAMGEN (sección C.2 del apèndice C) que contiene la gramatica interna y otro, LJGGDIAGNOS (sección C.3 del apendice C) que contiene la ubicación de cada uno de los simbolos no terminales en la tabla gramatical. Si algun simbolo no estuviese definido, aqui se detectaria el error.

Archivos de entrada: LJGGGTOO.

Archivos de salida: LJGGGRAMGEN LJGGDIAGNOS

>>>Programa: HPCO

Archivo: LJGGHPCO

Descripcion:

Este programa toma un listado de las palabras reservadas y traduce cada palabra a un número, que es el numero de caracteres de que se compone, y los codigos ASCII de cada una de sus letras para ser cargadas<br>posteriormente a la tabla de caracteres. Así mismo, les asigna una dirección en el Diccionario.

palauras reservadas deberan encontrarse en un Las llamado LJGGPALCLO. la traducción de las archivo palabras se ubicara en un archivo llamado LJGGPCCHAR (seccion C.5 del apendice C) y sus respectivas localidades en el Diccionario en LJGGPCVDT.

- Se genera asi mismo un listado de las palabras reservadas relacionadas con su dirección correspondiente en LJGGRELPC (sección C.4 del apèndice C)

Archivos de entrada: LJGGPALCLO.

Archivos de salida: **LJGGPCCHAR LJGGPCVDT** LJGGRELPC

#### 2 Analizador Lexicografico y Sintactico

Esta parte del compilador se compone de un programa principal (archivo: LEXO) ocho subrutinas y cinco funciones (archivos: BUSCO, ERRORO, GUARDAO, ISIGNBO, ISIGSIO, LEESIMO, PARSEO, PONCHSO, POPO, PRTARO, PUSHO, VEELNBO).

 $\rightarrow$ >Programa: (MAIN - por sistema)

Archivo : LEXO

Descriocion:

Este programa recibe como entrada la gramatica interna (LJGGGRAMGEN), la información referente a las palabras reservadas para cargar la Tabla de Caracteres (LJGGPCCHAR) y el Diccionario (LJGGPCVDT) y el programa<br>fuente (PROG) generando a su vez los arboles de<br>derivación (ANREC) y la Tabla de Caracteres con el Diccionario (CHARVDT) para el analizador semantico Asi mismo, genera un listado del programa marcando los errores sintacticos encontrados (\$TTO).

Las subrutinas y funciones más importantes son:

PARSE (archivo: PARSEO) que se encarga de efectuar  $-1$ . recorrido de la gramàtica para construir los arboles de derivación.

BUSC (archivo: BUSCO) que se encarga de buscar en el Diccionario los identificadores

PONCHS (archivo:PONCHSO) que incorpora a la Tabla de Caracteres los identificadores. los numeros y las cadenas de caracteres.

'Archivos de entrada: **LJGGGRAMGEN** LJGGPCCHAR **LJGGPCVDT** PROG

Archivos de salida: ANREC **CHARVDT STTO** 

3.Analizador Semantico

El Analizador Semantico se compone de un programa<br>principal (archivo: SEMO) nueve subrutinas y una función (archivos: DESCRIO, ERRORO, GENO, INICIAO, INIGENO, LEEANO, PONIVO, VALORO, VEDESCO, VESIGO)

>>>Programa: (MAIN - por sistema)

Archivo : SEMO

Descripcion:

Este programa recibe como entrada los árboles de<br>derivación (ANREC) y la Tabla de Caracteres con el<br>Diccionario (CHARVDT) y entrega como resultado los errores semanticos (\$TTO).

Actualmente el Analizador Semantico es capaz de construir los descriptores de todos los elementos que se declaren llevando las estructuras que se describen en la  $seccion 4.4.1.$ 

- Las subrutinas mas importantes son:

PONNIY Carchivo: PONIVO) que administra las estructuras necesarias para localizar el descriptor de un determinado identificador

VEDESC (archivo: VEDESCO) obtiene el descriptor de un identificador determinado

DESCRI (archivo: DESCRIO) pone el descriptor de un determinado identificador en el topa de la pila de descriptores.

Archivos de entrada: ANREC

CHARVDT

Archivos de salida: \$TTO

· 4. Operac:iOn.

- 4.1 Proceso de creación de la gramatica interna archivo· con que se inicializara el Diccionario y la Tabla de Caracteres (creando una copia).
- ~>·copiar en un disco que este ligado con ~l .interprete los archivos LJGGHTO y LJGGHPCO que se encuentran en el disco marcado con la etiqueta "Lèxico Sintactico". (referirse al manual [D1] para -formatear *e* inicializar un disco.y ligarlo con el intérprete Basic)
- 'b) Cop1ar la nueva gramatica al disco con ·e1 nombre de LJGGGTOO
- c) Ejecutar el programa HTO con la cuenta "LJGG" para crear .la gramatica interna que quedara en el archivo .· LJGGGRAMGEN
- d) Ejecutar el programa HPCO. para créar los archivos LJGGPCCHAR y LJGGPCVDT (inicializacion de Diccionario  $y$  Tabla de caracteres)
- 4.2 Proceso para ejecutar él compilador (creando una copia>.
- a> Copiar en un disco los archivos LEXO.SV y SEMO.SV los se encuentran en los discos marcados con las etiquetas .e encuentran en ros discos marcados con las<br>etiquetas ."Léxico Sintactico" y "Semantico". Estos<br>archivos contienen el cargado de los còdigos objeto de las rútinas de los analizadores.
- b> ·copiar \_ los archivos generados eri el proceso descrito en: 4.1 o tomar los archivos originales que se<br>encuentran en el disco "Lexico Sintactico" disco . "Lexico CLJGGGRAMGEN, LJGGPCCHAR, LJGGPCVDT>.
- e) Editar el programa fuente y salvarlo con el nombré de<br>Vente el programa -) - 6 **\* PROG\*** - 11 April 1995 - 1996 - 1996 - 1997<br>한국어의 대한민국 - 11 April 1996 - 1997 - 1998 - 1999
- .d)<sup>'</sup>Ejecutar LEXO.SV y SEMO.SV (cargado de rutinas)

51 A

. Los pasos·.a> y b> se tendran que ejecutar solo una vez para cargar el compilador al disco de trabajó. Posteriormente· solo les pasos c> y d) son los que se. tendran que ejecutar.

- 4.3 Proceso para modificar algon programa o rutina del compilador.
- a) Copiar la version fuente de la rutina a modificar
- b) Modificarla y salvarla actualizando el número de version. Ejemplo: Si se quiere modificar GUARDA5, la version modificada deberà llamarse GUARDA6.
- c) Compilar la nueva version. Se genera entonces la version objeto correspondiente (con terminación .RB).
- d) Crear nuevamente el archivo LEXO.SV y/o SEMO.SV según - se - modifico una rutina del analizador si : Lexicografico y Sintactico y/o Semantico. Para esto se copiaran los archivos con los codigos binarios relocalizables de las demas rutinas (terminación)  $,RB$ .
	- $\sim$ La $\sim$ creación de LEXO.SV se efectoa de la siguiente format.

RLDR LEXO BUSCO ERRORO ESCCHVO GUARDAO ISIGNEO ISIGSIO LEESIMO PARSEO PONCHSO POPO PRTARO PUSHO VEELNBO FORT.LB <sup>3</sup>SYS.LB

El comando RLDR asume que las versiones de los archivos que deberà tomar son las que tienen el prefijo RB. Se pondrà como primer archivo aquel donde se encuentra el programa principal; en el resto de los archivos estaràn las subrutinas y funciones. Si se llegara a incluir una mas, esta deberà ponerse en está lista. Los ultimos dos archivos FORT.LB y SYS.LB contienen las bibliotecas del compilador y del sistema Fortran.

" La creación de SEMO.SV se efectua de la siquiente , forma:

RLDR SEMO DESCRIO ERRORO GENO INICIAO INIGENO LEEANO PONIVO VALORO VEDESCO VESIGO FORT.LB SYS.LB

Con esto se tendra la nueva versión de LEXO.SV y SEMO.SV pudiendose continuar con el proceso 4.2

## APENDICE C

GRAMATICA Y PRODUCTOS DE

 $APOYO$ 

C.1 Gramática a partir de la cual se generó la gramática interna para el Analizador Sintáctico

TYPE LJGGGT027 **B(FIN)=2002; BCCTE**)=2003; *RCREAL >=2004; BCTEXTO)=2005; BCARREGLO)=2006; BCGRAFICA)=2028;* **BCTABLA >=2029; BCHISTOGRAMA)=2030, BCARCHIUO>=2031; BCRUTINA)=2014; BCUAL )=2023; BCREN)=2024; BCCOL )=2025;** *RCCUERPO)=2038;* **BCSINO)=2008;** 8(SI)=2007; **BCENTONCES)=2009; BCREPITE** >=2010; **BCHASTA )=2H26: BCHIENTRAS)=2012:** *CCESTO)=2011; RCINICIO)=2001;*  $BCLEE$ )=2016; **BCSUMANDO)=2017;** *BCDE >=2018;* **BCCON)=2019; BCO)=2020:** *BCL1BRE >=2021;* **BCEN )=2022: ECESCRIBE)=2027;** *BCTITREN)=2032;* BC NOMREN)=2033; **BCNUMCOL)=2034; BCTITULO**>=2035; BCMARCOCOL)=2036; **BCHARCOREN)=2037;** *BCUER)=2039;* **BCLA )=2042; BCFORMATO)=2013;** *BCT1TCOLY=2015;*  $BCY$ )=2044; **BCNO** >=2043; *BCNUM)=1010;* BCIDENT)=1020; *BCTEX)=1040;*  $R(PI)=2040$ ; B(E)=2041;

%\*\*\*\*\*\*\*\* DECLARACIONES Y PROPOSICIONES \*\*\*\*\*\*\*\*\*\* PCPRINCIPIO)=CP) 573

PCP)= (DECL)| (L ETIO) (P GRAL);<br>PCP GRAL)=(COMO) | (ITER) | (SELEC) [(P INC);  $P$ CRFI)=CHASJICRCI); **PCL ETIQ)=CNUMERO)': 'CL ETIQ)|;** PCP THE J=CPR THE X TERMINA );<br>PCTERMINA )=CFINXRFIX TERMINA ) ! ; PCPR\_INC)=CASIG)!(INICIO)CP)!(LLAMAOO)!(P UER)!(LECTURA)!(ESCRITURA)!; PCOECL)=CCTEXCL DE CTES31CREAL) CL DE TO) 1<br>
CTEXTOXCL DE TO)ICARREGLOS CTIPO ARRICL DE ARREGLOSI<br>
CGRAFICA) (L'OE GRAF TAB) ICTABLAXCL DE GRAF TAB)I<br>
CHISTOGRAMAXCL DE HISTOSICARCHIVOXCL DE AR) I CRUTINAXCZ TIPOXIDENTIFXZONA DE PAR FORXINICIOXPJICFORMATOXC DE FORX PCL DE ARJ=CIDENTIF)'="CTEXT)CR ARCH); PCL UE CTES)=COEF DE CTE)CRO1);  $PCR(1) = ?'.C0 \in F$  OF CTEXROLL  $PC$  OEF OE CYE)=(IDENTIF)'='(DEF);  $P(\text{UEF}) = \text{CWH}$   $0'$  CONS)  $I$  (TEXT); ik tüfei faru=crefl.xreni etl.x ictexitumcreni etl.x PCKEN COL)=(REN) (COL) !: P(L UE ARREGLOS)=CDEF ARR )(RD4); PCRD4)="?"CDEF ARR)CRD4)1;<br>PCDEF ARR)=CL DE IO)"E"CL DEF DIM)"1";<br>PCL DE 10)=CLOENTIF)CRO5); P(RUS)='?'(IDENTIF)(ROS) | PCL DEF OIN)=(LINITESXRD55); PCRD55)='?'(LIMITES)(RO55)!; P(LIMITES)=(NUM 0 CONS)': '(NUM 0 CONS); **PENUM O CUNS )=CUP UNARIO XN 0 C);** PCN O C)=CNUMERO) I (IDENTIF); P(L UE GRAF TAB)=(DEF GT)(RD6); PCRO6)='?'(DEF GT)(RO6)!; FCDEF GT)=(L.DE ID)!E=CNUM O CONS)'?'CNUM O CONS)'3'; P(L DE HISTO)=(DEF HIST)(RD8); PCRIIS)='?'(DEF HIST)CROB) |;<br>PCDEF HIST)=(L DE ID)'C'CNUM 0 CONS)']';  $P(20)$ NA UE PAR FOR)='('<L DE PAR FOR)')' 1; PCL DE PAR FOR)=CZONA TIPO UALICL DE IDJCRD11);  $P(R011)=$ (20NA TIPO VAL XL DE ID)(RD11)!: PCZONA TIPO UAL)=CUAL XREAL) (CTIPO); P(TIPB)=(ARREG)|(REAL)!(TEXTO)!(ESTRUCTU); PCESTRUCTU)=(GRAFICA) / CTABLA) | CHISTOGRAMA); PCARREG)=CARREGLOXTIPO ARR)'E'(NO DIM)'J') P(NO DIM)=!?'(NO DIM)!: P(Z.TIPO)=(REAL) J; PCL DE FUR)=COEF DE FOR>CRF1>;  $P(KF1) = \frac{1}{2}$  (OEF DE FOR  $X$ RF1) |; P(OEF OE FOR)=(IDENTIF)'='(L OE TEX); FUL DE TEXURE TEXTUCREDES FCHLED##?\*CTEXTOCRLED#3 *ZXXXXXXXXX* CONDICIONAL XXXXXXXXX

PCT (ER)=CREPTTE )COUERPO ITER) PCCUERPO ITER)=CINICID)CL ETIQ)CP GRAL)ICP INC)CHAS)CTERNINA)I (CUN)(IDENTIF)' = ' (EXP)(SUMANDO)(EXP)(HASTA)(EXP)(ESTO)(P INC)! (MIENTRAS)(EXP)(ESTO)(P INC); **PCHAS >=CHASTA >CEXP >;** \*\*\*\*\*\*\*\*\*\*\*\*\*\* UER : XXXXXXXXXXXXXX **PCP VER)=CVER)CNUMERO);** \*\*\*\*\*\*\*\*\*\*\*\*\*\*\*\* %\*\*\*\*\*\*\*\*\*\*\*\*\*\* **LLAMADO PCLLAMAUO)=CIDENTEF)(ZONA PAR);** PCZONA PAR)=CZONA DE PAR REALES) | ; ZZEZZEZEZEZEZEZEZEZEZ ASIGNACION \*\*\*\*\*\*\*\*\*\*\*\*\*\*\*  $P(ASTG)=(EST/REF)$   $T = (EXP)$ ; PCEST REF)=CIDENTIF)(OPER ESTRUC) | | |<br>PCOPER ESTRUC)=' | '(OP EST) | (EXP SELEC) | PCOP EST)=(TITREN) ICTITCOL) ICNOMREN) ICNOMCOL) I CTITULO ) I CHARCOCOL ) I CHARCOREN ) ! **CCUERPO)** *ZZZEZZZZZZZZZZZZZ* **ENTRADA Y SALIDA \*\*\*\*\*\*\*\*\*\*\*\*\*\*\*** PCLECTURA)=CLEEK DE X IDENTIFICFIN ARCHICCONXFORMXL DE RECEP ); PCFIN ARCH)=CEIN) CIDENTIF)!; PCFORM)=CLIBRE)ICL DE TEX)ICIDENTIF); FICL. UE RECEPT=CESTOXEST REFXRL3)1;  $P(RL3) = \frac{1}{2}$  (EST REF)(RL3)! PCESCRITURA)#CESCRIBE}CEN}CIDENTIF}CCON}CFORM}CL'0E'ELEM'A'ESC); PCC DE ELEM A ESC)=(ESTO)(EXP)(RES)!) PCRES)='?!CEXP)(RES)!) E C *ixxxxxxx* \*\*\*\*\*\*\*\*\*\*\*\*\*\*\*\*\*\*\*\*\* S E L PCSHLEDJ=CLAJCEXP)COEJCINICIOJCL\_ETIOJCP\_GRALJI PCEXPJ=CEXP SIMPLE) (R3); **PCR3)=COP DE REL) CEXP SIMPLE)!!!<br>PCOP DE REL)=!<=! | [{)|\|||||||||||||||||||||||||** PCEXP SIMPLE)= COP UNARIO) CTERNINO) (R4);  $PCDP$  UNAR10)=  $(1 - 1 - 1)$ PCR4)=COP SUMA) CTERMINO )(R4) 1;  $PCDP-SUMA 3 = 1 + 1 + 1 + 1 + 1 + 0$ PCTERMINO >=(FACTOR) <R5) PCRS)= COP MULT) CFACTOR) CRS) | F **PCOP MULTIMEX FOR SZELSKELCYDI**  $P$ (FACTOR)=(OPERANDO)(R6);<br> $P$ (R6)='\*\*' (OPERANDO)||e' ||+++ | ) PCOPERANDO >=CPRIMARIO XEXP SELEC) (NO XOPERANDO);<br>PCPRIMARIO >=CNUMERO > CTEXT) (CIDENTIF XACPU) (PI) (CE) ( '(' (EXP) (GRAF O **REAL ARR)** | "I CEXP) "I "I CARREGLO EXP); PCGRAF O REAL ARR)=')'1'?'(EXP)'?'(EXP)')';

P(AUPU)=' '(UP EST)! (ZONA DE PAR REALES) !;

**ITERACIONES** 

\*\*\*\*\*\*\*\*\*\*\*\*\*\*\*\*

TPTCUNU)#CPTSL)CRELS.  $P(RC1) = (SIMO) (PGRAL)$ 

 $P(Y|S) = CSTX$ CEXP  $E$ CENTONCES  $E(Y|S)$ 

*2xxzxxxxxxxxxx* 

PCARKEGLU EXPJ='CE' (LIMITES EXP) CLISTA DE EXP REP) '11': PCLIMITES EXP)=CNUMERO) CR7);  $P(R7) = 17!$ CHUMERO3-6R73-13 PCLISTA DE EXP REP)=CEXP REP)CR8);  $PCRB$ )= '?' (EXP REP  $XRS$ )!; PCEXP REP)= CNUMERO) 'C'CLISTA DE EXP REP) ')' **CEXP):** PCEXP SELECT=CEXP SELECTDE ARR) |;<br>PCEXP SELECTDE ARRI="C' CLISTA DE DIMI'D' P(LISTA DE DIM)=(ELEM DE DIM Y PTO)(R12); P(R12)='?' (ELEM DE DIM Y PTO) (R12) | ; P(ELEM DE DIM Y PTO)= '.' I(ELEM DE DIM)!; PCELEN DE DIM)=(GRUPO DE ELEM) (R13); P(RI3)='%' (GRUPO DE ELEM) (RI3) ! ; PCGRUPO DE ELEMI=CEXP) CINTERUALO);  $P$ (INTERUALD)='\_' (EXP) () PCZONA DE PAR REALES)='(' CLISTA DE PAR REAL) ')' PCLISTA DE PAR REAL)=CEXP) (R14);  $P(R14)=$  $P!$  (EXP) (R14)  $I$ ; **PC LUENT IF )=C LOENT );** PCTEXT)=CIEX); **PCNUMERO )=CNUM );** 

Por peculiaridad del BASIC de la NOVA 3/12, el simbolo "?" se utilizó en lugar del simbolo "," pues este último delimita cadenas de caracteres. El programa internamente hace la conversión.

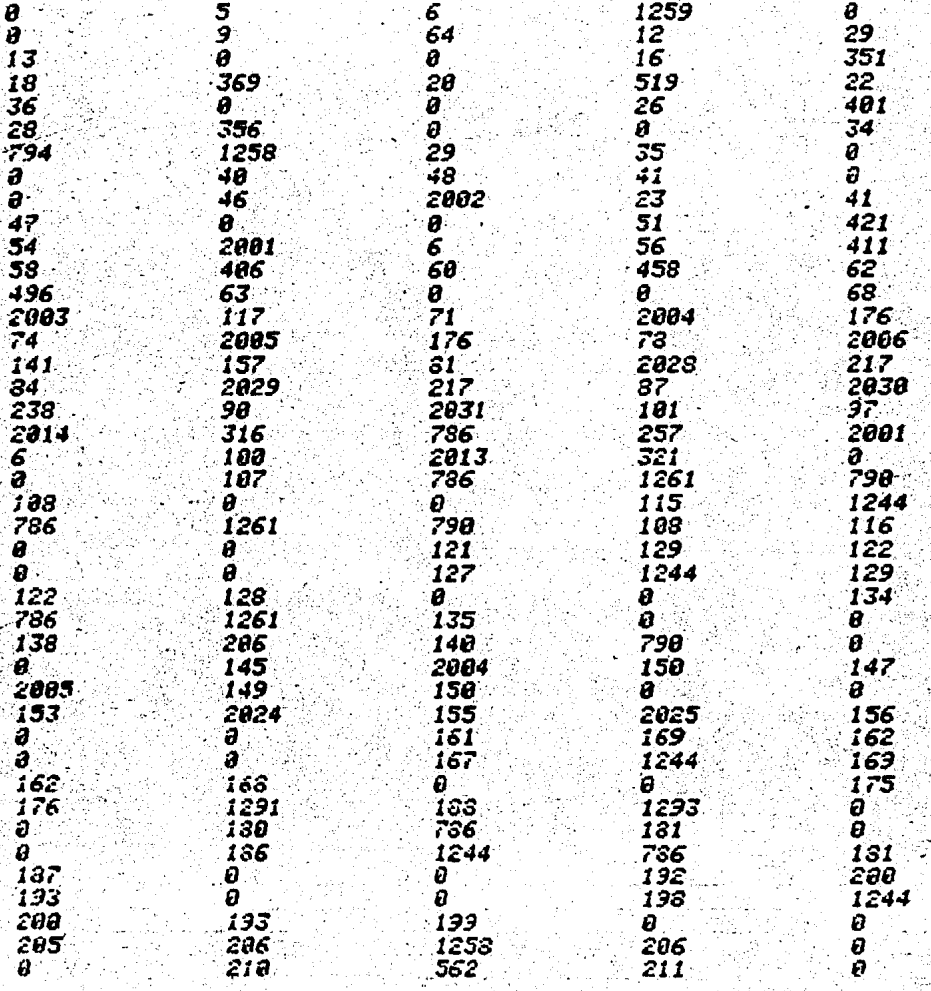

# TABLA GRAMATICAL

TYPE LJGGDIAGNOS<br>NUMERO DE SIMBOLOS EN LA TABLA= 798

C.2 Gramática tei

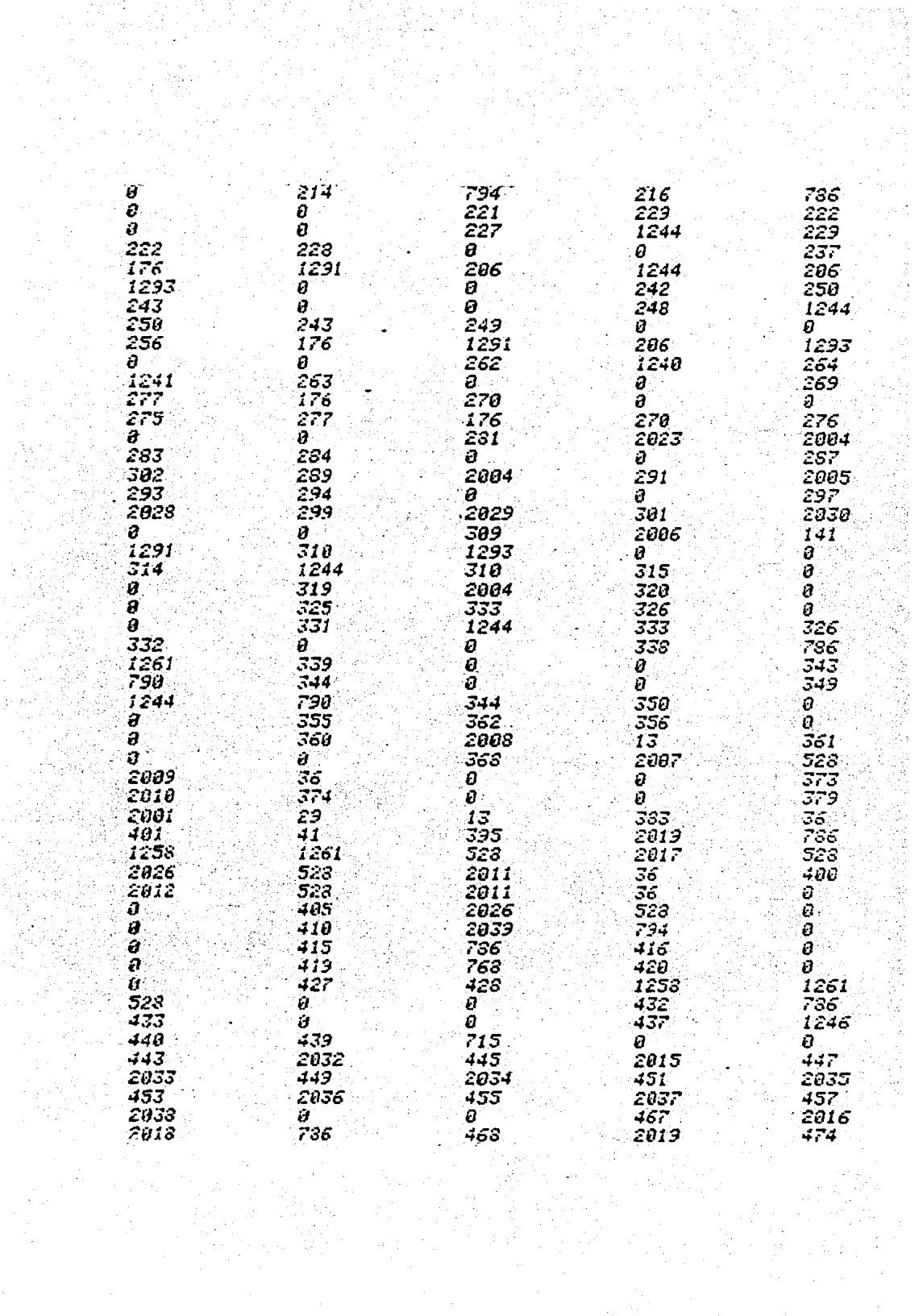

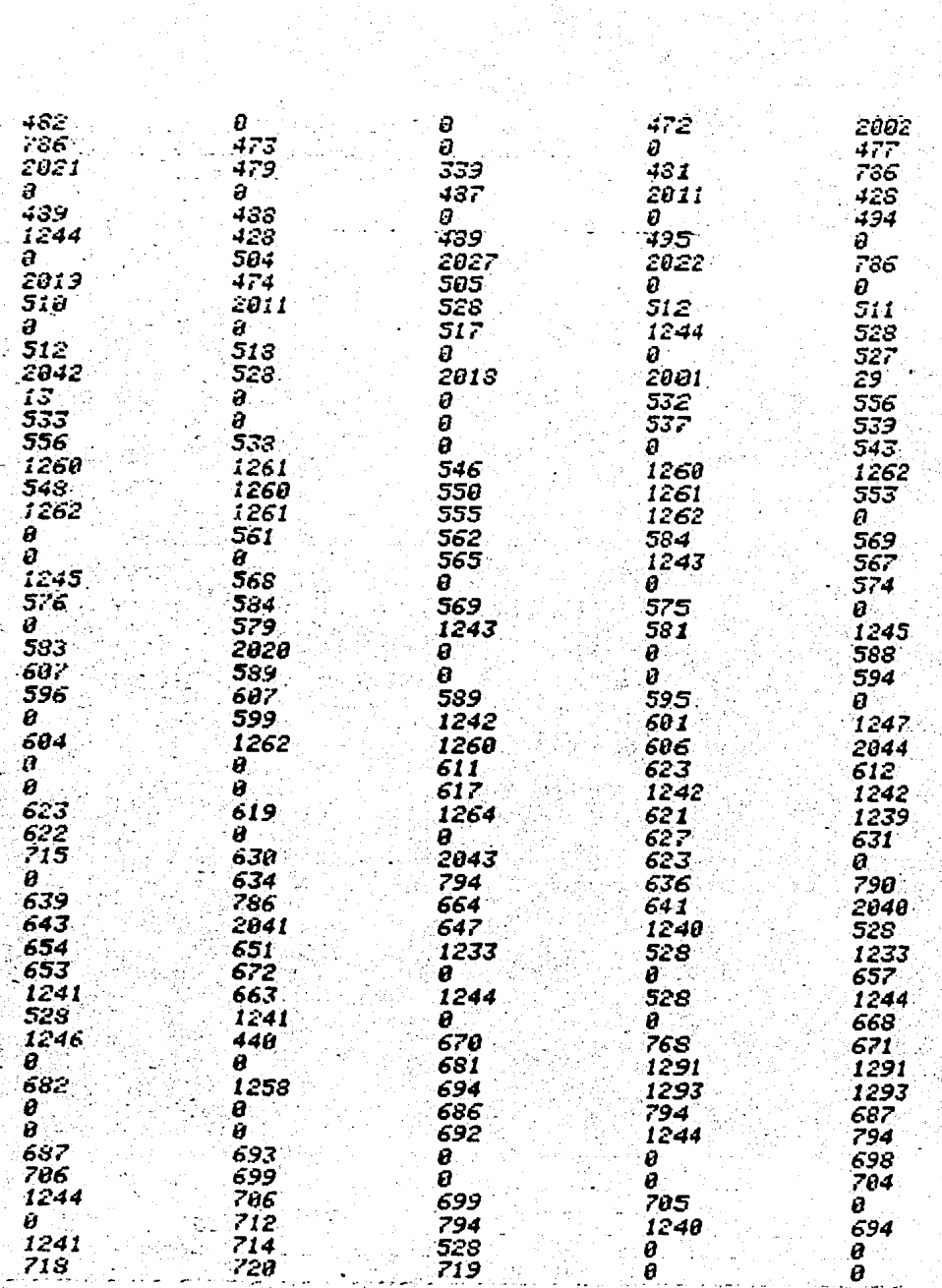

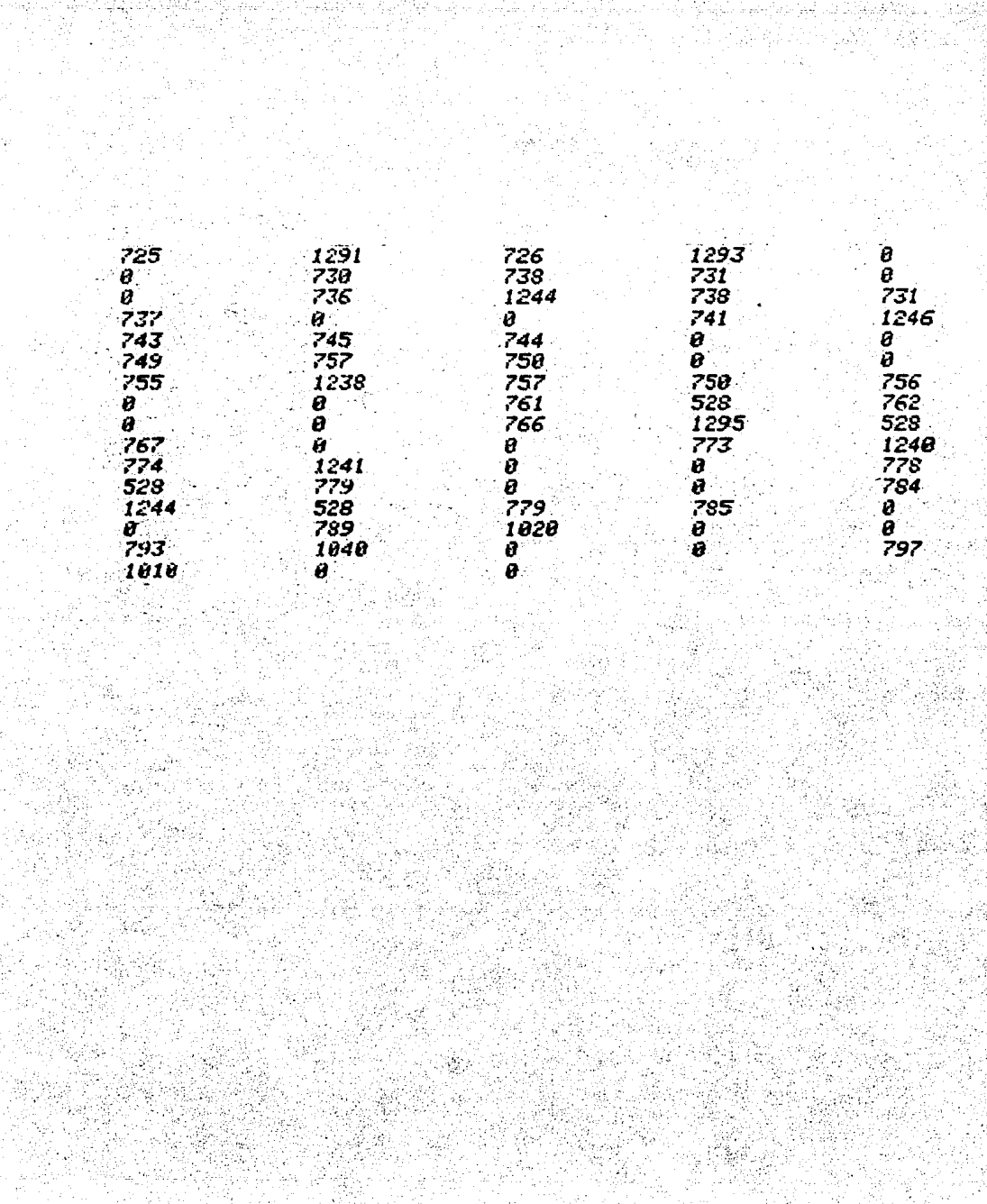

#### Relación de símbolos no terminales  $C.3$

Se incluyen los de las producciones tipo B y P<sup>o</sup>

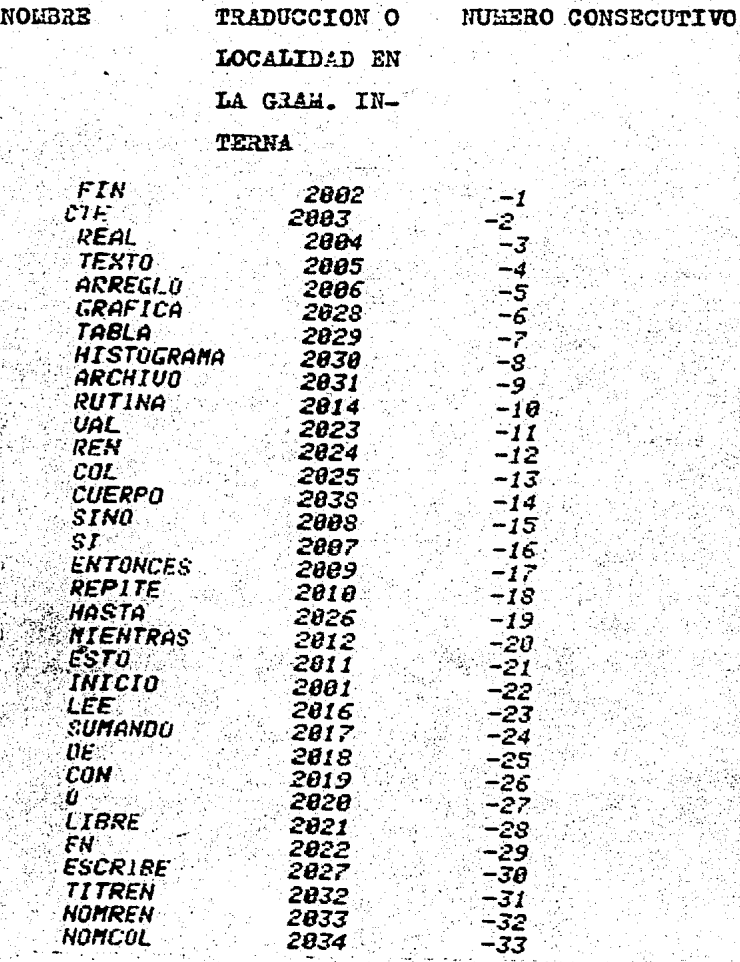

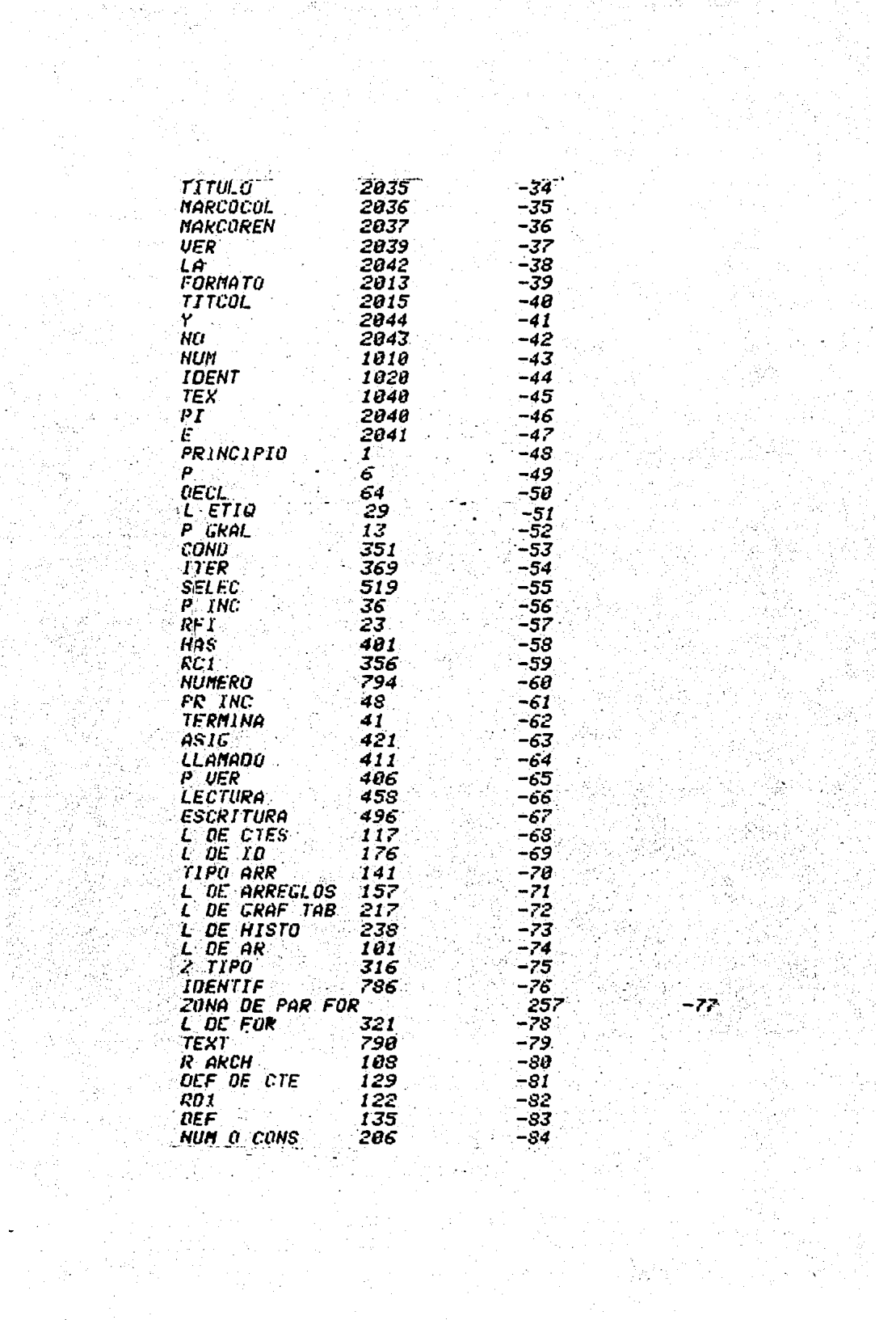

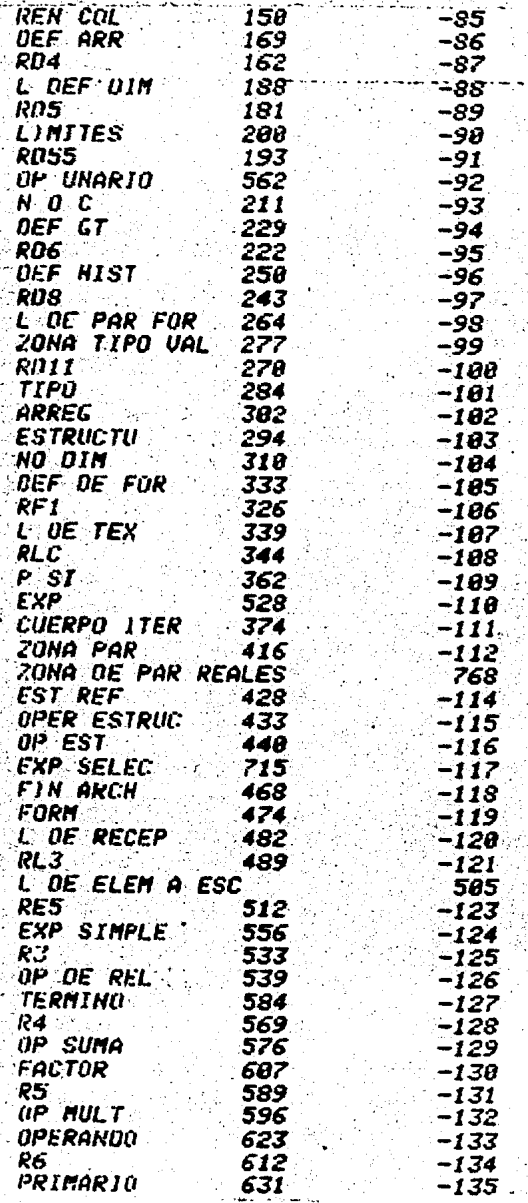

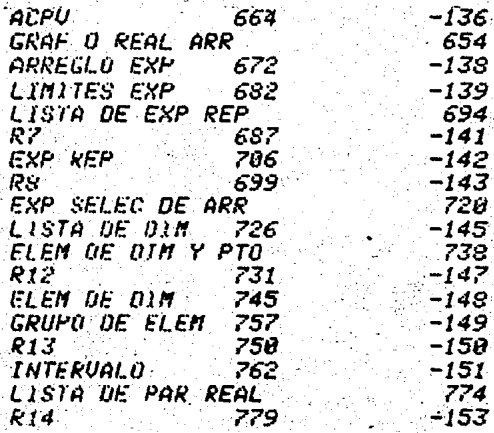

-144

146

 $140$ 

32

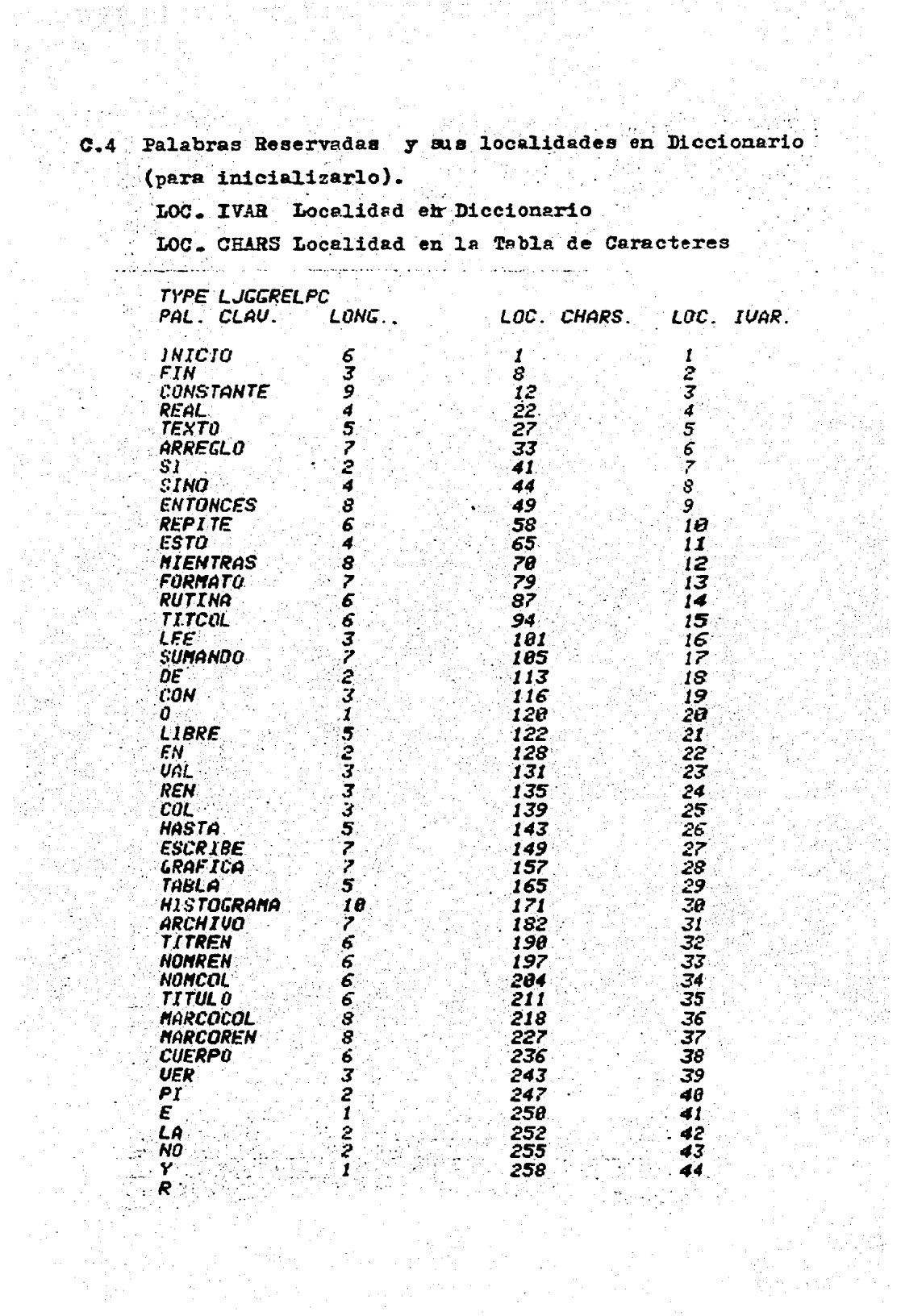

C.5 Traducción de palabras reservadas para inicializar la tabla de caracteres

Palabras Reservadas

**TYPE LJGGPALCLZ**<br>INICIO FIN CL *CONSTANTE* **REAL** ΤΕΧΤΟ ARREGLO SI SINO ENTONCES REPITE ESTO MIENTRAS<br>FORMAIU RUIIMA TITCOL LEE SUMANDO DE CON O LIBRE EN UAL REN COL LEE SUM<br>ESCRIBE GRAFICA TAPLA HASTA TABLA HISTOGRAMA ARCHIVO ;CRIBE GRAFICA<br>NUMREN NOMCOL **TITREN CUERPU UER** - 193  $E$   $LA$   $NQ$   $Y$ P

Localidad en Tabla de Caracteres

TYPE LJGGPCUDT 44 1, 8, 12, 22, 27, 33, 41, 44, 49, 58 44, 49, 58<br>65, 78, 79, 87, 94, 181, 183, 183, 16, 128<br>122, 128, 131, 135, 139, 143, 149, 157, 165, 171<br>182, 198, 197, 284, 211, 218, 227, 236, 243, 247<br>258, 252, 255, 258,  $\bullet$ 

Traducción

**TYPE LJGGPCCHAR** 259

 $6.73.73.73.67.73.79.3.79.78.84  
\n78.9.67.79.78.83.84.65.78.84  
\n79.4.82.69.65.76.5.84.69.88$ 04, 79, 7, 65, 82, 82, 69, 71, 76, .<br>2, 83, 73, 4, 83, 73, 78, 79, 8, 69 79 70, 84, 79, 78, 67, 69, 83, 6, 82, 69 90. 73. 94. 69. 4. 69. 83. 84. 79. 8<br>72. 73. 69. 78. 84. 82. 65. 83. 7. 70  $79, 82, 77, 65, 84, 79, 6, 82, 85, 84$ <br> $73, 78, 65, 6, 84, 73, 84, 67, 79, 76$ <br> $3, 76, 69, 69, 7, 83, 85, 27, 65, 78$ 60, 79, 2, 68, 69, 3, 67, 79, 78, 1 79, 5, 76, 73, 66, 82, 69, 2, 69, 78<br>3, 86, 65, 76, 3, 82, 69, 78, 3, 67 79, 76, 5, 72, 65, 83, 84, 65, 7, 69 13. 67, 82, 73, 66, 69, 7, 71, 92, 65<br>78, 73, 67, 65, 5, 84, 65, 66, 76, 65 10, 72, 73, 83, 84, 79, 71, 82, 65, 77 (5, 7, 65, 82, 67, 72, 73, 86, 79, 6 84, 73, 84, 82, 69, 78, 6, 78, 79, 77<br>82, 69, 78, 6, 78, 79, 77, 67, 79, 76<br>6, 84, 73, 84, 85, 76, 79, 8, 77, 65<br>82, 67, 79, 67, 79, 76, 8, 77, 65, 82  $62, 79, 82, 69, 79, 6, 67, 85, 69, 81, 79, 3, 86, 69, 82, 2, 88, 73, 1, 69, 2, 76, 65, 2, 78, 79, 1, 89,$ -22 P

## APENDICE D

 $\Delta$ continuación se presentan tres ejemplos de de Estadistica problemas tomados de los cursos profesores proporcionados por del Laboratorio de Estadistica de la Facultad de Ciencias.

EJEMPLO 1:

**INICIO** 

SE TIENE UN CONJUNTO DE DATOS QUE REPRESENTA PESOS 2 MEDIDOS EN KILOGRAMOS DE 40 PAQUETES CONTENIENDO PARTES DE MAQUINARIA.

 $1)$  SE DESEA ELABORAR UNA TABLA DE FRECUENCIAS CON UN **ANCHO** DE : CLASE DE DOS UNIDADES, CON LIMITE INFERIOR IGUAL A 92. SE HARAN 8 INTERVALOS LOS CUALES SERAN CERRADOS POR LA DERECHA Y ABIERTOS POR LA IZQUIERDA.

2) HISTOGRAMA PARA LAS FRECUENCIAS SIMPLES Y ACUMULADAS

3) LOS POLIGONOS DE FRECUENCIAS SIMPLES Y ACUMULADAS ;

**CONSTANTE** 

ั′ฟ=2. LIMITEINFERIOR=92. NUMINT=8,  $MAXDATOS=100;$ 

**REAL** 

NUMDATOS;

**ARREGLO** 

DATOS[1:MAXDATOS], LIMITES, FRECSIMPLES, FRECACUME1: NUMINT1; **TABLA** 

TABFRECINUMINT, 43;

**HISTOGRAMA** 

**HFRECENUMINT1;** 

**GRAFICA** 

GFRECINUMINT, NUMINT1;

ARCHIVO

PESOS="PESOS", LISTADO="LISTADO";

RUTINA LEEDATOS(ARREGLO REAL [] DATOS REAL NUMDATOS)

```
INTCIO
REAL
     I.FINARCHIVO;
FORMATO
     F = "FS.2";FINARCHIVO: = 0;
I := 11LEE EN PESOS FIN FINARCHIVO CON F ESTO ALII:
REPITE MIENTRAS NO FINARCHIVO ESTO
INICIO
     1: = 1 + 1:LEE EN PESOS FIN FINARCHIVO CON F ESTO
       ADI1:
FIN:
NUMDATOS: = I - 1FIN; % LEEDATOS;
RUTINA ARMAFRECUENCIAS (ARREGLOL] DATOS
            REAL NUMDATOS
            ARREGLOLI LIMITES, F, FF)
INICIO
REAL
     I, LI;
LI:=LIMITEINFERIOR;
REPITE PARA I:=1 SUMANDO 1 HASTA NUMINT ESTO
INICIO
     LIMITES[I]:=LI;
     FIII:=((LI<=DATOS[1 NUMDATOS]) Y
            (DATOSE1_NUMDATOSI<(LI+W)))[.];
     FFLI3:=(FL1 I3) L.3;L1 := L1 + WFIN
FIN; % ARMAFRECUENCIAS;
Z
   SE LEEN LOS DATOS ;
LEEDATOS (DATOS, NUMDATOS);
\mathbf{z}SE ARMAN LAS FRECUENCIAS;
ARMAFRECUENCIAS (DATOS, NUMDATOS, LIMITES,
          FRECSIMPLES, FRECACUM) ;
% SE ARMA LA TABLA DE FRECUENCIAS;
TABFREC. TITULO: = "TABLA DE FRECUENCIAS";
TABFREC.NOMCOL: = EE4: "LIM INF", "LIM SUP",
  "FREC. SIMPLE", "FREC. ACUMULADA"11;
TABFREC.CUERPOL.1] := LIMITES;
```
TABFREC.CUERPOC.21 := LIMITES + W;<br>TABFREC.CUERPOC.31 := FRECSIMPLES; TABFREC.CUERPOL.41 := FRECACUM;

% SE ESCRIBE LA TABLA;

ESCRIBE EN LISTADO CON LIBRE ESTO TABFREC:

% SE ARMA EL HISTOGRAMA DE FREC. SIMPLES;

HFREC. TITULO: = "HISTOGRAMA DE FRECUENCIAS SIMPLES"; HFREC.CUERPO: =FRECSIMPLES:

SE ESCRIBE EL HISTOGRAMA DE FREC. SIMPLES;

ESCRIBE EN LISTADO CON LIBRE ESTO HFREC:

ESCRIBE EN LISTADO CON "14HFRECUENCIAS: .".  $-20$  (F7.2) " ESTO FRECSIMPLES;

% SE ARMA EL POLIGONO DE FRECUENCIAS SIMPLES;

GFREC. TITULO: = "POLIGONO DE FRECUENCIAS SIMPLES"; GFREC.CUERPO: = (LIMITES+0.5, FRECSIMPLES. "\*"); % (SE UNEN LOS PUNTOS MEDIOS); GFREC. TITREN: = "FRECUENCIAS SIMPLES"; GFREC.TITCOL:="X";

% SE ESCRIBE EL POLIGONO DE FREC. SIMPLES;

ESCRIBE EN LISTADO CON LIBRE ESTO GFREC;

% SE ARMA EL HISTOGRAMA DE FRECUENCIAS ACUMULADAS;

HEREC.TITULO:=""HISTOGRAMA DE FRECUENCIAS ACUMULADAS"; HFREC.CUERPO: = FRECACUM;

% SE ESCRIBE EL HISTOGRAMA DE FREC. ACUMULADAS;

ESCRIBE EN LISTADO CON LIBRE ESTO HFREC;

ESCRIBE EN LISTADO CON "14HFRECUENCIAS: , ", "20(F7.2)" ESTO FRECACUM;

% SE ARMA EL POLIGONO DE FREC. ACUMULADAS;

GFREC. TITULO:="POLIGONO DE FRECUENCIAS ACUMULADAS": GFREC.CUERPO: = (LIMITES, FRECACUM, "\*"); % (SE UNEN LOS LIMITES SUPERIORES); GFREC. TITREN: = "FRECUENCIAS ACUMULADAS"; GFREC.TITCOL:= "X";

% SE ESCRIBE EL POLIGONO DE FRECUENCIAS ACUMULADAS;
## ESCRIBE EN LISTADO CON LIBRE ESTO GFREC;

## FIN; X PROGRAMA;

### EJEMPLO 2

### INICIO

Z. LA PRECIPITACION ANUAL ES MEDIDA CADA ANO DURANTE 19 ANOS Y ESTA MEDIDA SE EXAMINA PARA VER SI LA CANTIDAD DE PRECIPITACION TIENDE A CRECER O DECRECER. LO QUE SE DESEA PROBAR ES LA HIPOTESIS DE INDEPENDENCIA ENTRE LA CANTIDAD DE PRECIPITACION Y EL ANO POR LA PRUEBA RHO DE SPEARMAN.

HO: PRECIPITACION Y AND SON INDEPENDIENTES.

H1: EXISTE TENDENCIA A APAREAR VALORES GRANDES DE PRECIPITACION CON VALORES GRANDES DE ANOS O VICE VERSA.

SEA ALFA =  $0.05$ . LOS VALORES DE W.025 Y W.975 SON  $-0.4579$  Y 0.4579 RESPECTIVAMENTE;

### **CONSTANTE**

 $MAXDATOS=100$  $ALFA=0.05$ ,  $\blacksquare$ W025=-0.4579. W975=0.4579;

 $\gamma$  ,  $\gamma$  ,  $\gamma$  ,  $\gamma$ 

### **REAL**

NUMDATOS, VALORRHO:

ARREGLO

PRECIPITACIONES, RANGOSP, RANGOSA, ANDS[1 : MAXDATOS];

ARCHIVO

PRECIPANO="DATOS", LISTADO="LISTADO";

RUTINA LEEDATOS (ARREGLO[] PRECIPITACION, AND REAL NUMDATOS)

INICIO

**REAL** 

I, FINARCHIVO;

FORMATO

 $F = "F5.2, 14";$ 

```
FINARCHIVO: = 0;
I := 1;LEE EN PRECIPANO FIN FINARCHIVO CON F ESTO
   PRECIPITACIONEIJ, ANOEIJ;
REPITE MIENTRAS NO FINARCHIUO ESTO
```
INICIO

 $I := I + I$ :

### LEE EN PRECIPANO FIN FINARCHIVO CON F ESTO PRECIPITACION[1]. ANDEI];

**FIN:**  $NIMDATOS!=I-1$ FIN; % LEEDATOS;

RUTINA ASIGNARANGOS(ARREGLOC) DATOS, RANGOS **REAL NUMDATOS)** 

INICIO

**REAL** 

 $I:$ 

REPITE PARA I:=1 SUMANDO 1 HASTA NUMDATOS ESTO

RANGOSIII:=(DATOSII)>DATOSI1 NUMDATOSI)[. ] +  $($ (DATOS[I]=DATOS[1 NUMDATOS])[.]+1)/2;

FIN: % ASIGNA RANGOS;

RUTINA REAL RHO(ARREGLOL) RANGOX, RANGOY REAL NUMDATOS)

INICIO

```
RHO: = 1 - 6* (((RANGOXE) NUMDATOS)
   RANGOYE1-NUMDATOSI) ** 2) E. 1) /
   (NUMDATOS*(NUMDATOS**2, - 1))
```
FIN: % RHO;

% SE LEEN LOS DATOS;

LEEDATOS (PRECIPITACIONES, ANOS, NUMDATOS);

SE ASIGNAN RANGOS A PRECIPITACIONES Y ANOS:  $\mathbf{z}$ 

ASIGNARANGOS (PRECIPITACIONES, RANGOSP, NUMDATOS); ASIGNARANGOS (ANOS, RANGOSA, NUMDATOS);

SE CALCULA EL VALOR DE RHO;  $\mathbf{z}$ 

VALORRHO: = RHO (RANGOSP, RANGOSA, NUMDATOS);

- SE HACE LA PRUEBA (DOS COLAS)  $\mathbf{z}$ SE RECHAZA HO SI RHOKW.025 0 RHO>W.975;
- SI (VALORRHO<W025) O (VALORRHO>W0975) ENTONCES ESCRIBE EN LISTADO CON

 $1 - 6$ 

# "13HSE RECHAZA HO"

ESCRIBE EN LISTADO CON<br>"16HNO SE RECHAZA HO"; SINO

FIN; % PROGRAMA;

计可定义

EJEMPLO 3

### INICIO

SE QUIERE AJUSTAR UN MODELO DE LA FORMA  $\mathbf{z}$  $Y = ALFA + BETA + X + E$ A UN CONJUNTO DE DATOS.

1) OBTENER LOS ESTIMADORES DE ALFA Y BETA 2) OBTENER EL COEFICIENTE DE DETERMINACION 3) OBTENER LA TABLA DE ANDEVA (ANALISIS DE VARIANZA) ;

### **CONSTANTE**

MAXDATOS=100;

**REAL** 

NUMDATOS, ALFAEST, BETAEST, R2, XMED, YMED, SUMACUADREG, SUMACUADTOT, SUMACUADRESID;

ARREGLO

X1.YI[1:MAXDATOS];

**TABLA** 

ANDEVAL3, 435

ARCHIVO

PUNTOS="DATOS", LISTADO="LISTADO";

RUTINA LEEDATOS(ARREGLOC) X1, Y1 REAL NUMDATOS)

INICIO REAL.

I,FINARCHIVO;

**FORMATO**  $F = "13, F5.2";$ 

```
FINARCHIVO: = 0;
I := 1;LEE EN PUNTOS FIN FINARCHIVO CON F ESTO XILIJ, YILIJ;
REPITE MIENTRAS NO FINARCHIVO ESTO
INICIO
     1: = 1 + 1:LEE EN PUNTOS FIN FINARCHIVO CON F ESTO
       X1[I], Y1[I];
FIN:
NUMDATAS:=I-1
```
FIN; % LEEDATOS;

% SE LEEN LOS DATOS;

 $1 - \theta$ 

### LEEDATOS (X1, Y1, NUMDATOS);

SE CALCULA EL ESTIMADOR DE BETA Y ALFA;  $\mathbf{z}$ 

XMED: = (X1[1\_NUMDATOS]) E.J / NUMDATOS; YMED:=(YIE1 NUMDATOSI)E.1 / NUMDATOS; BETAEST:=((YILI\_NUMDATOS]\*X1L1\_NUMDATOS]) L.] -NUMDATOS\*XMED\*YMED) /  $($ (X1E1 NUMDATOS] - XMED) \*\*2)[.]; ALFAEST: = YMED - BETAEST\*XMED; SE ESCRIBEN LOS ESTIMADORES DE ALFA Y BETA; Y. ESCRIBE EN LISTADO CON "15HALFA ESTIMADA= , F8.5, /", "15HBETA ESTIMADA=, FB.5" ESTO ALFAEST, BETAEST; % SE CALCULA EL COEFICIENTE DE DETERMINACION; SUMACUADREG:=(((ALFAEST+BETAEST\*X1[1\_NUMDATOS]) **YMED**> \*\*2)[.1; SUMACUADTOT:=((Y1[1\_NUMDATOS]-YMED) \*\* 2)[.]; R2:=SUMACUADREG / SUMACUADTOT: % SE ESCRIBE EL COEFICIENTE DE DETERMINACION: ESCRIBE EN LISTADO CON "35HEL COEFICIENTE DE DETERMINACION ES , ", "F8.5" ESTO R2: % SE ARMA LA TABLA DE ANDEVA; ANDEVA. TITULO: = "TABLA DE ANDEVA"; ANDEVA.NOMCOL: = [[4: "SRADOS DE LIBERTAD", "SUMA DE CUADRADOS", "CUADRADOS MEDIOS", "F" 11; ANDEVALIITREN:= "FUENTE DE VARIACION"; ANDEVA.NOMREN:= [[3:"REGRESION", "RESIDUAL", "TOTAL"11; ANDEVA CUERPOI, 11:=[[3:1, (NUMDATOS-2), (NUMDATOS-1) JJ;  $SUMACUADRESID: = ( (Y1 - (ALFAEST +$ BETAEST\*X1[1\_NUMDATOS]))\*\*2)[.]; ANDEVA.CUERPOC, 21:= EE3: SUMACUADREG, SUMACUADRESID, SUMACUADTOTIJ; ANDEVA.CUERPO[1\_2,2]:=[[2:SUMACUADREG, (SUMACUADRESID/(NUMDATOS-2)) 11; ANDEVA.CUERPOL1, 31: = (SUMACUADREG \* (NUMDATOS-2)) / SUMACUADRESID;

% SE ESCRIBE LA TABLA;

ESCRIBE EN LISTADO CON LIBRE ESTO ANDEVA:

#### FIN: % PROGRAMA:

### BlBLIOGRAFIA

- ~CHÍJChas,L.L:Statistics:Methods Graw-Hill, 1969 and Analysis. Me:
- tDll Data General Corp.:Diskette Reference Manual. Data General Corp. Westboro, Mass. 1976 Operating System
- CD2] ---- :Extended Basic User's Manual. Data General Corp. Westboro, Mass. 1975
- [D3] ---- :FORTRAN IV User's Manual. Data General Corp. Weatboro, Mass. 1975
- tD4J --~ :Text Editor User's Manual. Data General Corp. Westboro, Mass. 1975.
- tD5J' De Remer, F.: "Le>:ical Analysis" Compiler Construction (ed. Baier, F y Eickel, J). Springer Verlag. New York 1976
- CF11 Finney, D.:An Introduction to the Theory of Experimental Design. The University of Chicago Press 1960
- CG11 Graybill, F:Introduction to Matrices with Applic:ations in Statistics. Wadsworth Publishing · Company. Belmont, california 1969
- tG2l Gries, D:Compiler Construction Fer Digital Computers. John Willey & Sons. New York 1971
- tH1J Hicks, c:Fundamental Concepts in the Design of Experiments. Holt, Rinehart and Winston. New York 1964
- CH2J Hoare,c.A.R.:'"Record Handling" Programming Languages (ed. Genuys, F.) Academic Press 1968
- [111 IBM Corp.:APL/360 User•s Manual. IBM CORP. 1968
- tJ1J Jensen,K y Wirth N.:Pascal User Manual and Report. Springer Verlag 1974
- tK1J Kempthorne,O:The Analysis of.. Experiments. John· Wiley & Sons. New York 1967
- tLll Lang,S:Linear Algebra. Addison Wesley Publishing Company 1971
- [L2J Legarreta,L:Compiladores. FundaciOn Arturo

Rosenbluth. Mex. D.F. 1983

- IM11 Mood, A.M y F.A.Graybill: Introduction to the Theory of Statistics. Mo Graw Hill 1963
- EN1] Naur, P: "Report of the Algorithmic Language Algol 60". ACM, 6, 1. 1963
- [N2] Nie.N.H.:SPSS 'Statistical Package Social for Sciences. Mc Graw Hill 1975
- [R1] Rees.D.J.:Skimp. University of Edinburgh Department of Computer Science. Edinburgh Scotland 1974
- [S1] Silverman, E.N.: Statistics a Common Sense Approach. Prindle, Weber & Schidt, Inc. 1973
- [T1] Tanenbaum, A.S.: "A Tutorial on Algol 68". Computing Surveys 8, 2. 1976